# Oracle® OLAP Expression Syntax Reference

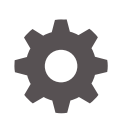

12*c* Release 2 (12.2) E83798-01 December 2017

**ORACLE** 

Oracle OLAP Expression Syntax Reference, 12*c* Release 2 (12.2)

E83798-01

Copyright © 2006, 2017, Oracle and/or its affiliates. All rights reserved.

Primary Author: David McDermid

Contributors: Donna Carver, David Greenfield, Anne Murphy, Martin Roth, Fuad Sheehab

This software and related documentation are provided under a license agreement containing restrictions on use and disclosure and are protected by intellectual property laws. Except as expressly permitted in your license agreement or allowed by law, you may not use, copy, reproduce, translate, broadcast, modify, license, transmit, distribute, exhibit, perform, publish, or display any part, in any form, or by any means. Reverse engineering, disassembly, or decompilation of this software, unless required by law for interoperability, is prohibited.

The information contained herein is subject to change without notice and is not warranted to be error-free. If you find any errors, please report them to us in writing.

If this is software or related documentation that is delivered to the U.S. Government or anyone licensing it on behalf of the U.S. Government, then the following notice is applicable:

U.S. GOVERNMENT END USERS: Oracle programs, including any operating system, integrated software, any programs installed on the hardware, and/or documentation, delivered to U.S. Government end users are "commercial computer software" pursuant to the applicable Federal Acquisition Regulation and agencyspecific supplemental regulations. As such, use, duplication, disclosure, modification, and adaptation of the programs, including any operating system, integrated software, any programs installed on the hardware, and/or documentation, shall be subject to license terms and license restrictions applicable to the programs. No other rights are granted to the U.S. Government.

This software or hardware is developed for general use in a variety of information management applications. It is not developed or intended for use in any inherently dangerous applications, including applications that may create a risk of personal injury. If you use this software or hardware in dangerous applications, then you shall be responsible to take all appropriate fail-safe, backup, redundancy, and other measures to ensure its safe use. Oracle Corporation and its affiliates disclaim any liability for any damages caused by use of this software or hardware in dangerous applications.

Oracle and Java are registered trademarks of Oracle and/or its affiliates. Other names may be trademarks of their respective owners.

Intel and Intel Xeon are trademarks or registered trademarks of Intel Corporation. All SPARC trademarks are used under license and are trademarks or registered trademarks of SPARC International, Inc. AMD, Opteron, the AMD logo, and the AMD Opteron logo are trademarks or registered trademarks of Advanced Micro Devices. UNIX is a registered trademark of The Open Group.

This software or hardware and documentation may provide access to or information about content, products, and services from third parties. Oracle Corporation and its affiliates are not responsible for and expressly disclaim all warranties of any kind with respect to third-party content, products, and services unless otherwise set forth in an applicable agreement between you and Oracle. Oracle Corporation and its affiliates will not be responsible for any loss, costs, or damages incurred due to your access to or use of third-party content, products, or services, except as set forth in an applicable agreement between you and Oracle.

# **Contents**

## [Preface](#page-9-0)

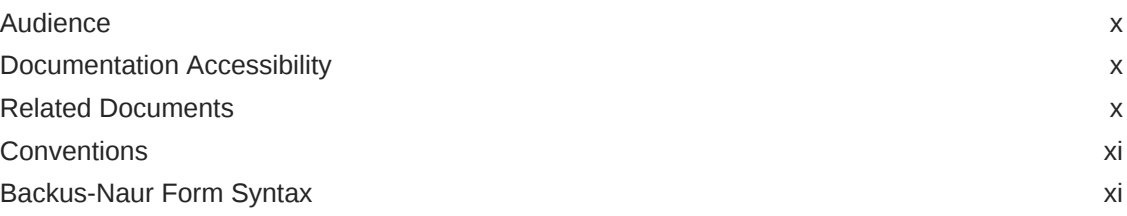

# 1 [Basic Elements](#page-11-0)

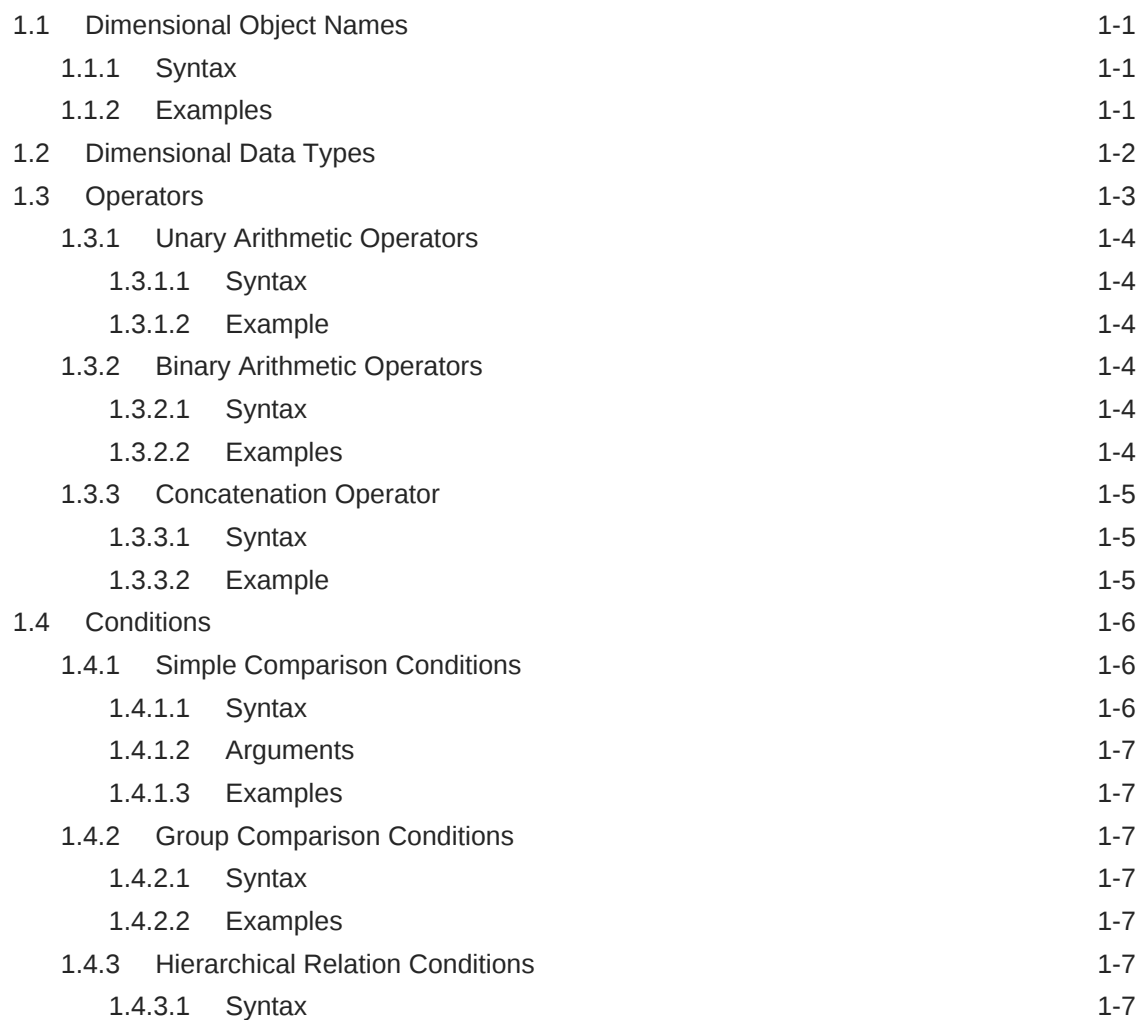

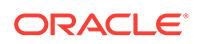

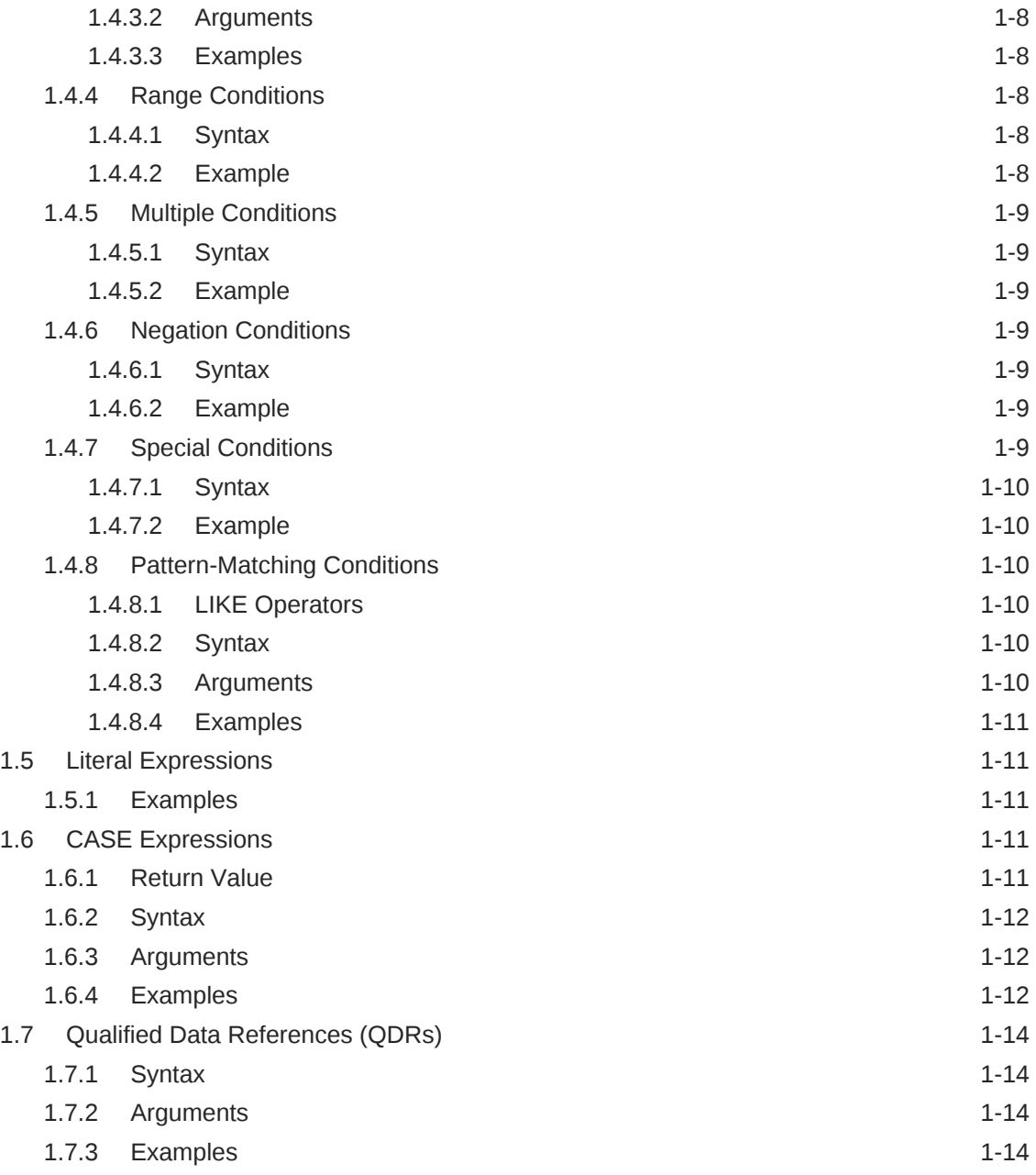

# 2 [OLAP Functions](#page-25-0)

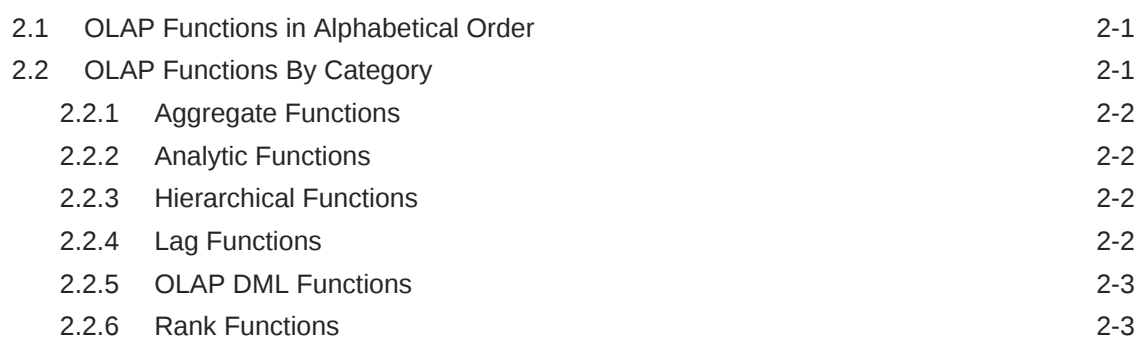

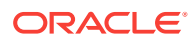

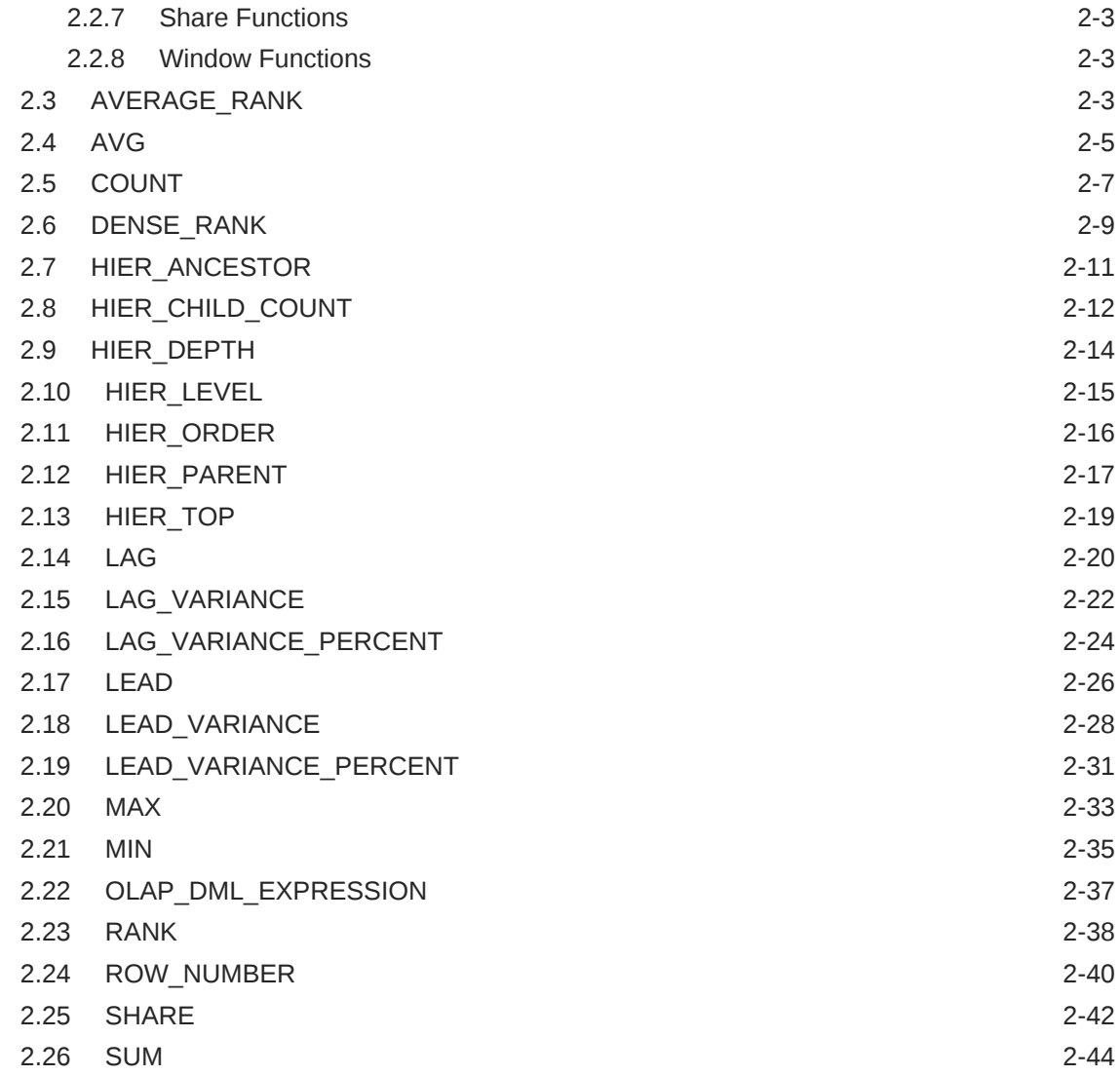

# 3 [Row Functions](#page-71-0)

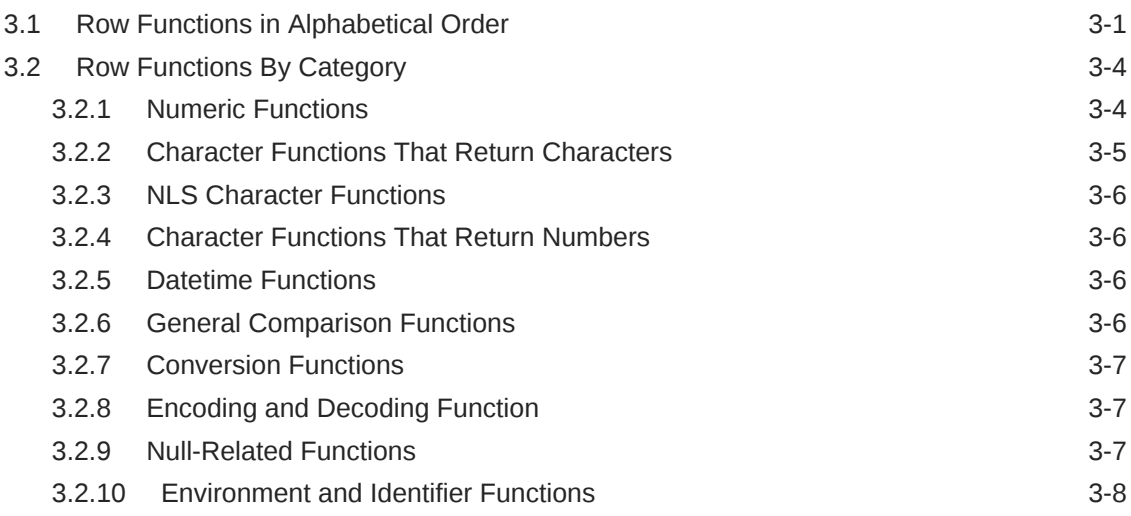

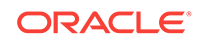

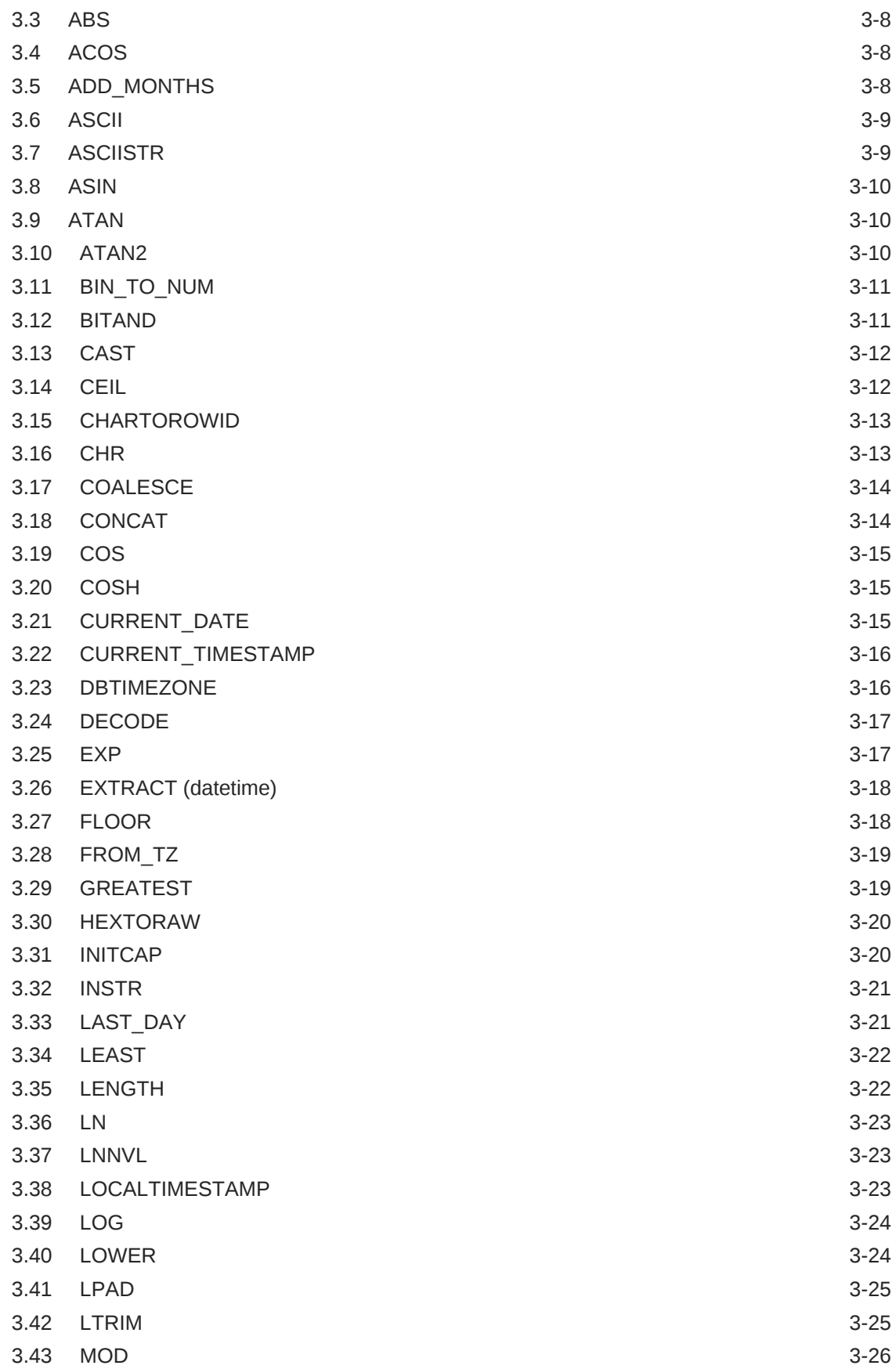

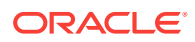

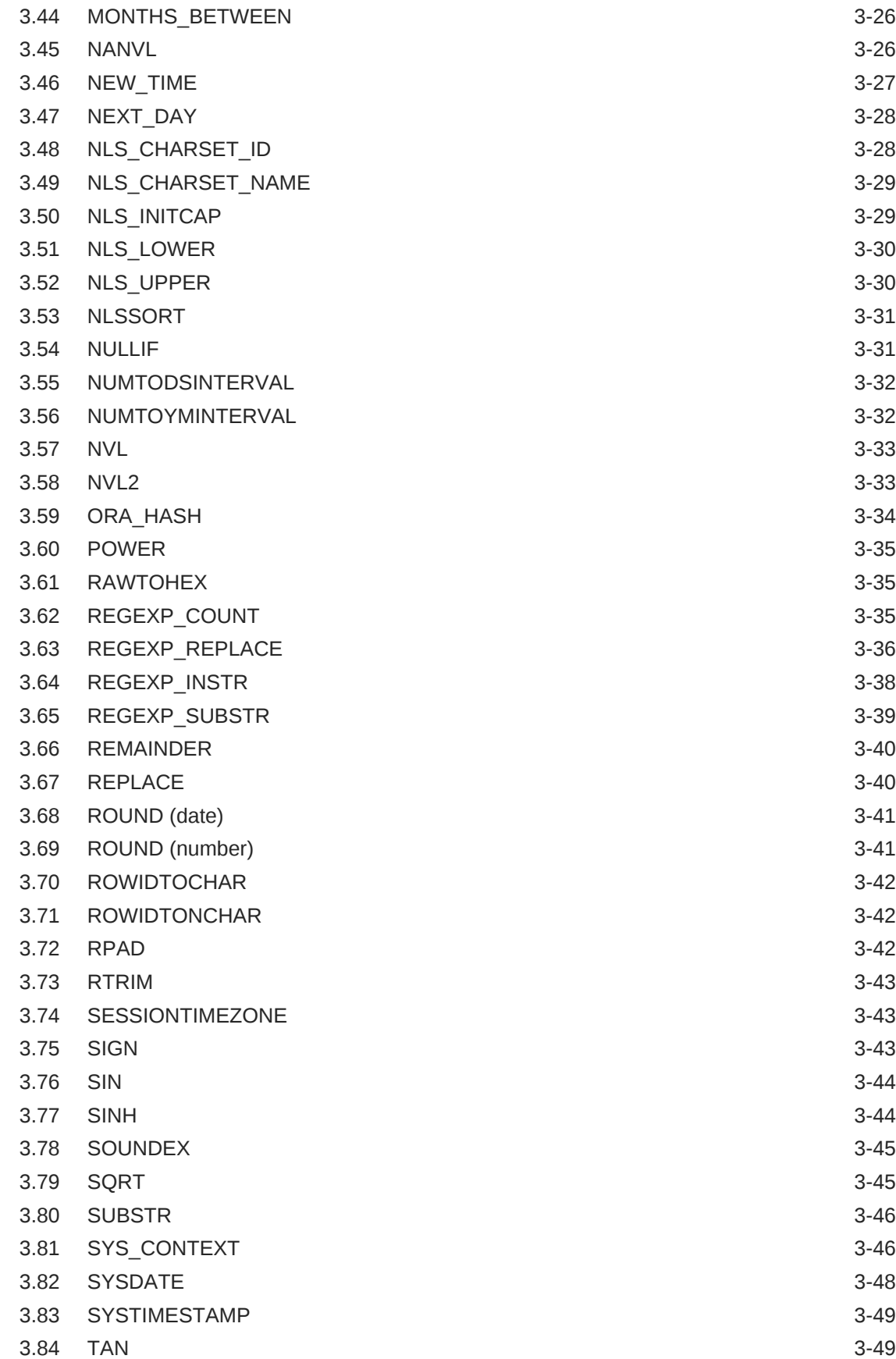

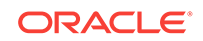

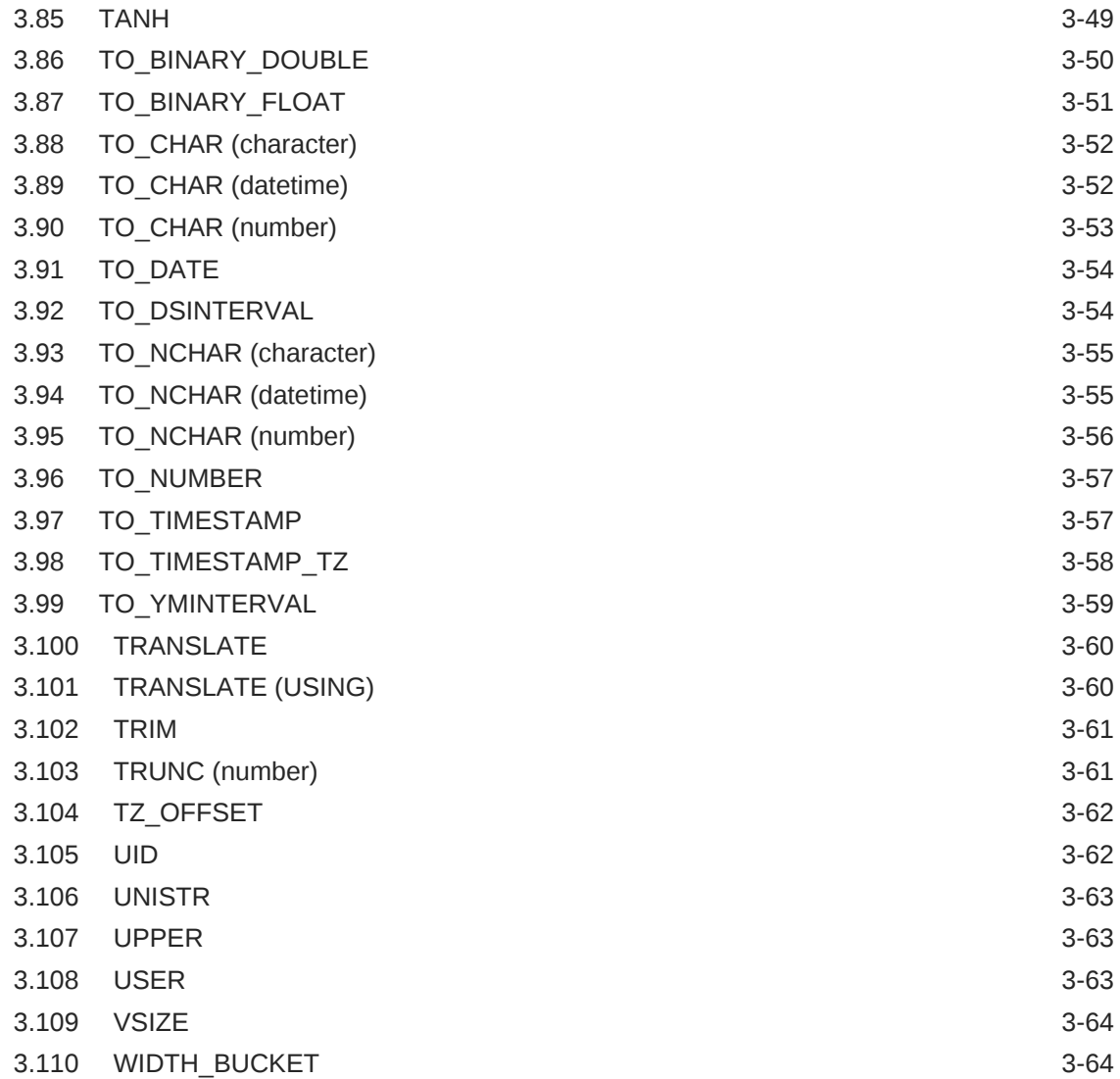

## A [Reserved Words](#page-136-0)

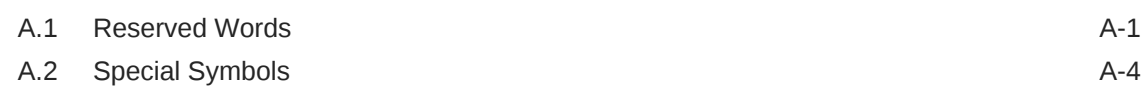

## [Index](#page-140-0)

## List of Tables

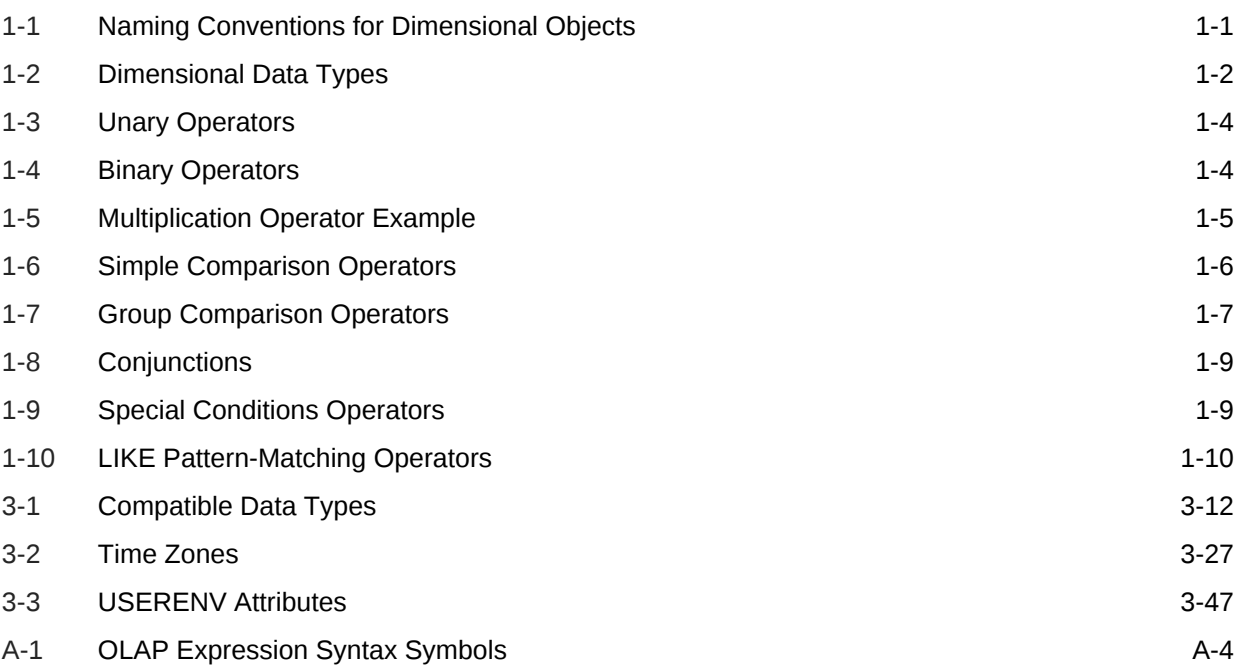

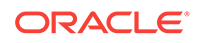

# <span id="page-9-0"></span>Preface

The OLAP expression syntax includes analytic functions, arithmetic operators, and single-row functions. The OLAP syntax is an extension of the SQL syntax. If you have used SQL analytic functions or single-row functions, then this syntax is familiar to you.

This preface contains these topics:

- **Audience**
- Documentation Accessibility
- Related Documents
- **[Conventions](#page-10-0)**
- [Backus-Naur Form Syntax](#page-10-0)

# Audience

This document is intended for anyone who wants to create calculated measures or transform the data stored in relational tables for use in dimensional database objects such as cubes, cube dimensions, and measures.

# Documentation Accessibility

For information about Oracle's commitment to accessibility, visit the Oracle Accessibility Program website at [http://www.oracle.com/pls/topic/lookup?](http://www.oracle.com/pls/topic/lookup?ctx=acc&id=docacc) [ctx=acc&id=docacc](http://www.oracle.com/pls/topic/lookup?ctx=acc&id=docacc).

### **Access to Oracle Support**

Oracle customers that have purchased support have access to electronic support through My Oracle Support. For information, visit [http://www.oracle.com/pls/topic/](http://www.oracle.com/pls/topic/lookup?ctx=acc&id=info) [lookup?ctx=acc&id=info](http://www.oracle.com/pls/topic/lookup?ctx=acc&id=info) or visit<http://www.oracle.com/pls/topic/lookup?ctx=acc&id=trs> if you are hearing impaired.

# Related Documents

For more information, see these documents in the Oracle Database 11.2 documentation set:

• *Oracle OLAP User's Guide*

Explains how SQL applications can extend their analytic processing capabilities and manage summary data by using the OLAP option of Oracle Database.

• *Oracle OLAP DML Reference*

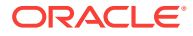

Contains a complete description of the OLAP Data Manipulation Language (OLAP DML), which is used to define and manipulate analytic workspace objects.

<span id="page-10-0"></span>• *Oracle Database Reference*

Contains full descriptions of the data dictionary views for cubes, cube dimensions, and other dimensional objects.

• *Oracle Database PL/SQL Packages and Types Reference*

Contains full descriptions of several PL/SQL packages for managing cubes.

• *Oracle OLAP Java API Developer's Guide*

Introduces the Oracle OLAP API, a Java application programming interface for Oracle OLAP, which is used for defining, building, and querying dimensional objects in the database.

• *Oracle OLAP Java API Reference*

Describes the classes and methods in the Oracle OLAP Java API for defining, building, and querying dimensional objects in the database.

# **Conventions**

These text conventions are used in this document:

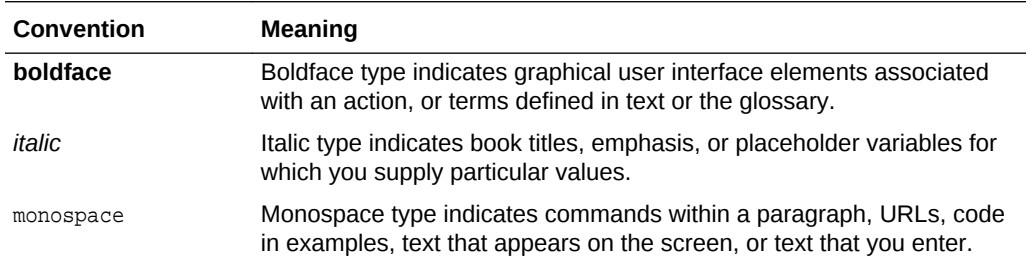

# Backus-Naur Form Syntax

The syntax in this reference is presented in a simple variation of Backus-Naur Form (BNF) that uses the following symbols and conventions:

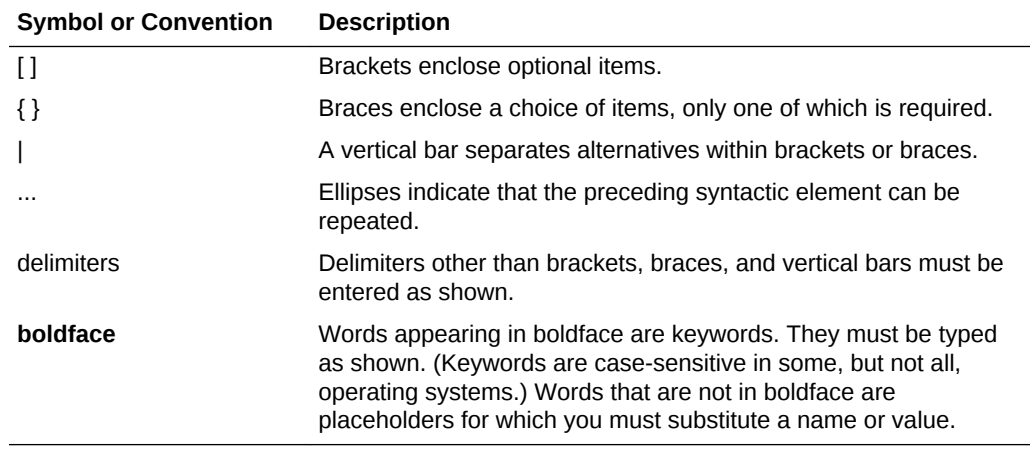

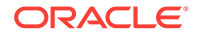

# <span id="page-11-0"></span>1 Basic Elements

This chapter describes the basic building blocks of the OLAP expression syntax. It contains these topics:

- Dimensional Object Names
- [Dimensional Data Types](#page-12-0)
- **[Operators](#page-13-0)**
- **[Conditions](#page-16-0)**
- [Literal Expressions](#page-21-0)
- **[CASE Expressions](#page-21-0)**
- [Qualified Data References \(QDRs\)](#page-24-0)

# 1.1 Dimensional Object Names

The naming conventions for dimensional objects follow standard Oracle naming rules. All names are case-insensitive.

# 1.1.1 Syntax

```
owner.{ cube | dimension | table }.{ measure | column | attribute }
```
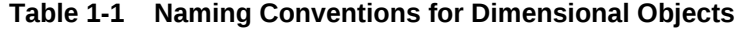

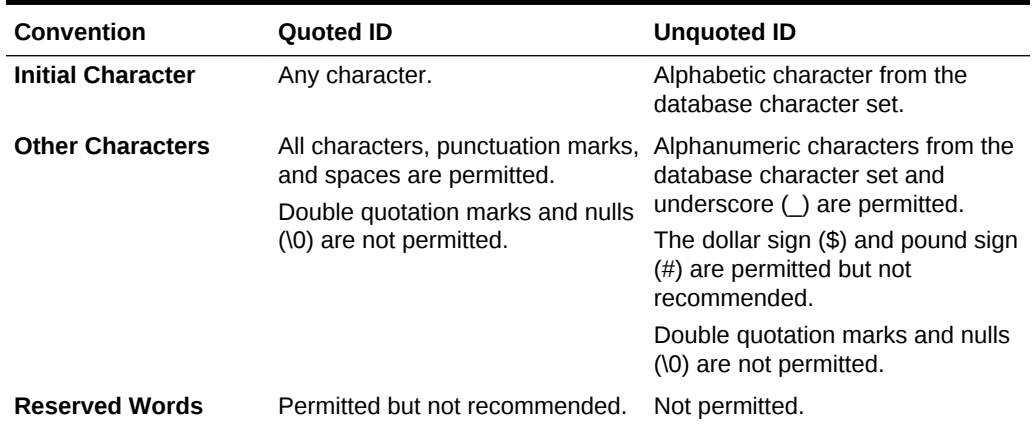

# 1.1.2 Examples

GLOBAL.UNITS\_CUBE.SALES identifies the SALES measure in the Units Cube.

TIME.DIM\_KEY and TIME.LEVEL\_NAME identify columns in the Time view.

TIME.CALENDAR identifies the CALENDAR hierarchy in the Time dimension.

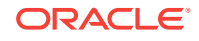

<span id="page-12-0"></span>TIME.CALENDAR.CALENDAR\_YEAR identifies the CALENDAR\_YEAR level of the CALENDAR hierarchy in the Time dimension.

GLOBAL.UNITS\_FACT.MONTH\_ID identifies a foreign key column in the UNITS\_FACT table.

TIME\_DIM.CALENDAR\_YEAR\_DSC identifies a column in the TIME\_DIM table.

# 1.2 Dimensional Data Types

Table 1-2 describes the data types that can be used for cubes and measures.

| Data Type                                                      | <b>Description</b>                                                                                                    |
|----------------------------------------------------------------|----------------------------------------------------------------------------------------------------|
| BINARY DOUBLE                                                  | A 64-bit floating number. A BINARY_DOUBLE value<br>requires 9 bytes.                                                                                                    |
| BINARY FLOAT                                                   | A 32-bit floating number. A BINARY_FLOAT value<br>requires 5 bytes.                                                                                                    |
| CHAR $(size [BYTE] CHAR])$                                     | A fixed length character string with a length of size<br>characters or bytes. The size can range from 1 to 2000.                                                                                                    |
| <b>DATE</b>                                                    | A valid date in the range from January 1, 4712 BC to<br>December 31, 9999 CE. It contains the datetime fields<br>YEAR, MONTH, DAY, HOUR, MINUTE, and SECOND. It does not<br>have fractional seconds or a time zone. The default<br>format is determined explicitly by the NLS_DATE_FORMAT<br>parameter and implicitly by the NLS_TERRITORY<br>parameter. A DATE value requires 7 bytes.                 |
| DECIMAL $(p,s)$                                                | A decimal number with precision $p$ and scale $s$<br>represented as a NUMBER data type.                                                                                                    |
| FLOAT $[(p)]$                                                  | A subtype of NUMBER with precision $p$ . A FLOAT is<br>represented internally as NUMBER. The precision can<br>range from 1 to 126 binary digits. A FLOAT value<br>requires from 1 to 22 bytes.                                                                                                    |
| INTEGER                                                        | A whole number represented as a NUMBER data type<br>with a scale of 0.                                                                                                    |
| INTERVAL DAY[(day_precision)] TO<br>SECOND[(second_precision)] | A period of time in days, hours, minutes, and seconds.<br>The day precision is the maximum number of digits in<br>the DAY datetime field. The default is 2. The second<br>precision is the number of digits in the fractional part of<br>the SECOND field. The default value is 6. Both day and<br>second precision can have a value from 0 to 9. An<br>INTERVAL DAY TO SECOND value requires 11 bytes. |
| INTERVAL YEAR[(precision)] TO<br>MONTH                         | A period of time in years and months. The precision is<br>the number of digits in the YEAR datetime field, which<br>can have a value of 0 to 9. The default precision is 2<br>digits. An INTERVAL YEAR TO MONTH value requires 5<br>bytes.                                                                                                    |
| NCHAR[ (size)]                                                 | A fixed length character string with a length of size<br>characters. The size can range from 1 character to<br>2000 bytes. The maximum number of characters<br>depends on the national character set, which can<br>require up to four bytes per character.                                                                                                    |

**Table 1-2 Dimensional Data Types**

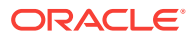

| Data Type                                       | <b>Description</b>                                                                                                    |
|-------------------------------------------------|----------------------------------------------------------------------------------------------------|
| NUMBER $[(p[,s])]$                              | A decimal number with precision $p$ and scale s. The<br>precision can range from 1 to 38. The scale can range<br>from -84 to 127. A NUMBER value requires from 1 to 22<br>bytes.                                                                                                    |
| NVARCHAR2( <sub>size</sub> )                    | A variable length Unicode character string with a<br>maximum length of size characters. The size can range<br>from 1 character to 32,767 bytes. The maximum<br>number of characters depends on the national<br>character set, which can require up to four bytes per<br>character.                                                                                                    |
| TIMESTAMP[(precision)]                          | A valid date that contains the datetime fields YEAR,<br>MONTH, DAY, HOUR, MINUTE, and SECOND. It does not have<br>a time zone. The precision is the number of digits in the<br>fractional part of the SECOND field, which can have a<br>value of 0 to 9. The default precision is 6 digits. The<br>default format is determined explicitly by the<br>NLS_DATE_FORMAT parameter and implicitly by the<br>NLS_TERRITORY parameter. A TIMESTAMP value requires<br>from 7 to 11 bytes depending on the precision. |
| TIMESTAMP [(precision)] WITH<br>LOCAL TIME ZONE | A valid date with the same description as TIMESTAMP<br>WITH TIME ZONE with these exceptions:                                                                                                    |
|                                                 | The data is stored in the database with the<br>$\bullet$<br>database time zone.                                                                                                    |
|                                                 | The data is converted to the session time zone<br>when it is retrieved.                                                                                                    |
|                                                 | A TIMESTAMP WITH LOCAL TIME ZONE Value<br>$\bullet$<br>requires from 7 to 11 bytes depending on the<br>precision.                                                                                                    |
| TIMESTAMP[(precision)] WITH TIME<br>ZONE        | A valid date that contains the datetime fields YEAR,<br>MONTH, DAY, HOUR, MINUTE, SECOND, TIMEZONE_HOUR, and<br>TIMEZONE_MINUTE. The precision is the number of digits<br>in the fractional part of the SECOND field, which can have<br>a value of 0 to 9. The default precision is 6 digits. The<br>default format is determined explicitly by the<br>NLS_DATE_FORMAT parameter and implicitly by the<br>NLS_TERRITORY parameter. A TIMESTAMP WITH<br>TIMEZONE value requires 13 bytes.                      |
| VARCHAR2( <sub>size</sub> [BYTE CHAR])          | A variable length character string with a maximum<br>length of size characters or bytes. The size can range<br>from 1 to 32,767 bytes.                                                                                                    |

<span id="page-13-0"></span>**Table 1-2 (Cont.) Dimensional Data Types**

# 1.3 Operators

An operator manipulates data items and returns a result. Operators manipulate individual data items called operands or arguments. They are represented by special characters or by keywords. Syntactically, an operator appears before an operand, after an operand, or between two operands.

The OLAP Expression Syntax has these types of operators:

• [Unary Arithmetic Operators](#page-14-0)

**ORACLE®** 

- Binary Arithmetic Operators
- **[Concatenation Operator](#page-15-0)**

For conditional operators, go to "[Conditions"](#page-16-0).

# <span id="page-14-0"></span>1.3.1 Unary Arithmetic Operators

A unary operator operates on only one operand.

### **Table 1-3 Unary Operators**

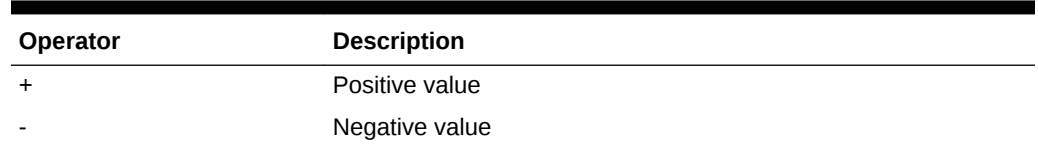

## 1.3.1.1 Syntax

operator operand

## 1.3.1.2 Example

-5 is a negative number.

# 1.3.2 Binary Arithmetic Operators

A binary operator operates on two operands.

### **Table 1-4 Binary Operators**

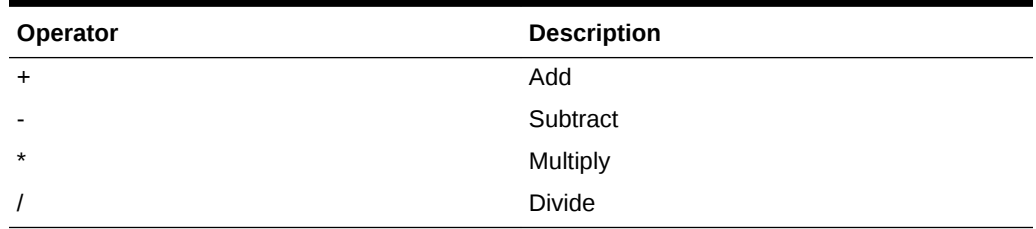

## 1.3.2.1 Syntax

operand operator operand

## 1.3.2.2 Examples

Here are two simple examples using numeric literals for the operands.

7 \* 2 is 14.

 $(8/2) + 1$  is 5.

This example multiplies the values of the Sales measure by a numeric literal to create a calculated measure named Sales Budget.

UNITS\_CUBE.SALES \* 1.06

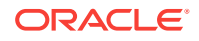

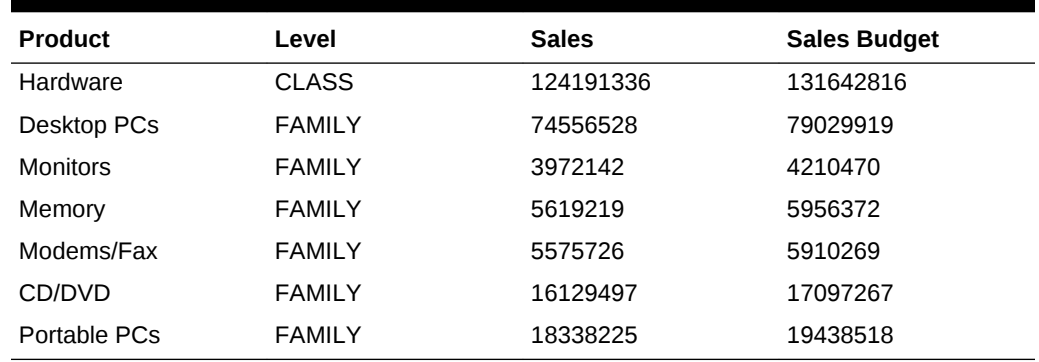

### <span id="page-15-0"></span>**Table 1-5 Multiplication Operator Example**

The next example creates a calculated measure named Profit by subtracting Cost from Sales.

UNITS\_CUBE.SALES - UNITS\_CUBE.COST

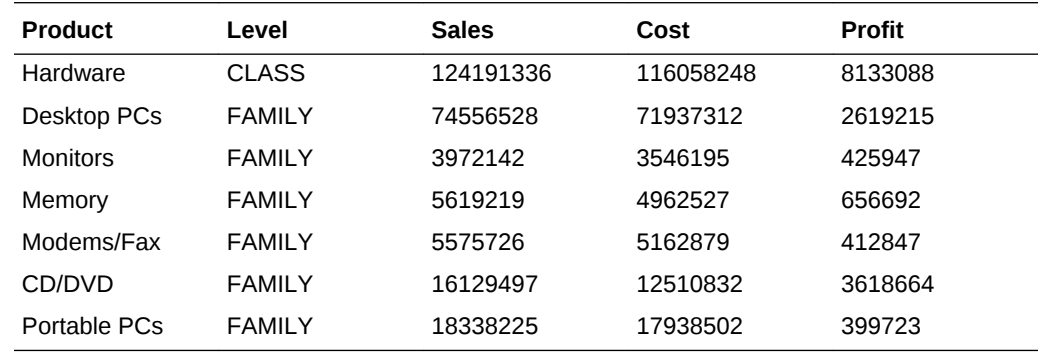

# 1.3.3 Concatenation Operator

The concatenation operator (||) combines text expressions.

## 1.3.3.1 Syntax

operand || operand

## 1.3.3.2 Example

'The date today is: ' || sysdate **generates a text string such as** The date today is: 23-AUG-06.

The next example concatenates the level name and dimension keys of the Product dimension to create an identifier.

PRODUCT.LEVEL\_NAME || ' ' || PRODUCT.DIM\_KEY

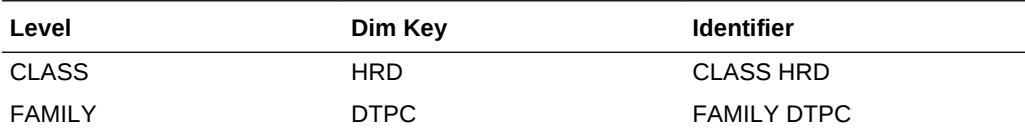

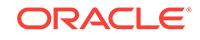

<span id="page-16-0"></span>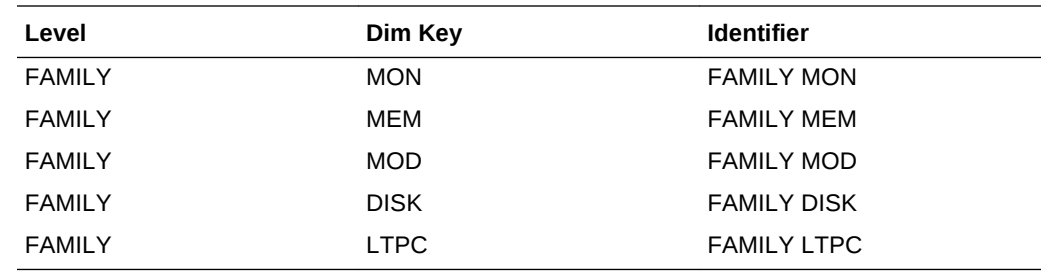

# 1.4 Conditions

A condition specifies a combination of one or more expressions and logical (Boolean) operators. The OLAP Expression Syntax has these types of conditions:

- Simple Comparison Conditions
- [Group Comparison Conditions](#page-17-0)
- [Range Conditions](#page-18-0)
- **[Multiple Conditions](#page-19-0)**
- **[Negation Conditions](#page-19-0)**
- **[Special Conditions](#page-19-0)**
- [Pattern-Matching Conditions](#page-20-0)

### **Return Value**

NUMBER (0=FALSE, 1=TRUE)

# 1.4.1 Simple Comparison Conditions

Comparison conditions compare one expression with another.

You can use these comparison operators:

**Table 1-6 Simple Comparison Operators**

| Operator                 | <b>Description</b>       |
|--------------------------|--------------------------|
| $\geq$                   | Greater than             |
| $>=$                     | Greater than or equal to |
| $\overline{\phantom{a}}$ | Less than                |
| $\leq$ =                 | Less than or equal to    |
| $=$                      | Equal to                 |
| $!=$ $^{\sim}$ = <>      | Not equal to             |

## 1.4.1.1 Syntax

 $\text{expr} {\in} > | > = | < | < = | = | ! = | ^ - = | < > \text{expr}$ 

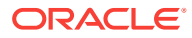

## <span id="page-17-0"></span>1.4.1.2 Arguments

expr can be any expression.

## 1.4.1.3 Examples

 $5 > 3$  is true,  $4 := 5$  is true,  $6 > = 9$  is false.

# 1.4.2 Group Comparison Conditions

A group comparison condition specifies a comparison with any or all members in a list or subquery.

You can use these comparison operators:

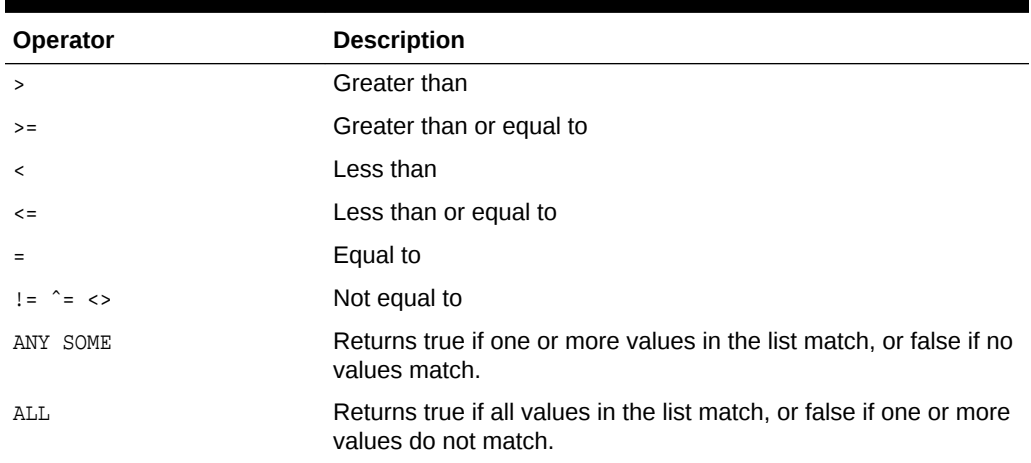

### **Table 1-7 Group Comparison Operators**

## 1.4.2.1 Syntax

```
expr
     \{ = | := | \hat{=} | \hat{=} | << | > | < | > = | < = \} { ANY | SOME | ALL }
       ({ expression_list | subquery })
```
## 1.4.2.2 Examples

 $5 \leq ALL$  (5, 10, 15) is true,  $5 \leq ANY$  (5, 10, 15) is true.

# 1.4.3 Hierarchical Relation Conditions

Hierarchical relation conditions specify the comparison of the relationship of a hierarchy member to itself or to another member of the hierarchy.

# 1.4.3.1 Syntax

expr1 **IS** [ **NOT** ] { **PARENT**

ORACLE

<span id="page-18-0"></span> | **CHILD** | **ANCESTOR** | **ROOT\_ANCESTOR** | **DESCENDANT** | **LEAF\_DESCENDANT** | **RELATIVE** } [ **OR SELF** ] **OF** expr2 **WITHIN** hierarchy

## 1.4.3.2 Arguments

expr1 is any expression, including a literal or a column, that resolves to a dimension member.

PARENT compares *expr1* as the parent of *expr2*.

CHILD compares *expr1* as a child of *expr2*.

ANCESTOR compares *expr1* as an ancestor of *expr2*.

ROOT\_ANCESTOR compares *expr1* as the highest-level ancestor of *expr2*.

DESCENDANT compares *expr1* as a descendant of *expr2*.

LEAF\_DESCENDANT compares *expr1* as a descendant that has no children of *expr2*.

RELATIVE compares *expr1* as a dimension member that has a parent in common with *expr2*.

OR SELF compares *expr1* as the same dimension member as *expr2*.

expr2 is any expression, including a literal or a column, that resolves to a dimension member.

*hierarchy* is the hierarchy to consider when determining the relationship between *expr1* and *expr2*, expressed in the form *dimension\_name*.*hierarchy\_name*, as in PRODUCT.PRIMARY, or *owner*.*dimension\_name***.***hierarchy\_name*, as in GLOBAL.PRODUCT.PRIMARY.

### 1.4.3.3 Examples

TIME.DIM\_KEY IS CHILD OR SELF OF 'FY2008' WITHIN TIME.FISCAL 'FY2008' IS ROOT\_ANCESTOR OR SELF OF TIME.DIM\_KEY WITHIN TIME.FISCAL 'MEMORY' IS NOT ANCESTOR OF PRODUCT.DIM\_KEY WITHIN GLOBAL.PRODUCT.PRIMARY

# 1.4.4 Range Conditions

The BETWEEN operator tests whether a value is in a specific range of values. It returns true if the value being tested is greater than or equal to a low value and less than or equal to a high value.

## 1.4.4.1 Syntax

expr [ **NOT** ] **BETWEEN** expr **AND** expr

## 1.4.4.2 Example

7 NOT BETWEEN 10 AND 15 is true.

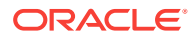

# <span id="page-19-0"></span>1.4.5 Multiple Conditions

Conjunctions compare a single expression with two conditions.

**Table 1-8 Conjunctions**

| <b>Operator</b> | <b>Description</b>                                                                       |
|-----------------|------------------------------------------------------------------------------------------|
| AND             | Returns true if both component conditions are true. Returns false<br>if either is false. |
| 0R              | Returns true if either component condition is true. Returns false if<br>both are false.  |

## 1.4.5.1 Syntax

expr operator condition1 { AND | OR } condition2

## 1.4.5.2 Example

 $5 < 7$  AND  $5 > 3$  is true;  $5 < 3$  OR  $10 < 15$  is true.

# 1.4.6 Negation Conditions

The NOT operator reverses the meaning of a condition. It returns true if the condition is false. It returns false if the condition is true.

## 1.4.6.1 Syntax

**NOT** {**BETWEEN** | **IN** | **LIKE** | **NULL** }

## 1.4.6.2 Example

5 IS NOT NULL is true; 5 NOT IN (5, 10, 15) is false.

# 1.4.7 Special Conditions

The IS operator tests for special conditions, such as nulls, infinity and values that are not numbers.

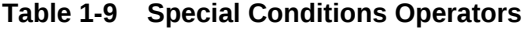

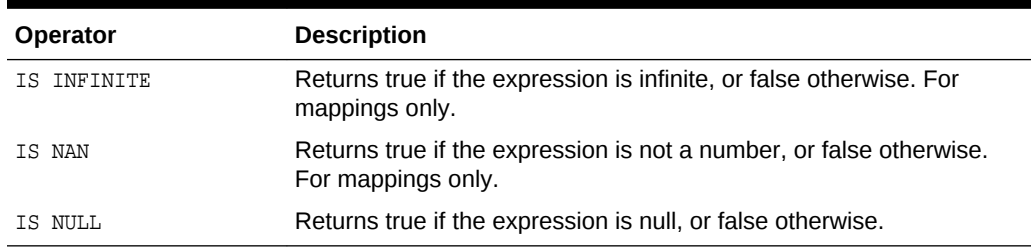

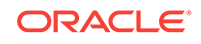

## <span id="page-20-0"></span>1.4.7.1 Syntax

expr **IS** [ **NOT** ] **NULL**

## 1.4.7.2 Example

13 IS NOT NULL is true.

## 1.4.8 Pattern-Matching Conditions

The pattern-matching conditions compare character data.

## 1.4.8.1 LIKE Operators

The LIKE operators specify a test involving pattern matching. Whereas the equality operator  $(=)$  exactly matches one character value to another, the LIKE operators can match patterns defined by special pattern-matching ("wildcard") characters.

You can choose from these LIKE operators:

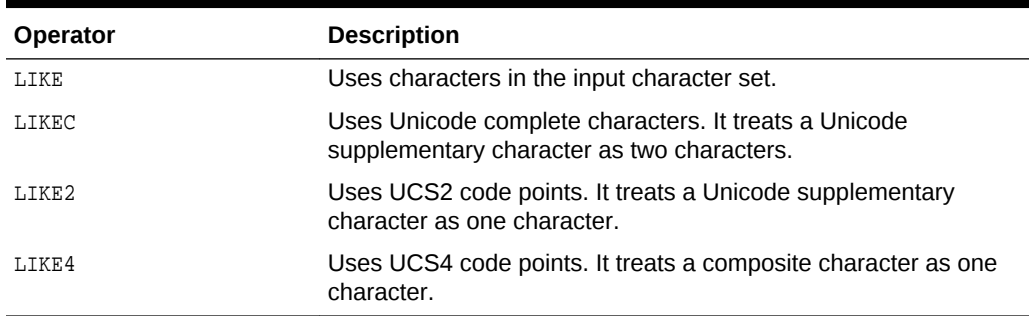

### **Table 1-10 LIKE Pattern-Matching Operators**

## 1.4.8.2 Syntax

char1 [ **NOT** ] ( **LIKE** | **LIKEC** | **LIKE2** | **LIKE4** ) char2 [ **ESCAPE** esc\_char ]

## 1.4.8.3 Arguments

char1 is a text expression for the search value.

char2 is a text expression for the pattern. The pattern can contain these wildcard characters:

- An underscore (\_) matches exactly one character (as opposed to one byte in a multibyte character set) in the value.
- A percent sign (%) can match zero or more characters (as opposed to bytes in a multibyte character set) in the value. A '%' cannot match a null.

esc\_char is a text expression, usually a literal, that is one character long. This escape character identifies an underscore or a percent sign in the pattern as literal characters instead of wildcard characters. You can also search for the escape character itself by

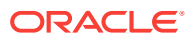

repeating it. For example, if  $\omega$  is the escape character, then you can use  $\omega$ % to search for % and  $@@$  to search for  $@$ .

## <span id="page-21-0"></span>1.4.8.4 Examples

'Ducks' LIKE 'Duck\_' and 'Ducky' LIKE 'Duck\_' are true. 'Duckling' LIKE 'Duck\_' is false. 'Duckling' LIKE 'Duck%' is true.

# 1.5 Literal Expressions

The OLAP Expression Syntax has three types of literal expressions: strings, numbers, and null. Other data types must be created using conversion functions such as TO\_DATE.

The terms **text literal**, **character literal**, and **string** are used interchangeably. They are always enclosed in single quotes to distinguish them from object names.

## 1.5.1 Examples

```
'A Literal Text String'
'A Literal Text String with ''Quotes '''
'A Literal Text String
That Crosses Into a Second Line'
2
2.4
+1
-1
NULL
```
# 1.6 CASE Expressions

CASE expressions let you use IF... THEN... ELSE logic in expressions.

In a simple case expression, CASE searches for the first WHEN... THEN pair for which expr equals comparison\_expr, then it returns return\_expr. If none of the WHEN... THEN pairs meet this condition, and an ELSE clause exists, then CASE returns else\_expr. Otherwise, CASE returns NULL.

In a searched CASE expression, CASE searches from left to right until it finds an occurrence of condition that is true, and then returns return\_expr. If no condition is found to be true, and an ELSE clause exists, CASE returns else\_expr. Otherwise, CASE returns NULL.

# 1.6.1 Return Value

Same as the else\_expression argument

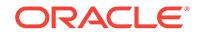

# <span id="page-22-0"></span>1.6.2 Syntax

```
CASE { simple_case_expression
        | searched_case_expression
\left\{\begin{array}{ccc} \end{array}\right\} [ ELSE else_expression ]
      END
simple_case_expression::=
      expr WHEN comparison_expr
            THEN return_expr
            [ WHEN comparison_expr
               THEN return_expr ]...
searched_case_expression::=
      WHEN condition THEN return_expr
      [ WHEN condition THEN return_expr ]...
```
# 1.6.3 Arguments

expr is the base expression being tested.

comparison\_expr is the expression against which expr is being tested. It must be the same basic data type (numeric or text) as expr.

condition is a conditional expression.

return\_expr is the value returned when a match is found or the condition is true.

# 1.6.4 Examples

This statement returns single Item Or Value Pack depending on whether the PACKAGE attribute of the PRODUCT dimension is null or has a value:

CASE PRODUCT.PACKAGE WHEN NULL THEN 'Single Item' ELSE 'Value Pack'END

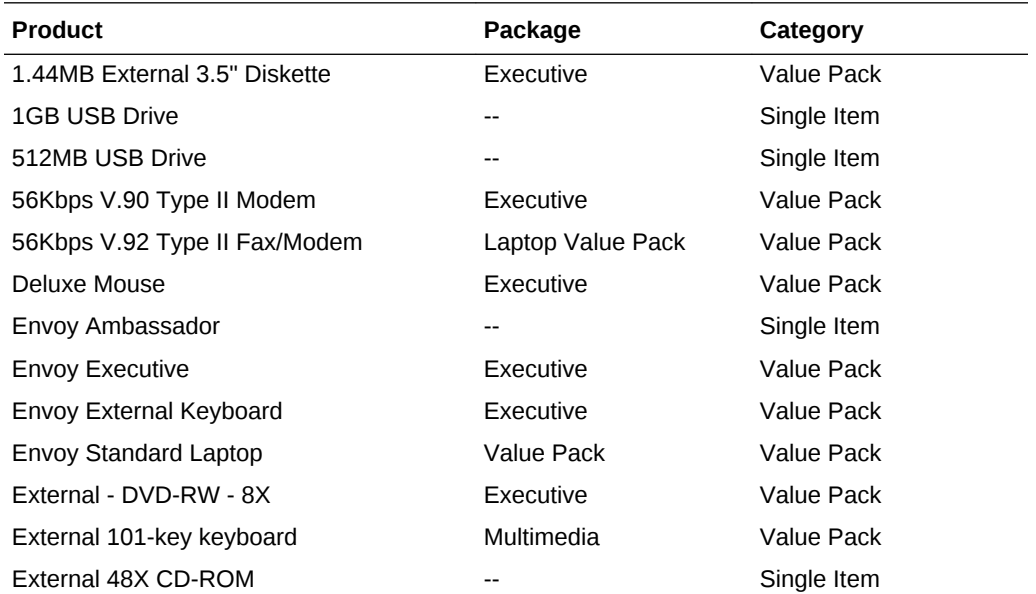

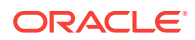

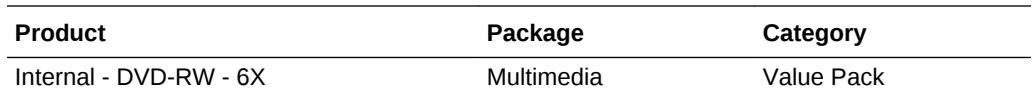

The next statement increases the unit price by 20%, truncated to the nearest dollar, if the difference between price and cost is less than 10%. Otherwise, it returns the current unit price.

CASE

```
 WHEN PRICE_CUBE.UNIT_PRICE < PRICE_CUBE.UNIT_COST * 1.1 
  THEN TRUNC(PRICE_CUBE.UNIT_COST * 1.2) ELSE PRICE_CUBE.UNIT_PRICE
END
```
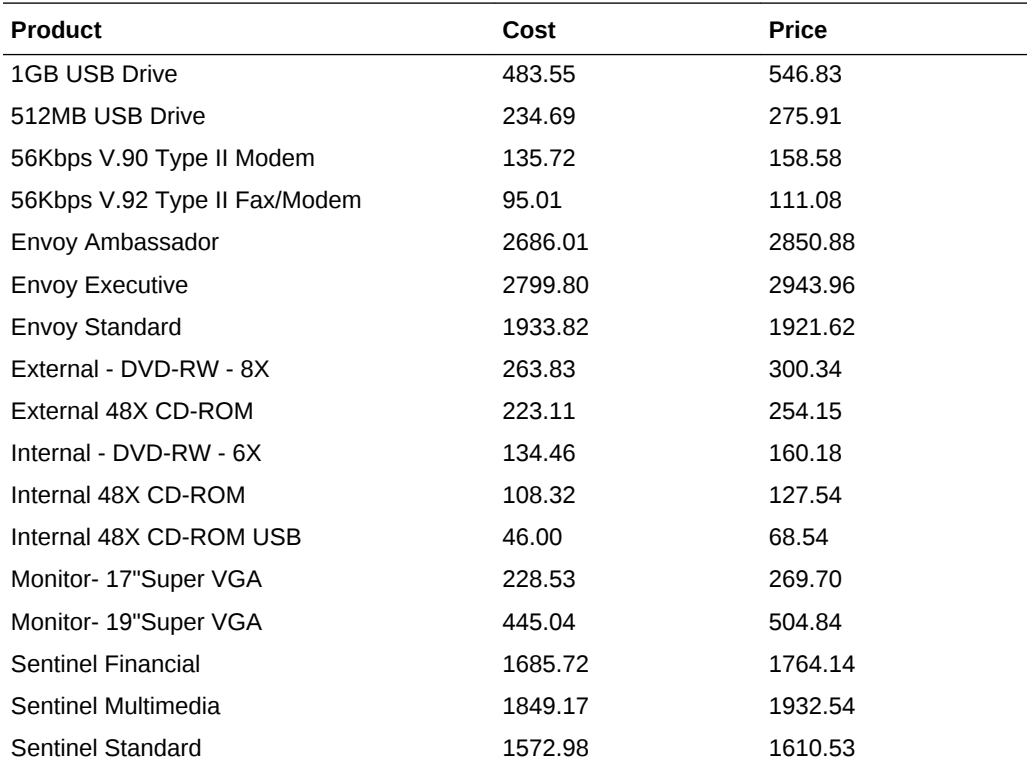

The next example creates a Sales Budget calculated measure by multiplying Sales from the previous year by 1.06 for a 6% increase. The detail levels of all dimensions are excluded from the calculation. The Budget is projected only using data from 2006 or later.

```
CASE 
    WHEN TIME.END_DATE >= TO_DATE('01-JAN-2006') 
      AND TIME.LEVEL_NAME IN ('CALENDAR_YEAR', 'CALENDAR_QUARTER') 
       AND PRODUCT.LEVEL_NAME != 'ITEM' 
      AND CUSTOMER.LEVEL_NAME IN ('TOTAL', 'REGION', 'WAREHOUSE')
   THEN TRUNC(LAG(UNITS_CUBE.SALES, 1) OVER HIERARCHY 
       (TIME.CALENDAR BY ANCESTOR AT LEVEL TIME.CALENDAR.CALENDAR_YEAR 
       POSITION FROM BEGINNING) * 1.06)
   ELSE NULL
END
```
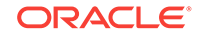

<span id="page-24-0"></span>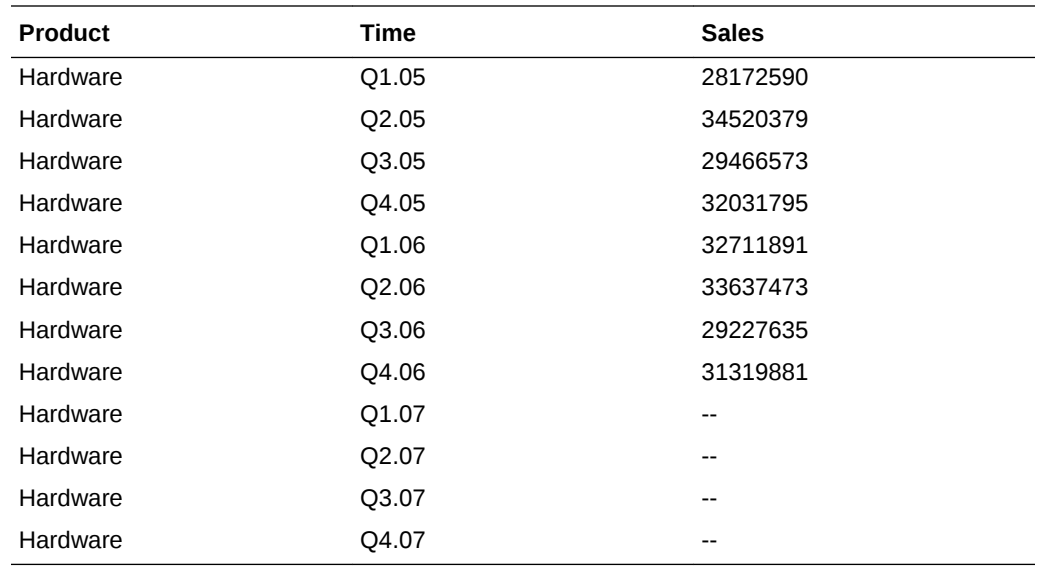

# 1.7 Qualified Data References (QDRs)

Qualified data references (QDRs) limit a dimensional object to a single member in one or more dimensions for the duration of a query.

## 1.7.1 Syntax

expression **[** qualifier [ , qualifier]... **]**

### *qualifier*::=

dimension\_id = member\_expression

**Note**: The outside square brackets shown in bold are part of the syntax. In this case, they do not indicate an optional argument.

# 1.7.2 Arguments

expression is a dimensional expression, typically the name of a measure.

dimension\_id is a cube dimension of expression.

member\_expression resolves to a single member of dimension\_id.

# 1.7.3 Examples

global.sales[global.time = 'CY2007'] returns Sales values for the year 2007.

sales[customer = 'US', time = 'CY2007'] returns Sales values only for the United States in calendar year 2007.

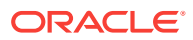

# <span id="page-25-0"></span>2 OLAP Functions

The OLAP functions extend the syntax of the SQL analytic functions. This syntax is familiar to SQL developers and DBAs, so you can adopt it more easily than proprietary OLAP languages and APIs. Using the OLAP functions, you can create all standard calculated measures, including rank, share, prior and future periods, period-to-date, parallel period, moving aggregates, and cumulative aggregates.

This chapter describes the OLAP functions. It contains these topics:

- OLAP Functions in Alphabetical Order
- **OLAP Functions By Category**

# 2.1 OLAP Functions in Alphabetical Order

[AVERAGE\\_RANK](#page-27-0) [AVG](#page-29-0) **[COUNT](#page-31-0)** [DENSE\\_RANK](#page-33-0) **[HIER\\_ANCESTOR](#page-35-0) [HIER\\_CHILD\\_COUNT](#page-36-0)** [HIER\\_DEPTH](#page-38-0) **[HIER\\_LEVEL](#page-39-0) [HIER\\_ORDER](#page-40-0)** [HIER\\_PARENT](#page-41-0) [HIER\\_TOP](#page-43-0) [LAG](#page-44-0) [LAG\\_VARIANCE](#page-46-0) [LAG\\_VARIANCE\\_PERCENT](#page-48-0) [LEAD](#page-50-0) [LEAD\\_VARIANCE](#page-52-0) [LEAD\\_VARIANCE\\_PERCENT](#page-55-0) **[MAX](#page-57-0)** [MIN](#page-59-0) [OLAP\\_DML\\_EXPRESSION](#page-61-0) [RANK](#page-62-0) [ROW\\_NUMBER](#page-64-0) **[SHARE](#page-66-0) [SUM](#page-68-0)** 

# 2.2 OLAP Functions By Category

The OLAP functions are grouped into these categories:

• [Aggregate Functions](#page-26-0)

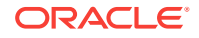

- <span id="page-26-0"></span>• Analytic Functions
- Hierarchical Functions
- Lag Functions
- [OLAP DML Functions](#page-27-0)
- [Rank Functions](#page-27-0)
- **[Share Functions](#page-27-0)**
- **[Window Functions](#page-27-0)**

# 2.2.1 Aggregate Functions

[AVERAGE\\_RANK](#page-27-0) [AVG](#page-29-0) **[COUNT](#page-31-0)** [DENSE\\_RANK](#page-33-0) [MAX](#page-57-0) [MIN](#page-59-0) [RANK](#page-62-0) **[SUM](#page-68-0)** 

# 2.2.2 Analytic Functions

[AVERAGE\\_RANK](#page-27-0) [AVG](#page-29-0) **[COUNT](#page-31-0)** [DENSE\\_RANK](#page-33-0) [LAG](#page-44-0) [LAG\\_VARIANCE](#page-46-0) [LEAD\\_VARIANCE\\_PERCENT](#page-55-0) [MAX](#page-57-0) [MIN](#page-59-0) [RANK](#page-62-0) [ROW\\_NUMBER](#page-64-0) [SUM](#page-68-0)

## 2.2.3 Hierarchical Functions

[HIER\\_ANCESTOR](#page-35-0) [HIER\\_CHILD\\_COUNT](#page-36-0) [HIER\\_DEPTH](#page-38-0) [HIER\\_LEVEL](#page-39-0) [HIER\\_ORDER](#page-40-0) [HIER\\_PARENT](#page-41-0) [HIER\\_TOP](#page-43-0)

# 2.2.4 Lag Functions

[LAG](#page-44-0)

[LAG\\_VARIANCE](#page-46-0) [LAG\\_VARIANCE\\_PERCENT](#page-48-0) [LEAD](#page-50-0) [LEAD\\_VARIANCE](#page-52-0) [LEAD\\_VARIANCE\\_PERCENT](#page-55-0)

# <span id="page-27-0"></span>2.2.5 OLAP DML Functions

[OLAP\\_DML\\_EXPRESSION](#page-61-0)

## 2.2.6 Rank Functions

AVERAGE\_RANK [DENSE\\_RANK](#page-33-0) [RANK](#page-62-0) [ROW\\_NUMBER](#page-64-0)

2.2.7 Share Functions

**[SHARE](#page-66-0)** 

- 2.2.8 Window Functions
	- [AVG](#page-29-0) **[COUNT](#page-31-0) [MAX](#page-57-0)** [MIN](#page-59-0) [SUM](#page-68-0)

# 2.3 AVERAGE\_RANK

AVERAGE\_RANK orders the members of a dimension based on the values of an expression. The function returns the sequence numbers of the dimension members.

AVERAGE\_RANK assigns the same average rank to identical values. For example, AVERAGE\_RANK may return 1, 2, 3.5, 3.5, 5 for a series of five dimension members.

### **Return Value**

NUMBER

**Syntax**

**AVERAGE\_RANK ( ) OVER (**rank\_clause**)**

### *rank\_clause*::=

```
{ DIMENSION dimension_id | HIERARCHY hierarchy_id }
  ORDER BY order_by_clause [, order_by_clause]...
   [ WITHIN { LEVEL
              | PARENT
            | ANCESTOR AT { DIMENSION LEVEL dim_level_id
                           | HIERARCHY LEVEL hier_level_id
```
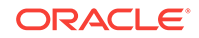

 } }

### *order\_by\_clause*::=

expression [**ASC** | **DESC**] [**NULLS** {**FIRST** | **LAST**}]

### **Arguments**

]

### *dimension\_id*

The dimension over which the values are calculated using the default hierarchy.

### *hierarchy\_id*

The hierarchy over which the values are calculated. If dimension\_id is used instead, the default hierarchy is used.

### **ORDER BY**

Provides the basis for the ranking. You can provide additional ORDER BY clauses to break any ties in the order.

### *expression*

Provides the values to use as the basis for the rankings.

### **ASC | DESC**

Sorts the ranking from smallest to largest (ascending) or from largest to smallest (descending).

### **NULLS {FIRST | LAST}**

Determines whether members with null values are listed first or last.

### **WITHIN**

Selects a set of related dimension members to be ranked. LEVEL ranks all members at the same level. PARENT ranks members at the same level with the same parent. ANCESTOR ranks all members at the same level and with the same ancestor at a specified level.

### *dim\_level\_id*

The name of a level of dimension\_id.

### *hier\_level\_id*

The name of a level of hierarchy\_id.

### **Example**

This example ranks time periods within a calendar year by Unit Cost. Notice that no month is ranked 7, because two months (JAN-02 and JUL-02) have the same value and the same rank (6.5).

AVERAGE\_RANK() OVER (HIERARCHY TIME.CALENDAR ORDER BY PRICE\_CUBE.UNIT\_COST DESC NULLS LAST WITHIN ANCESTOR AT DIMENSION LEVEL TIME.CALENDAR\_YEAR)

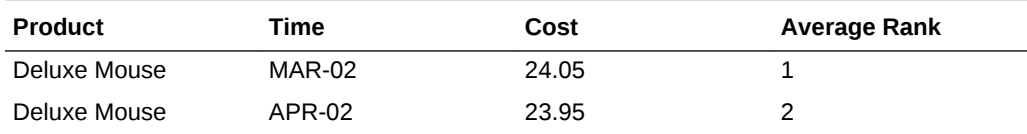

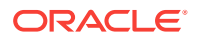

<span id="page-29-0"></span>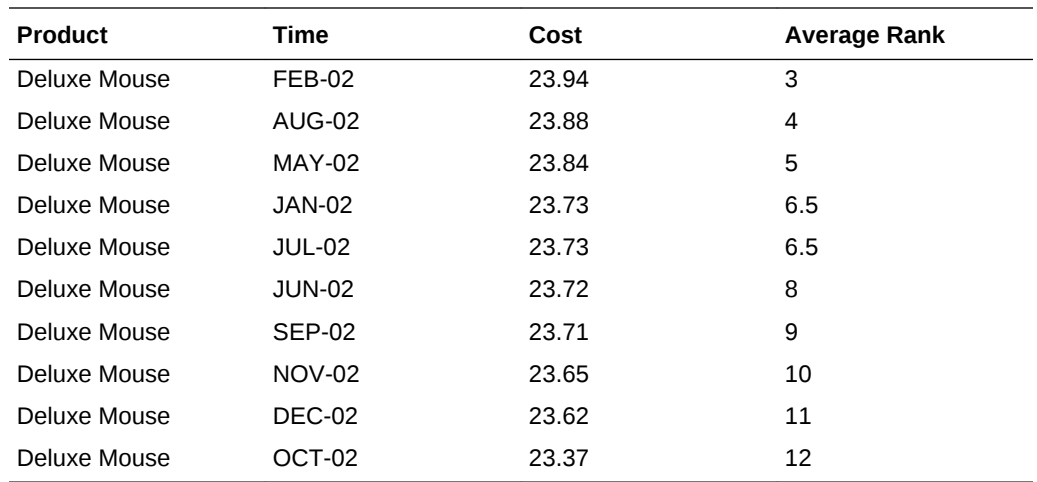

### **Related Topics**

### [DENSE\\_RANK,](#page-33-0) [RANK](#page-62-0), [ROW\\_NUMBER](#page-64-0)

# 2.4 AVG

AVG returns the average of a selection of values calculated over a Time dimension. Use this function to create cumulative averages and moving averages.

The GREGORIAN relations superimpose the Gregorian calendar on the Time dimension. These relations can be useful for calculations on fiscal and nonstandard hierarchies.

### **Return Value**

NUMBER

### **Syntax**

**AVG (**value\_expr**) OVER (**window\_clause**)**

### *window\_clause*::=

```
[ { DIMENSION dimension_id | HIERARCHY hierarchy_id } ]
    BETWEEN preceding_boundary | following_boundary 
     [WITHIN { LEVEL
              | PARENT
              | GREGORIAN {YEAR | QUARTER | MONTH | WEEK}
              | ANCESTOR AT { DIMENSION LEVEL dim_level_id
                           | HIERARCHY LEVEL hier_level_id 
 }
 }
     ]
```
### *preceding\_boundary*::=

```
{UNBOUNDED PRECEDING | expression PRECEDING} AND
    { CURRENT MEMBER
      | expression {PRECEDING | FOLLOWING}
      | UNBOUNDED FOLLOWING
\rightarrow
```
ORACLE

### Chapter 2 AVG

### *following\_boundary*::=

```
{CURRENT MEMBER | expression FOLLOWING} AND
   { expression FOLLOWING
     | UNBOUNDED FOLLOWING
\rightarrow
```
### **Arguments**

### *value\_expr*

A dimensional expression whose values you want to calculate.

### *dimension\_id*

The Time dimension over which the values are calculated using the default hierarchy.

### *hierarchy\_id*

The hierarchy over which the values are calculated. If  $dimension_id$  is used instead, the default hierarchy is used.

*dim\_level\_id* The name of a level of dimension\_id.

*hier\_level\_id* The name of a level of hierarchy\_id.

### *boundaries*

The *preceding\_boundary* and *following\_boundary* identify a range of time periods within the group identified by the dimension or hierarchy. UNBOUNDED starts with the first period or ends with the last period of the group. CURRENT MEMBER starts or ends the calculation at the current time period.

### *expression*

A numeric value identifying a period at a particular distance from the current time period that starts or ends the range.

### **WITHIN**

Identifies the range of time periods used in the calculation. Following are descriptions of the keywords.

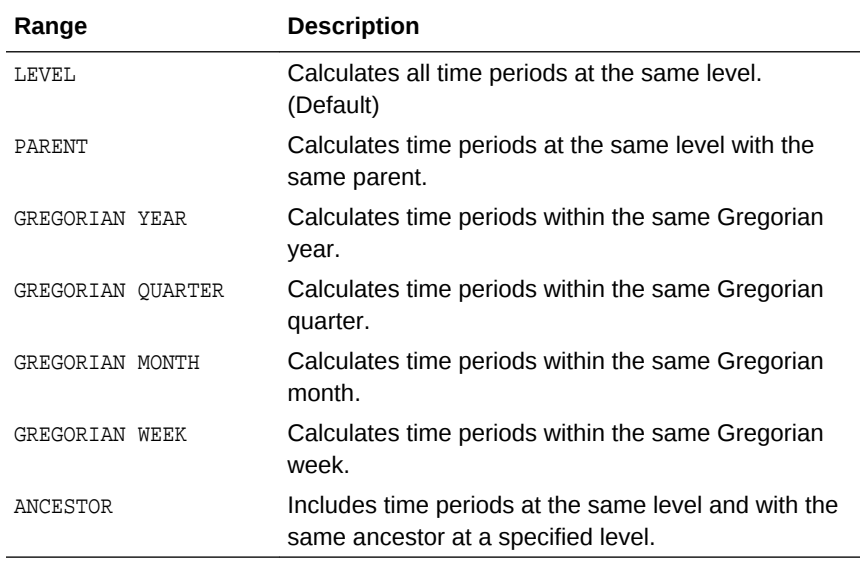

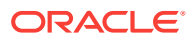

### <span id="page-31-0"></span>**Example**

This example calculates a cumulative average within each parent. The selection of data shows the cumulative averages for quarters within the 2005 and 2006 calendar years.

AVG(GLOBAL.UNITS\_CUBE.UNITS) OVER (HIERARCHY GLOBAL.TIME.CALENDAR BETWEEN UNBOUNDED PRECEDING AND CURRENT MEMBER WITHIN PARENT)

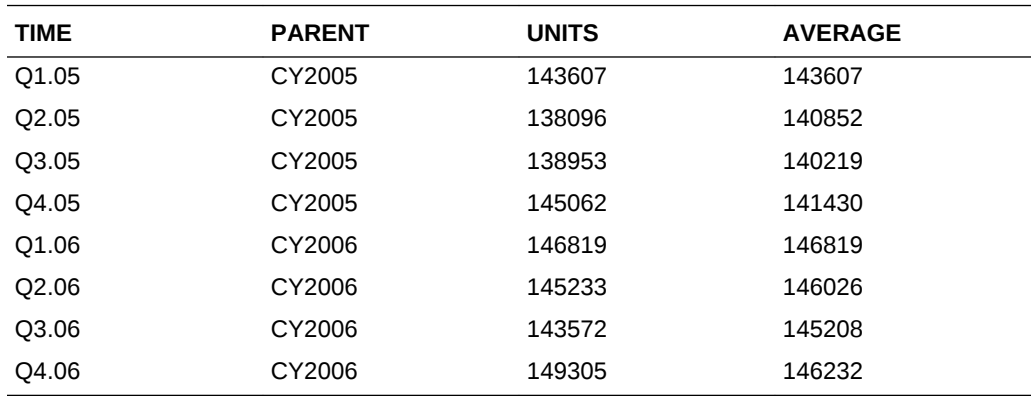

### **Related Topics**

COUNT, [MAX,](#page-57-0) [MIN,](#page-59-0) [SUM](#page-68-0)

# 2.5 COUNT

COUNT tallies the number of data values identified by a selection of members in a Time dimension.

The GREGORIAN relations superimpose the Gregorian calendar on the Time dimension. These relations can be useful for calculations on fiscal and nonstandard hierarchies.

### **Return Value**

NUMBER

### **Syntax**

**COUNT (**value\_expr**) OVER (**window\_clause**)**

### *window\_clause*::=

```
{ DIMENSION dimension_id | HIERARCHY hierarchy_id }
  BETWEEN preceding_boundary AND following_boundary 
   [WITHIN { LEVEL
           | PARENT
            | GREGORIAN {YEAR | QUARTER | MONTH | WEEK}
           | ANCESTOR AT { DIMENSION LEVEL dim_level_id
                        | HIERARCHY LEVEL hier_level_id 
 }
 }
   ]
```
*preceding\_boundary*::=

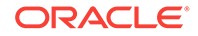

```
{UNBOUNDED PRECEDING | expression PRECEDING} AND
    { CURRENT MEMBER
      | expression {PRECEDING | FOLLOWING}
      | UNBOUNDED FOLLOWING
\rightarrow
```
### *following\_boundary*::=

```
{CURRENT MEMBER | expression FOLLOWING} AND
    { expression FOLLOWING
    | UNBOUNDED FOLLOWING
\vert
```
### **Arguments**

### *value\_expr*

A dimensional expression whose values you want to calculate.

### *dimension\_id*

The Time dimension over which the values are calculated using the default hierarchy.

### *hierarchy\_id*

The hierarchy over which the values are calculated. If dimension\_id is used instead, the default hierarchy is used.

### *dim\_level\_id*

The name of a level of dimension\_id.

### *hier\_level\_id*

The name of a level of hierarchy\_id.

### *boundaries*

The *preceding\_boundary* and *following\_boundary* identify a range of time periods within the group identified by the dimension or hierarchy. UNBOUNDED starts with the first period or ends with the last period of the group. CURRENT MEMBER starts or ends the calculation at the current time period.

### *expression*

A numeric value identifying a period at a particular distance from the current time period that starts or ends the range.

### **WITHIN subclause**

Identifies the range of time periods used in the calculation. Following are descriptions of the keywords.

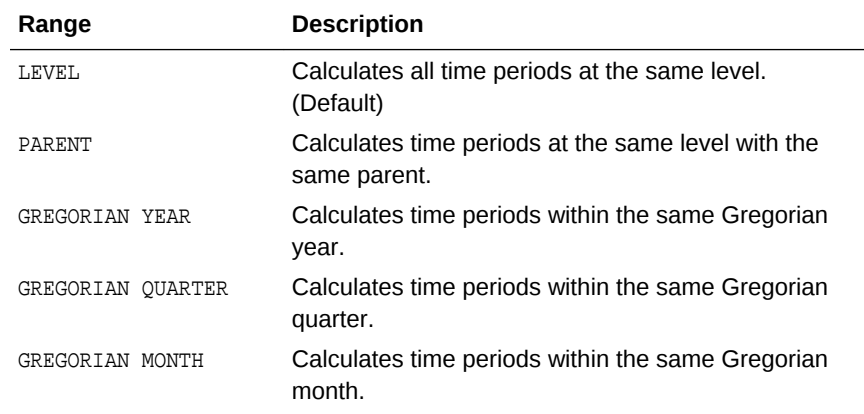

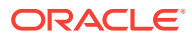

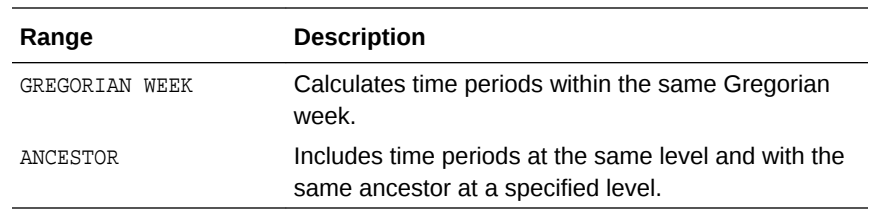

### <span id="page-33-0"></span>**Example**

This example tallies the number of time periods at the same level and the same year up to and including the current time period. The selected data displays the number of each month in the year.

COUNT(GLOBAL.UNITS\_CUBE.UNITS) OVER (HIERARCHY GLOBAL.TIME.CALENDAR BETWEEN UNBOUNDED PRECEDING AND CURRENT MEMBER WITHIN ANCESTOR AT DIMENSION LEVEL GLOBAL.TIME.CALENDAR\_YEAR)

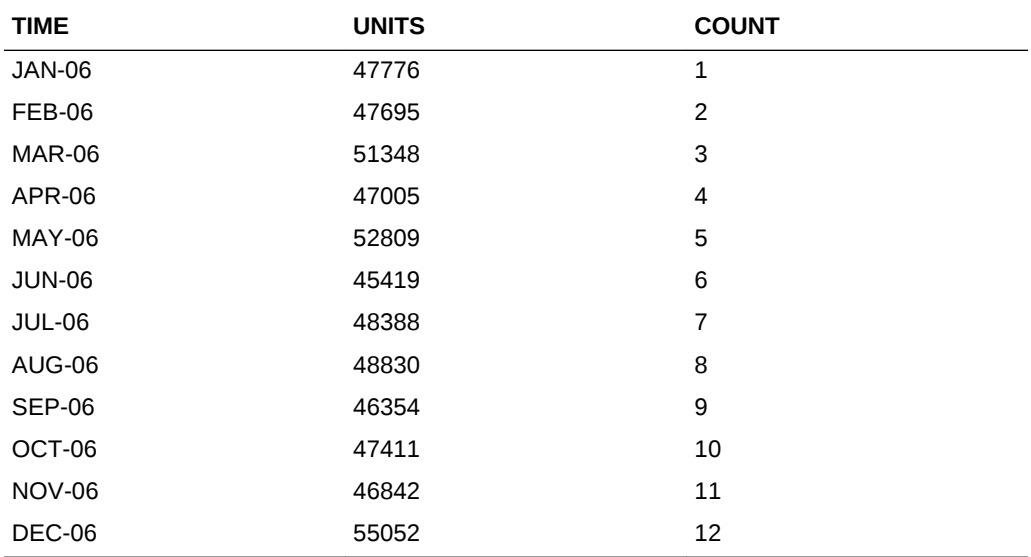

### **Related Topics**

[AVG](#page-29-0), [MAX](#page-57-0), [MIN](#page-59-0), [SUM](#page-68-0)

# 2.6 DENSE\_RANK

DENSE\_RANK orders the members of a dimension based on the values of an expression. The function returns the sequence numbers of the dimension members.

DENSE\_RANK assigns the same minimum rank to identical values, and returns the results in a sequential list. The result may be fewer ranks than values in the series. For example, DENSE\_RANK may return 1, 2, 3, 3, 4 for a series of five dimension members.

### **Return Value**

NUMBER

#### **Syntax**

**DENSE\_RANK ( ) OVER (**rank\_clause**)**

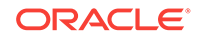

```
rank_clause::=
```

```
{ DIMENSION dimension_id | HIERARCHY hierarchy_id }
  ORDER BY order_by_clause [, order_by_clause]...
  [ WITHIN { LEVEL
            | PARENT
           | ANCESTOR AT { DIMENSION LEVEL dim_level_id
                          | HIERARCHY LEVEL hier_level_id
 }
           }
  ]
```
### *order\_by\_clause*::=

expression [**ASC** | **DESC**] [**NULLS** {**FIRST** | **LAST**}]

### **Arguments**

### *dimension\_id*

The dimension over which the values are calculated using the default hierarchy.

### *hierarchy\_id*

The hierarchy over which the values are calculated. If  $dimension_id$  is used instead, the default hierarchy is used.

### **ORDER BY**

Provides the basis for the ranking. You can provide additional ORDER BY clauses to break any ties in the order.

### **expression**

Provides the values to use as the basis for the rankings.

### **ASC | DESC**

Sorts the ranking from smallest to largest (ascending) or from largest to smallest (descending).

### **NULLS {FIRST | LAST}**

Determines whether members with null values are listed first or last.

### **WITHIN**

Selects a set of related dimension members to be ranked. LEVEL ranks all members at the same level. PARENT ranks members at the same level with the same parent. ANCESTOR ranks all members at the same level and with the same ancestor at a specified level.

### *dim\_level\_id*

The name of a level of dimension\_id.

### *hier\_level\_id*

The name of a level of hierarchy\_id.

### **Example**

This example ranks time periods within a calendar year by Unit Cost, using the default Calendar hierarchy. Notice that although two months (JAN-02 and JUL-02) have the same value and the same rank (6), the ranking continues at 7 for JUN-02.

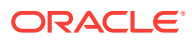

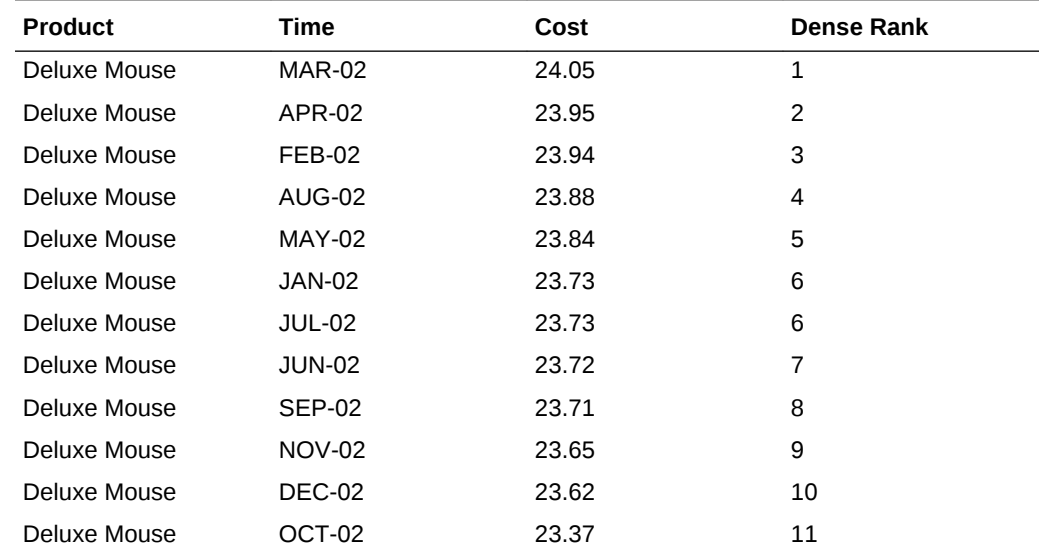

<span id="page-35-0"></span>DENSE\_RANK() OVER (DIMENSION "TIME" ORDER BY PRICE\_CUBE.UNIT\_COST DESC NULLS LAST WITHIN ANCESTOR AT DIMENSION LEVEL TIME.CALENDAR\_YEAR)

### **Related Topics**

[AVERAGE\\_RANK,](#page-27-0) [RANK](#page-62-0), [ROW\\_NUMBER](#page-64-0)

# 2.7 HIER\_ANCESTOR

HIER\_ANCESTOR returns the ancestor at a particular level of a hierarchy for either all members in the hierarchy or a particular member. The hierarchy must be level-based.

### **Return Value**

VARCHAR2

#### **Syntax**

```
HIER_ANCESTOR(
```

```
 [member_expression] [WITHIN]
 {DIMENSION dimension_id | HIERARCHY hierarchy_id}
 {DIMENSION LEVEL dim_level_id | HIERARCHY LEVEL hier_level_id} )
```
#### **Arguments**

### *member\_expression*

Identifies a dimension member within the hierarchy whose ancestor is returned. If this optional argument is specified, then the result does not vary across dimension members.

### *dimension\_id*

The dimension over which the values are calculated using the default hierarchy.

### *hierarchy\_id*

The hierarchy over which the values are calculated. If  $dimension$  is used instead, the default hierarchy is used.

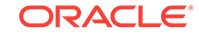
*dim\_level\_id* The level of the ancestor in dimension\_id.

## *hier\_level\_id*

The level of the ancestor in hierarchy\_id.

#### **Example**

This example returns the ancestor at the Calendar Quarter level for members of the default Calendar hierarchy of the Time dimension.

HIER\_ANCESTOR(DIMENSION "TIME" DIMENSION LEVEL TIME.CALENDAR\_QUARTER)

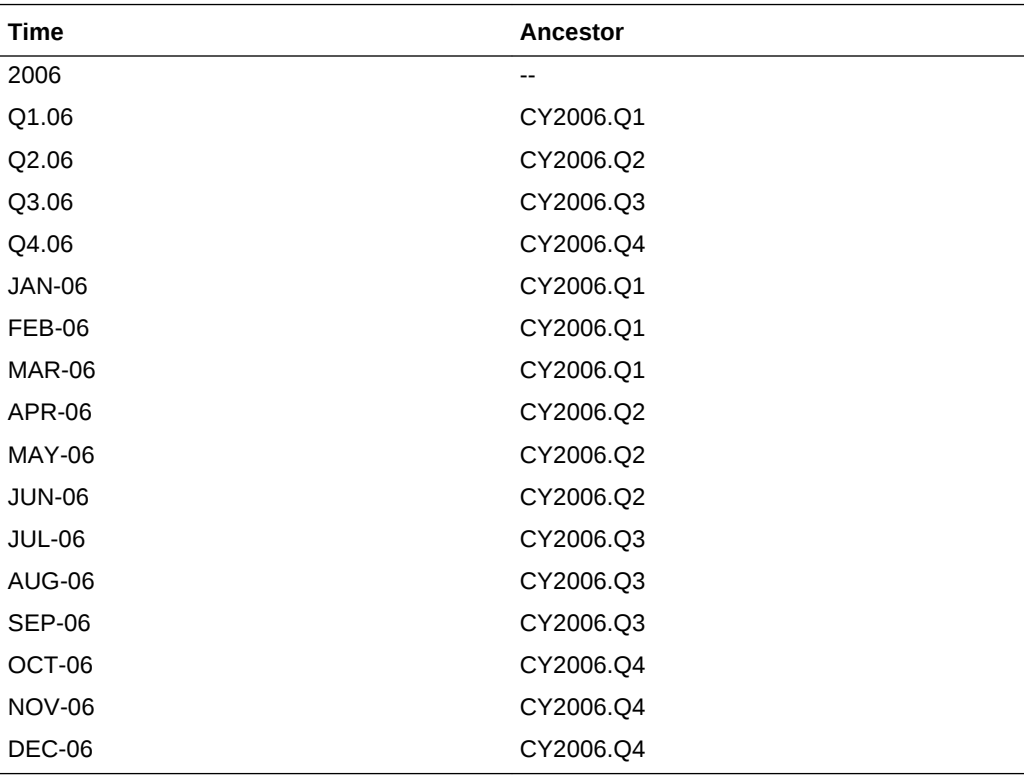

The next example returns GOV as the ancestor of the US Department of Labor at the Customer Market Segment level in the Market hierarchy of the Customer dimension.

HIER\_ANCESTOR('US DPT LBR' WITHIN HIERARCHY CUSTOMER.MARKET DIMENSION LEVEL CUSTOMER.MARKET\_SEGMENT)

## 2.8 HIER\_CHILD\_COUNT

HIER\_CHILD\_COUNT returns the number of children of either all dimension members in a hierarchy or a particular member. The hierarchy can be either level-based or valuebased.

#### **Return Value**

NUMBER

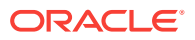

## **Syntax**

```
HIER_CHILD_COUNT (
    [member_expression] [WITHIN]
    {DIMENSION dimension_id | HIERARCHY hierarchy_id} )
```
#### **Arguments**

## *member\_expression*

Identifies a single dimension member within the hierarchy used for the calculation. If this optional argument is specified, then the result does not vary across dimension members.

## *dimension\_id*

The dimension over which the values are calculated using the default hierarchy.

#### *hierarchy\_id*

The hierarchy over which the values are calculated. If  $dimension_id$  is used instead, the default hierarchy is used.

#### **Example**

This example returns the number of children for each member of the default hierarchy of the Time dimension.

HIER\_CHILD\_COUNT(DIMENSION "TIME")

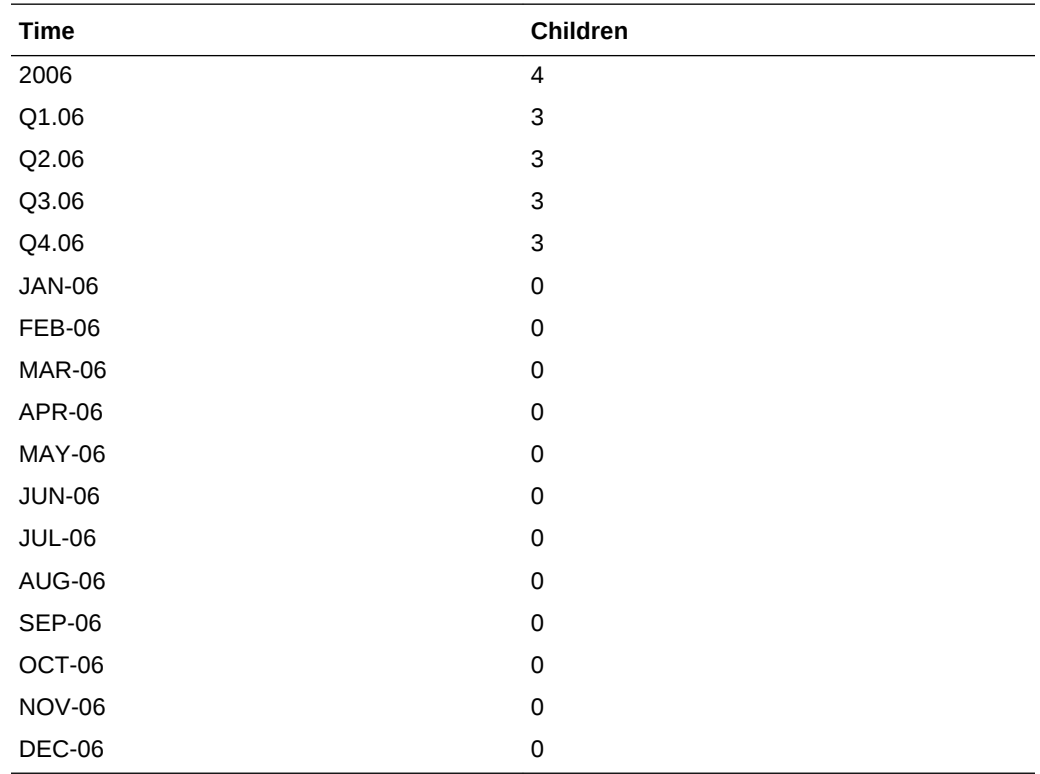

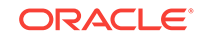

The next example returns 8 as the number of children for Government within the Market hierarchy of the Customer dimension.

HIER\_CHILD\_COUNT('GOV' WITHIN HIERARCHY CUSTOMER.MARKET)

## 2.9 HIER\_DEPTH

HIER\_DEPTH returns a number representing the level depth of either all members of a hierarchy or a particular member, where 0 is the top level. The hierarchy can be either level-based or value-based.

## **Return Value**

NUMBER

## **Syntax**

```
HIER_DEPTH (
    [member_expression] [WITHIN]
    {DIMENSION dimension_id | HIERARCHY hierarchy_id} )
```
## **Arguments**

## *member\_expression*

Identifies a single dimension member within the hierarchy used for the calculation. If this optional argument is specified, then the result does not vary across dimension members.

## *dimension\_id*

The dimension over which the values are calculated using the default hierarchy.

## *hierarchy\_id*

The hierarchy over which the values are calculated. If  $dimension$  is used instead, the default hierarchy is used.

## **Example**

This example returns the depth of each member in the default hierarchy of the Time dimension.

```
HIER_DEPTH(DIMENSION "TIME")
```
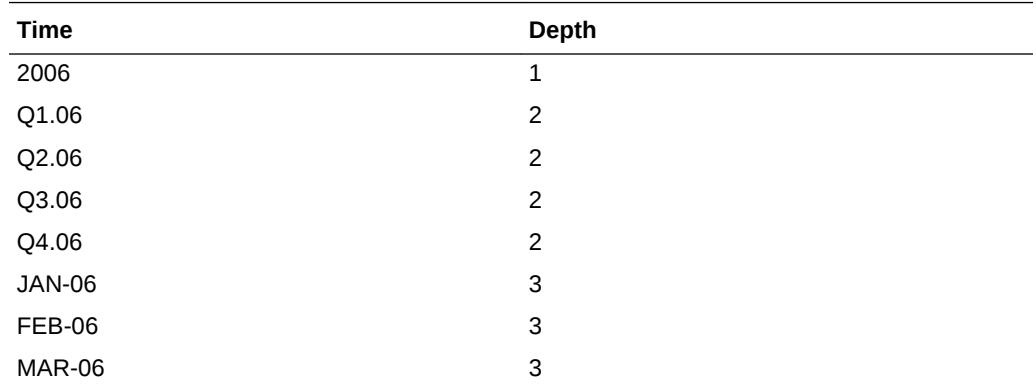

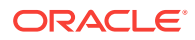

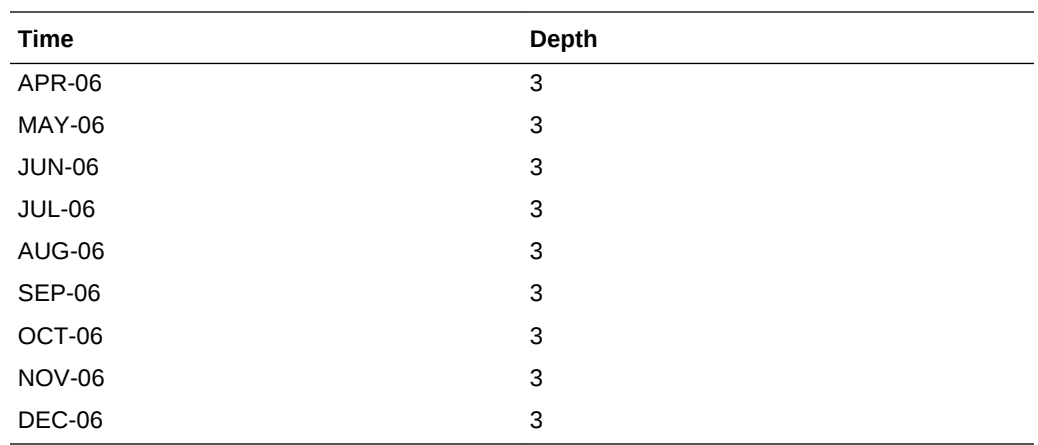

The next example returns 2 as the depth of Italy in the default Customer hierarchy.

HIER\_DEPTH('ITA' WITHIN DIMENSION CUSTOMER)

## 2.10 HIER\_LEVEL

HIER\_LEVEL returns the level of either all members of a hierarchy or a particular member. The hierarchy must be level-based.

## **Return Value**

VARCHAR2

#### **Syntax**

```
HIER_LEVEL (
    [member_expression] [WITHIN]
    {DIMENSION dimension_id | HIERARCHY hierarchy_id} )
```
## **Arguments**

## *member\_expression*

Identifies a single dimension member within the hierarchy used for the calculation. If this optional argument is specified, then the result does not vary across dimension members.

#### *dimension\_id*

The dimension over which the values are calculated using the default hierarchy.

## *hierarchy\_id*

The hierarchy over which the values are calculated. If  $dimension_id$  is used instead, the default hierarchy is used.

#### **Example**

This example returns the level of each member of the default hierarchy of the Time dimension.

```
HIER_LEVEL(DIMENSION "TIME")
```
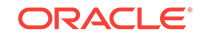

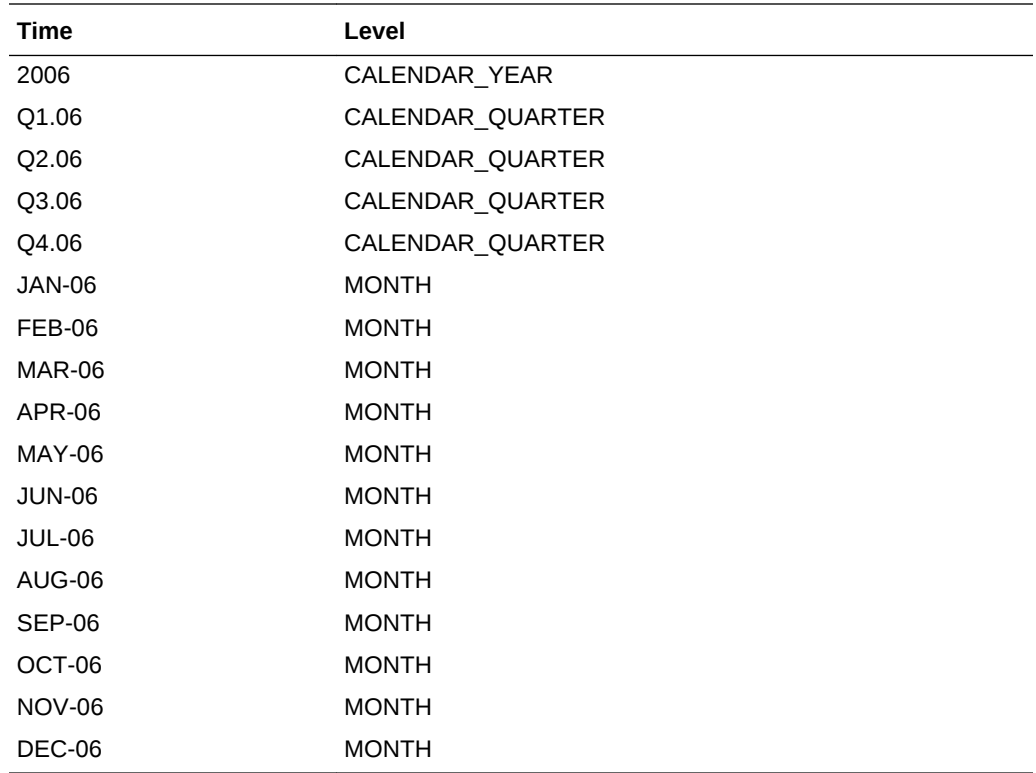

The next example returns ACCOUNT as the level of Business World in the Market hierarchy of the Customer dimension.

HIER\_LEVEL('BUSN WRLD' WITHIN HIERARCHY CUSTOMER.MARKET)

## 2.11 HIER\_ORDER

HIER\_ORDER SOrts the members of a dimension with children immediately after their parents, and returns a sequential number for each member.

#### **Return Value**

NUMBER

## **Syntax**

```
HIER_ORDER (
```

```
 [member_expression] [WITHIN]
 {DIMENSION dimension_id | HIERARCHY hierarchy_id} )
```
## **Arguments**

## *member\_expression*

Identifies a single dimension member within the hierarchy used for the calculation. If this optional argument is specified, then the result does not vary across dimension members.

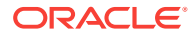

## *dimension\_id*

The dimension over which the values are calculated using the default hierarchy.

### *hierarchy\_id*

The hierarchy over which the values are calculated. If  $dimension_id$  is used instead, the default hierarchy is used.

#### **Example**

This example orders the values of the Time dimension:

HIER\_ORDER(DIMENSION "TIME")

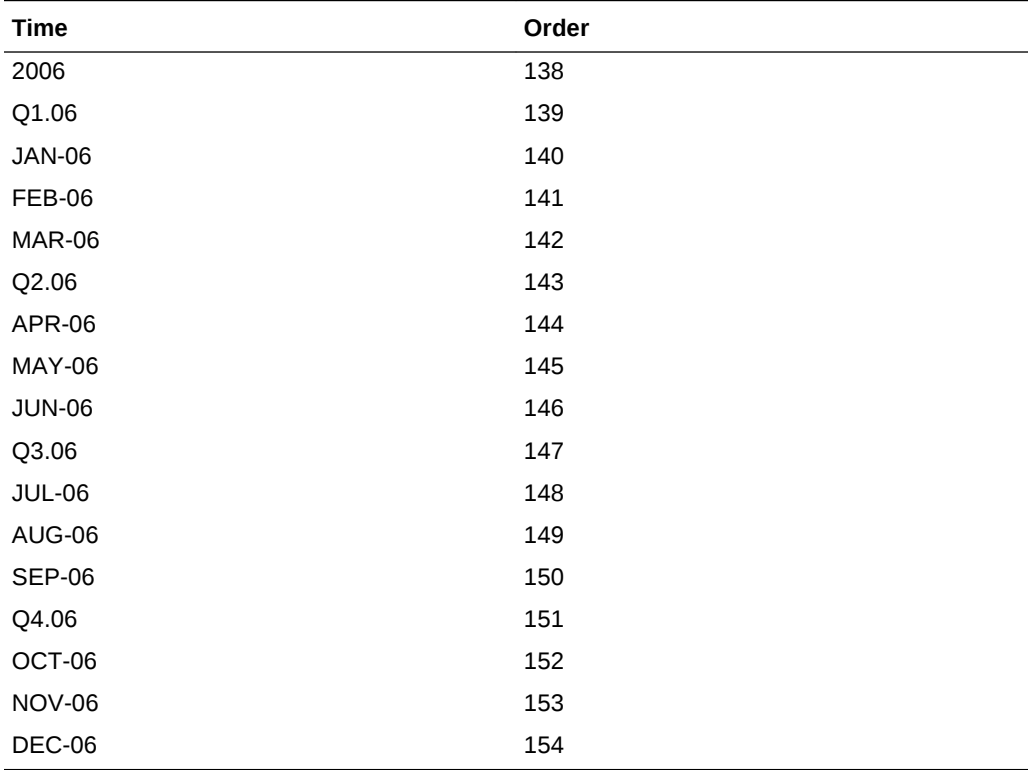

The next example returns 78 as the order number of Business World in the Market hierarchy of the Customer dimension.

HIER\_ORDER('BUSN WRLD' WITHIN HIERARCHY CUSTOMER.MARKET)

## 2.12 HIER\_PARENT

HIER\_PARENT returns the parent of either all dimension members in a hierarchy or a particular member. The hierarchy can be either level-based or value-based.

#### **Return Value**

VARCHAR2

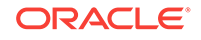

## **Syntax**

```
HIER_PARENT (
    [member_expression] [WITHIN]
    {DIMENSION dimension_id | HIERARCHY hierarchy_id} )
```
## **Arguments**

## *member\_expression*

Identifies a single dimension member within the hierarchy used for the calculation. If this optional argument is specified, then the result does not vary across dimension members.

## *dimension\_id*

The dimension over which the values are calculated using the default hierarchy.

## *hierarchy\_id*

The hierarchy over which the values are calculated. If  $dimension_id$  is used instead, the default hierarchy is used.

## **Example**

This example returns the parents of all members of the default hierarchy of the Time dimension.

HIER\_PARENT(DIMENSION GLOBAL.TIME)

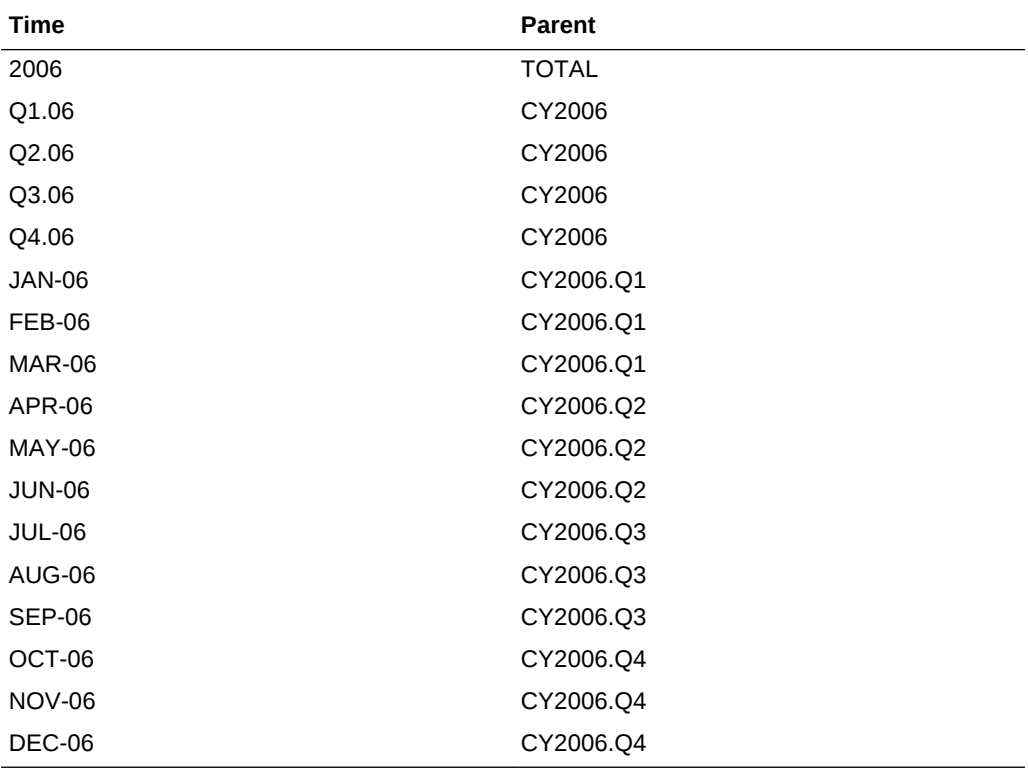

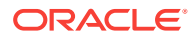

The next example returns EMEA as the parent of Italy within the default hierarchy of the Customer dimension.

HIER\_PARENT('ITA' WITHIN DIMENSION CUSTOMER)

## 2.13 HIER\_TOP

HIER\_TOP returns the topmost ancestor of either all members of a hierarchy or a particular member. The hierarchy can be either level-based or value-based.

#### **Return Value**

VARCHAR2

#### **Syntax**

```
HIER_TOP (
    [member_expression] [WITHIN]
    {DIMENSION dimension_id | HIERARCHY hierarchy_id} )
```
### **Arguments**

#### *member\_expression*

Identifies a single dimension member within the hierarchy used for the calculation. If this optional argument is specified, then the result does not vary across dimension members.

#### *dimension\_id*

The dimension over which the values are calculated using the default hierarchy.

#### *hierarchy\_id*

The hierarchy over which the values are calculated. If  $dimension_id$  is used instead, the default hierarchy is used.

## **Example**

This example returns the top member of the default hierarchy of the Time dimension.

```
HIER_TOP(DIMENSION "TIME")
```
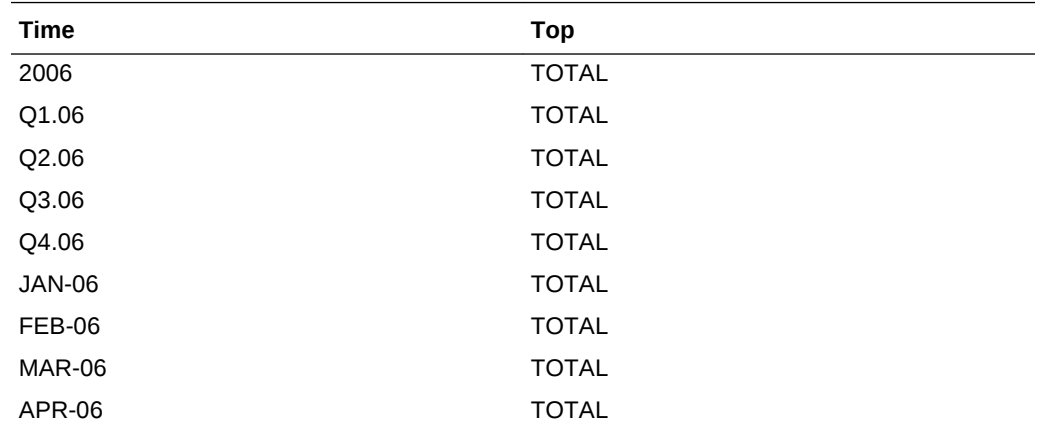

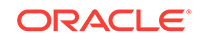

<span id="page-44-0"></span>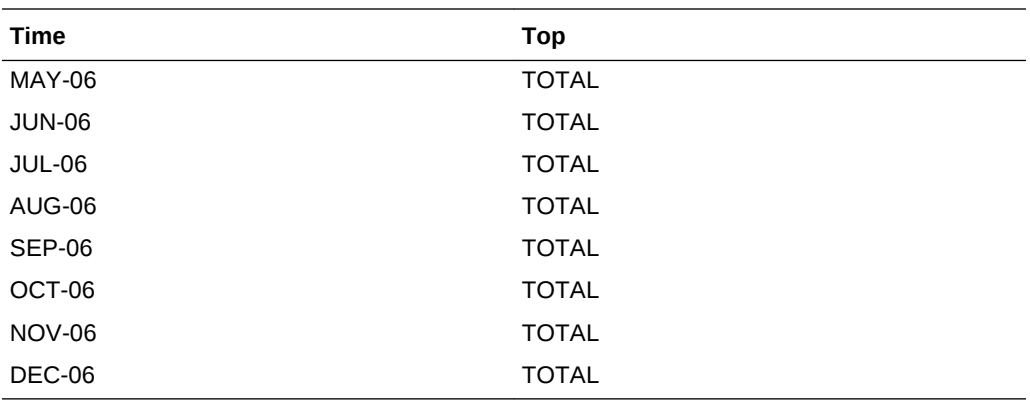

The next example returns TOTAL, which is the top member for Europe in the default hierarchy of the Customer dimension.

HIER\_TOP('EMEA' WITHIN DIMENSION CUSTOMER)

## 2.14 LAG

LAG returns the value from an earlier time period.

#### **Return Value**

The same data type as the value expression

## **Syntax**

**LAG (**lag\_args**) OVER (**lag\_clause**)**

#### *lag\_args*::=

expression, offset [, {default\_expression | **CLOSEST**} ]

#### *lag\_clause*::=

```
[ {DIMENSION dimension_id | HIERARCHY hierarchy_id} ]
[ [BY] { LEVEL
         | PARENT
         | GREGORIAN {YEAR | QUARTER | MONTH | WEEK | DAY}
        | ANCESTOR AT { DIMENSION LEVEL dim_level_id
                      | HIERARCHY LEVEL hier_level_id
 }
 }
  [POSITION FROM {BEGINNING | END}] 
]
```
## **Arguments**

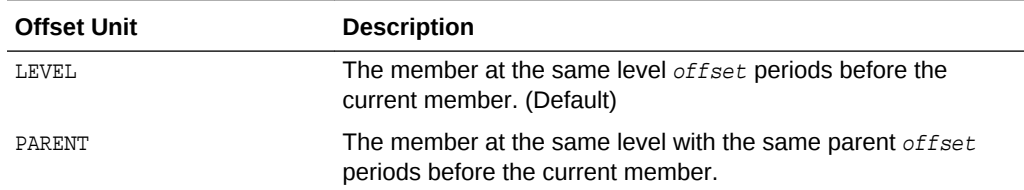

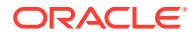

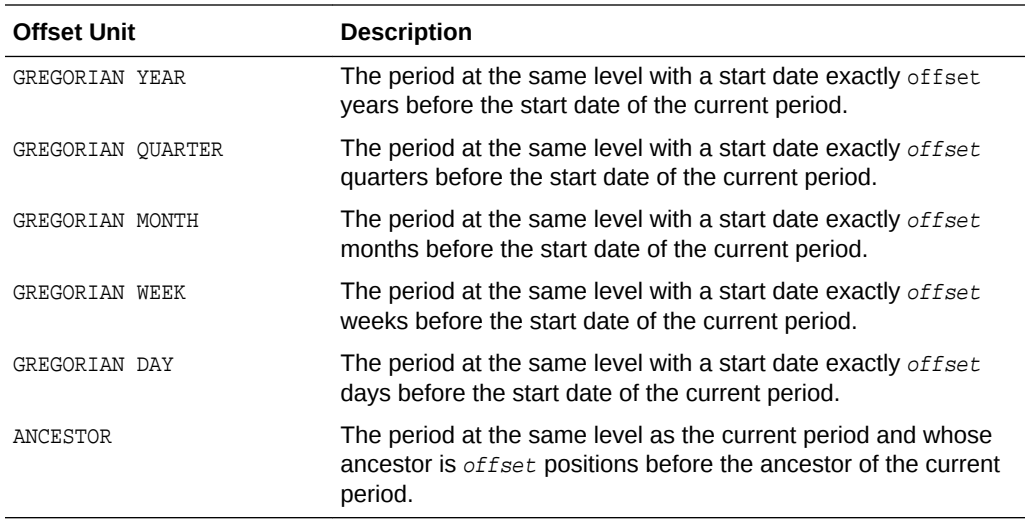

## *expression*

A dimensional expression whose values you want to calculate.

#### *offset*

A numeric expression for the number of periods to count back from the current time period.

## *default\_expression*

The value returned when  $offset$  does not identify a valid period. This clause is either an expression of any data type or the CLOSEST keyword for the closest match. The closest match is the first member when counting back.

#### *dimension\_id*

The Time dimension over which the lag is calculated.

## *hierarchy\_id*

The hierarchy over which the lag is calculated. Otherwise, the default hierarchy for dimension\_id is used.

## *dim\_level\_id*

The name of a level of dimension\_id.

## *hier\_level\_id*

The name of a level of hierarchy\_id.

## **BY subclause**

The BY subclause identifies the range of time periods used when counting the offset. Following are descriptions of the keywords:

#### **Example**

This example returns the value from the prior year for each period.

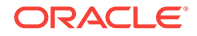

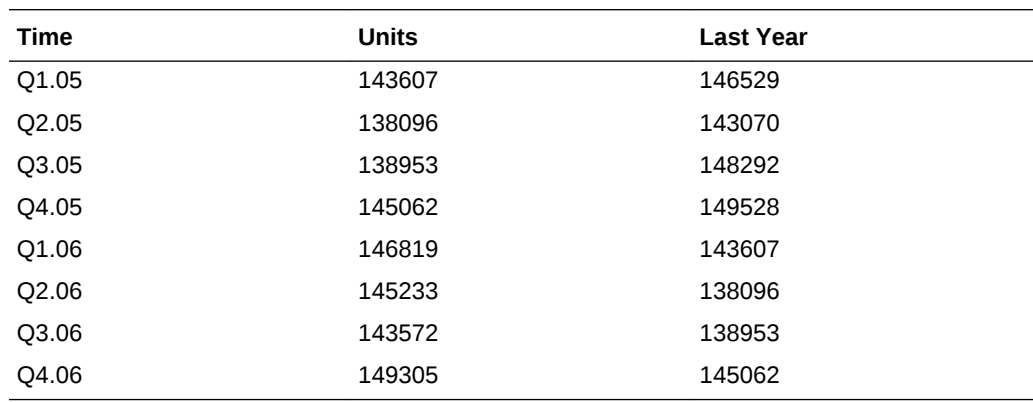

<span id="page-46-0"></span>LAG(UNITS\_CUBE.UNITS, 1) OVER (HIERARCHY "TIME".CALENDAR ANCESTOR AT DIMENSION LEVEL "TIME".CALENDAR\_YEAR)

## **Related Topics**

LAG\_VARIANCE, [LAG\\_VARIANCE\\_PERCENT](#page-48-0), [LEAD](#page-50-0)

## 2.15 LAG\_VARIANCE

LAG\_VARIANCE returns the difference between values for the current time period and an earlier period.

## **Return Value**

The same data type as the value expression

#### **Syntax**

**LAG\_VARIANCE (**lag\_args**) OVER (**lag\_clause**)**

## *lag\_args*::=

expression, offset [, {default\_expression | **CLOSEST**} ]

### *lag\_clause*::=

```
[ {DIMENSION dimension_id | HIERARCHY hierarchy_id} ]
[ [BY] { LEVEL
         | PARENT
         | GREGORIAN {YEAR | QUARTER | MONTH | WEEK | DAY}
         | ANCESTOR AT { DIMENSION LEVEL dim_level_id
                      | HIERARCHY LEVEL hier_level_id
 }
        }
   [POSITION FROM {BEGINNING | END}] 
]
```
#### **Arguments**

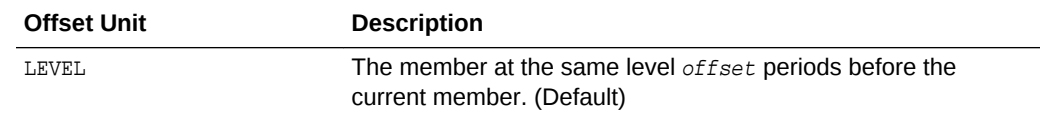

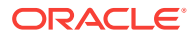

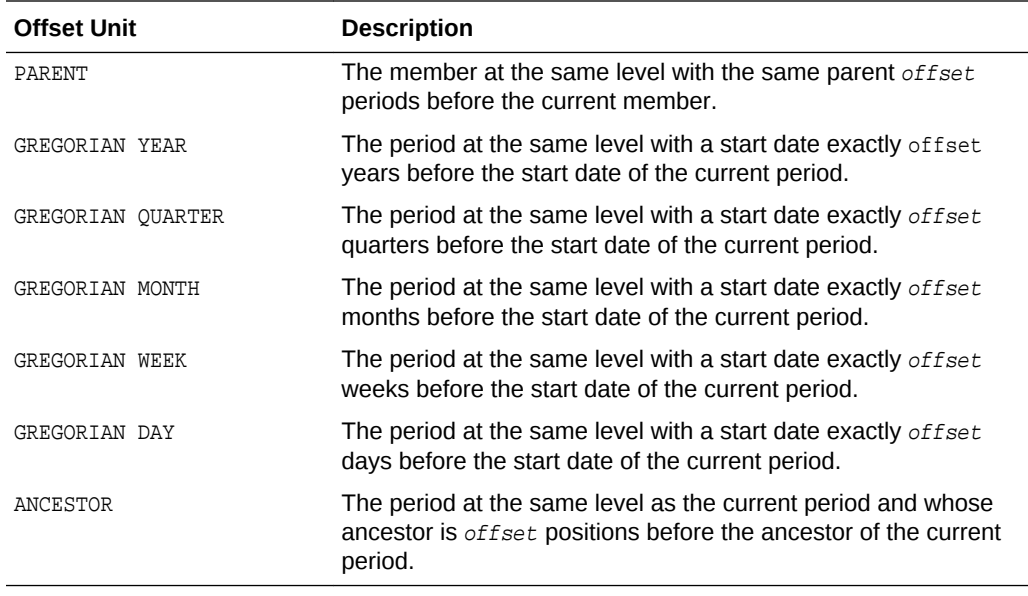

#### *expression*

A dimensional expression whose values you want to calculate.

#### *offset*

A numeric expression for the number of periods to count back from the current time period.

#### *default\_expression*

The value returned when  $offset$  does not identify a valid period. This clause is either an expression of any data type or the CLOSEST keyword for the closest match. The closest match is the first member when counting back.

## *dimension\_id*

The Time dimension over which the lag is calculated.

#### *hierarchy\_id*

The hierarchy over which the lag is calculated. Otherwise, the default hierarchy for dimension\_id is used.

## *dim\_level\_id*

The name of a level of dimension\_id.

## *hier\_level\_id*

The name of a level of hierarchy\_id.

## **BY subclause**

The BY subclause identifies the range of time periods used when counting the offset. Following are descriptions of the keywords:

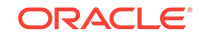

## <span id="page-48-0"></span>**Examples**

This example returns the difference in values between the current period and the equivalent period in the prior year.

LAG\_VARIANCE (GLOBAL.UNITS\_CUBE.UNITS, 1) OVER (HIERARCHY GLOBAL.TIME.CALENDAR ANCESTOR AT DIMENSION LEVEL GLOBAL.TIME.CALENDAR\_YEAR)

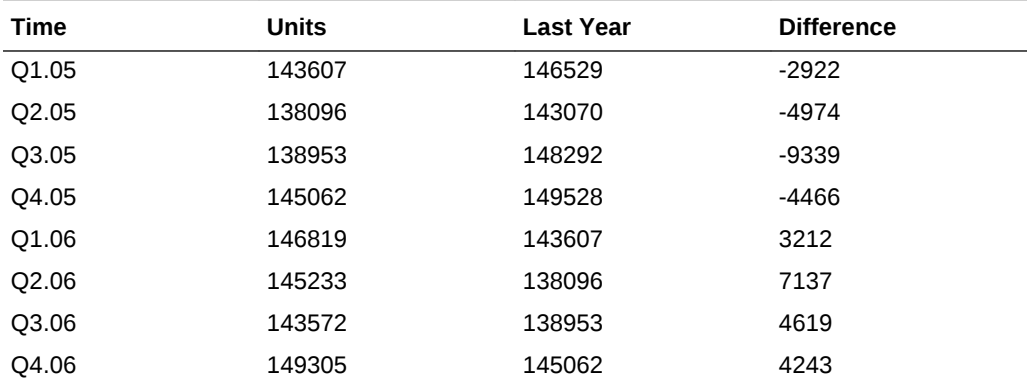

## **Related Topics**

## [LAG](#page-44-0), LAG\_VARIANCE\_PERCENT, [LEAD](#page-50-0)

## 2.16 LAG\_VARIANCE\_PERCENT

LAG\_VARIANCE\_PERCENT returns the percent difference between values for the current time period and an earlier period.

#### **Return Value**

NUMBER

**Syntax**

**LAG\_VARIANCE\_PERCENT (**lag\_args**) OVER (**lag\_clause**)**

#### *lag\_args*::=

expression, offset [, {default\_expression | **CLOSEST**} ]

#### *lag\_clause*::=

```
[ {DIMENSION dimension_id | HIERARCHY hierarchy_id} ]
[ [BY] { LEVEL
         | PARENT
         | GREGORIAN {YEAR | QUARTER | MONTH | WEEK | DAY}
         | ANCESTOR AT { DIMENSION LEVEL dim_level_id
                       | HIERARCHY LEVEL hier_level_id
 }
 }
  [POSITION FROM {BEGINNING | END}] 
]
```
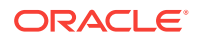

## **Arguments**

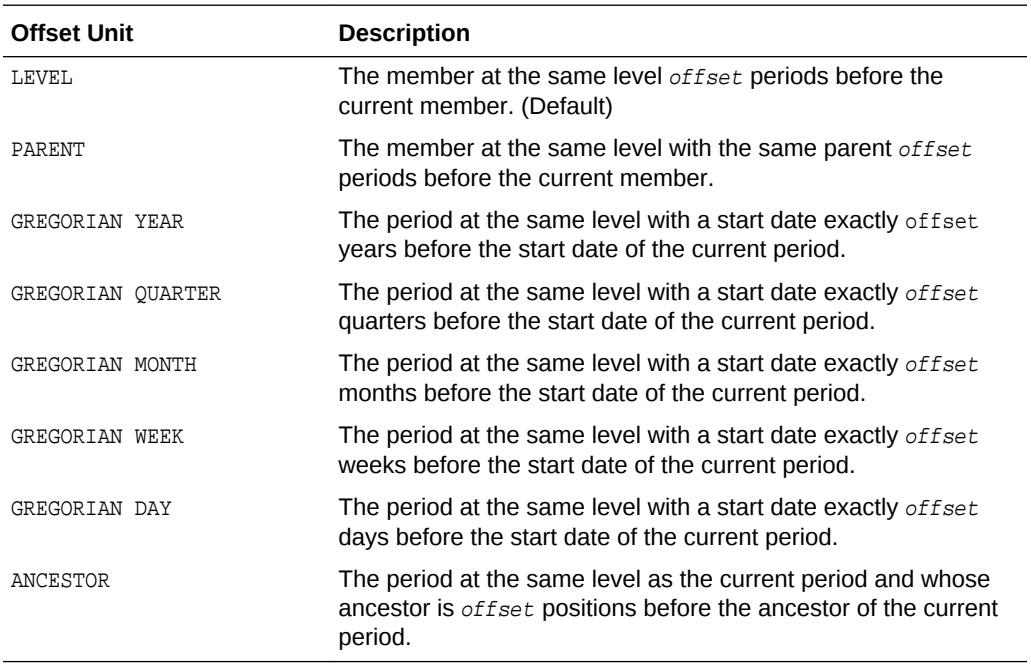

## *expression*

A dimensional expression whose values you want to calculate.

## *offset*

A numeric expression for the number of periods to count back from the current time period.

## *default\_expression*

The value returned when *offset* does not identify a valid period. This clause is either an expression of any data type or the CLOSEST keyword for the closest match. The closest match is the first member when counting back.

## *dimension\_id*

The Time dimension over which the lag is calculated.

## *hierarchy\_id*

The hierarchy over which the lag is calculated. Otherwise, the default hierarchy for dimension\_id is used.

## *dim\_level\_id*

The name of a level of dimension\_id.

#### *hier\_level\_id*

The name of a level of hierarchy\_id.

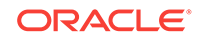

## <span id="page-50-0"></span>**BY subclause**

The BY subclause identifies the range of time periods used when counting the offset. Following are descriptions of the keywords:

#### **Examples**

This example returns the percent difference in value between the current period and the equivalent period in the prior year.

LAG\_VARIANCE\_PERCENT (GLOBAL.UNITS\_CUBE.UNITS, 1) OVER (HIERARCHY GLOBAL.TIME.CALENDAR ANCESTOR AT DIMENSION LEVEL GLOBAL.TIME.CALENDAR\_YEAR)

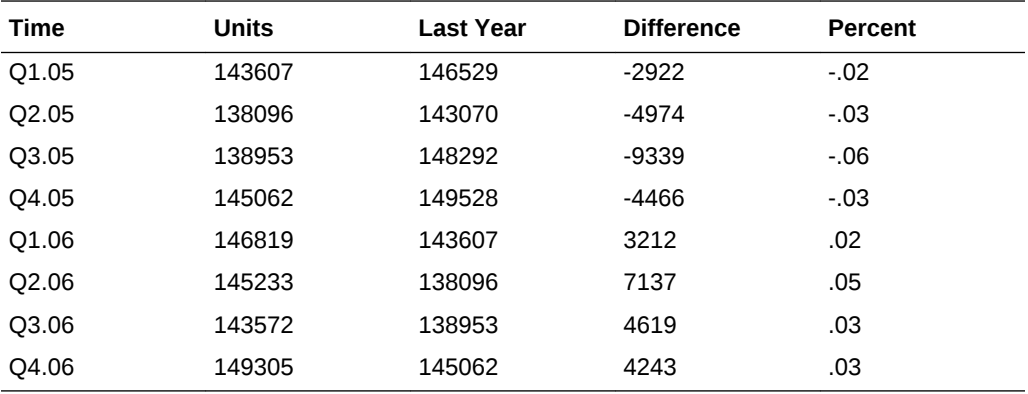

## **Related Topics**

[LAG](#page-44-0), [LAG\\_VARIANCE](#page-46-0), LEAD

## 2.17 LEAD

LEAD returns the value of an expression for a later time period.

## **Return Value**

The same data type as the value expression

#### **Syntax**

**LEAD (**lead\_args**) OVER (**lead\_clause**)**

## *lead\_args*::=

expression, offset [, {default\_expression | **CLOSEST**} ]

#### *lead\_clause*::=

```
[ {DIMENSION dimension_id | HIERARCHY hierarchy_id} ]
[ [BY] { LEVEL
        | PARENT
        | GREGORIAN {YEAR | QUARTER | MONTH | WEEK | DAY}
       | ANCESTOR AT { DIMENSION LEVEL dim_level_id
                     | HIERARCHY LEVEL hier_level_id
 }
 }
```
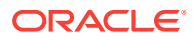

[**POSITION FROM** {**BEGINNING** | **END**}]

#### **Arguments**

]

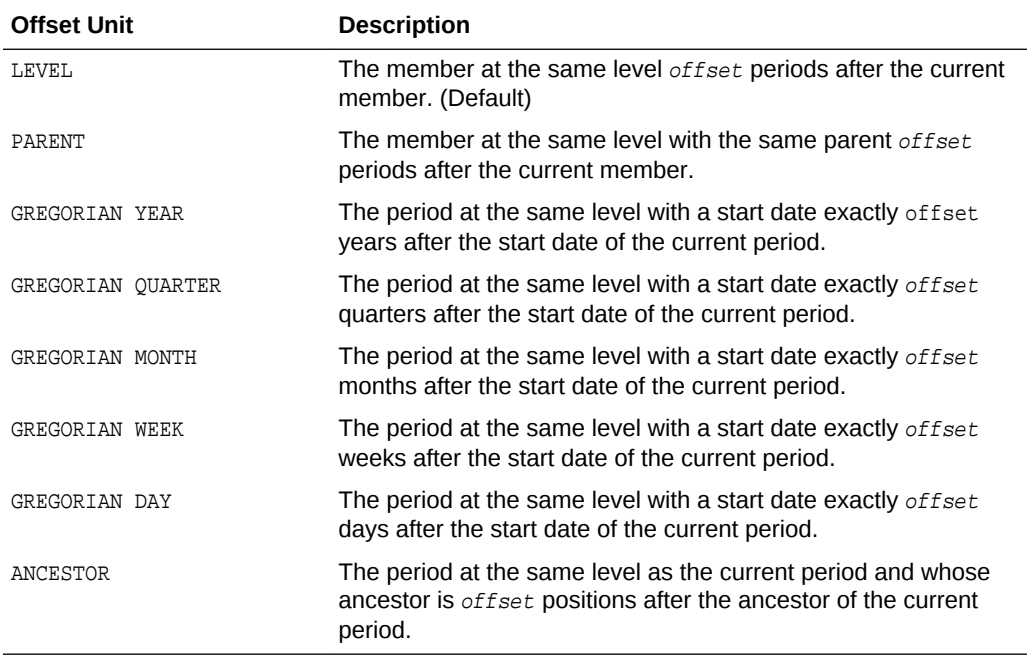

## *expression*

A dimensional expression whose values you want to calculate.

#### *offset*

A numeric expression for the number of periods to count forward from the current time period.

## *default\_expression*

The value returned when  $offset$  does not identify a valid period. This clause is either an expression of any data type or the CLOSEST keyword for the closest match. The closest match is the first member when counting forward.

## *dimension\_id*

The Time dimension over which the lead is calculated.

## *hierarchy\_id*

The hierarchy over which the lead is calculated. Otherwise, the default hierarchy for dimension\_id is used.

### *dim\_level\_id*

The name of a level of dimension\_id.

## *hier\_level\_id*

The name of a level of hierarchy\_id.

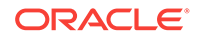

## <span id="page-52-0"></span>**BY subclause**

The BY subclause identifies the range of time periods used when counting the offset. Following are descriptions of the keywords:

## **Examples**

This calculation returns the value of the next time period based on calendar quarter. The sample output from this calculation appears in the Next Qtr column.

LEAD (GLOBAL.UNITS\_CUBE.UNITS, 1, CLOSEST) OVER (DIMENSION GLOBAL.TIME BY ANCESTOR AT DIMENSION LEVEL GLOBAL.TIME.CALENDAR\_QUARTER)

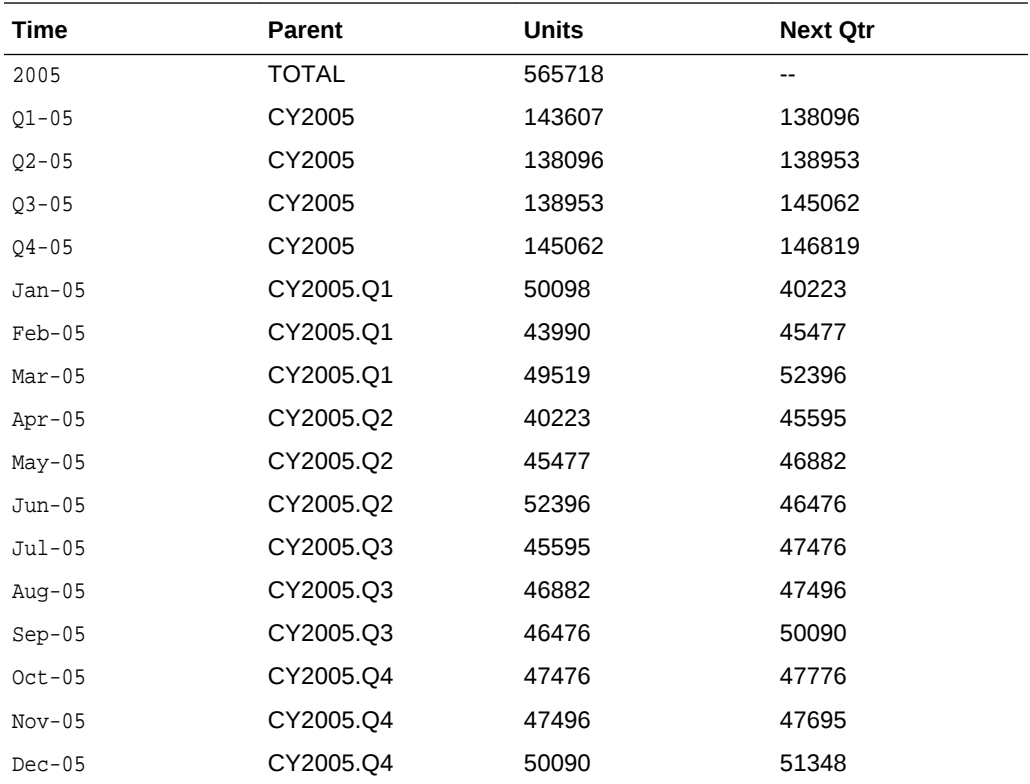

#### **Related Topics**

[LAG](#page-44-0), LEAD\_VARIANCE, [LEAD\\_VARIANCE\\_PERCENT](#page-55-0)

## 2.18 LEAD\_VARIANCE

LEAD\_VARIANCE returns the difference between values for the current time period and the offset period.

## **Return Value**

The same data type as the value expression

#### **Syntax**

**LEAD\_VARIANCE (**lead\_args**) OVER (**lead\_clause**)**

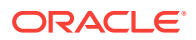

```
lead_args::=
```
expression, offset [, {default\_expression | **CLOSEST**} ]

#### *lead\_clause*::=

```
[ {DIMENSION dimension_id | HIERARCHY hierarchy_id} ]
[ [BY] { LEVEL
         | PARENT
         | GREGORIAN {YEAR | QUARTER | MONTH | WEEK | DAY}
        | ANCESTOR AT { DIMENSION LEVEL dim_level_id
                       | HIERARCHY LEVEL hier_level_id
 }
        }
  [POSITION FROM {BEGINNING | END}] 
]
```
#### **Arguments**

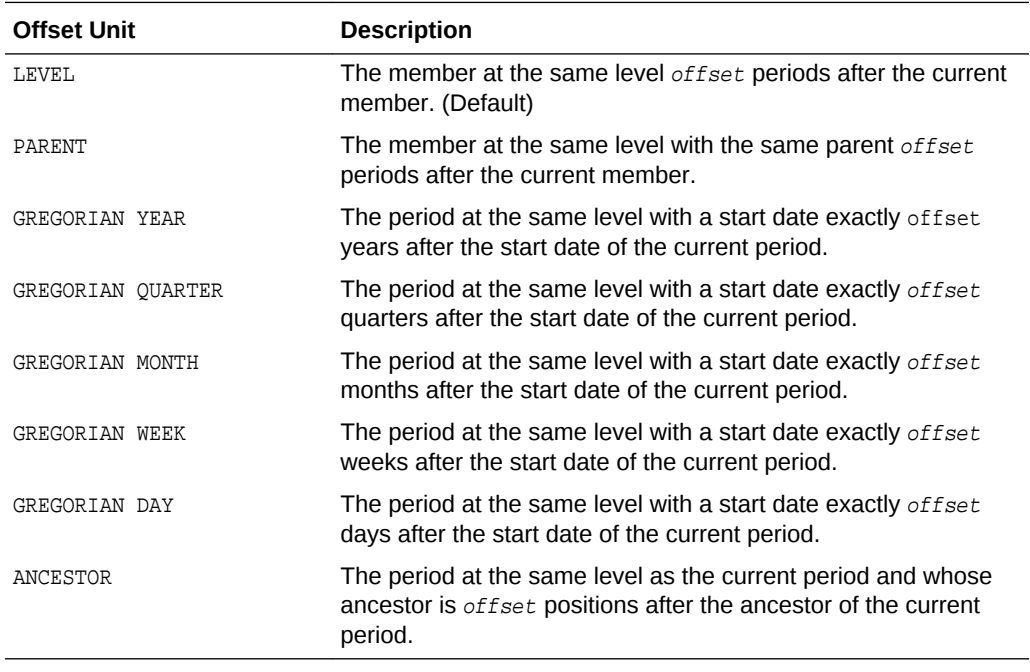

#### *expression*

A dimensional expression whose values you want to calculate.

#### *offset*

A numeric expression for the number of periods to count forward from the current time period.

#### *default\_expression*

The value returned when  $offset$  does not identify a valid period. This clause is either an expression of any data type or the CLOSEST keyword for the closest match. The closest match is the first member when counting forward.

#### *dimension\_id*

The Time dimension over which the lead is calculated.

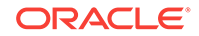

## *hierarchy\_id*

The hierarchy over which the lead is calculated. Otherwise, the default hierarchy for dimension\_id is used.

## *dim\_level\_id*

The name of a level of dimension\_id.

## *hier\_level\_id*

The name of a level of hierarchy\_id.

## **BY subclause**

The BY subclause identifies the range of time periods used when counting the offset. Following are descriptions of the keywords:

## **Examples**

This calculation returns the difference between the current value and the value of the next time period based on calendar quarter. The sample output from this calculation appears in the Difference column.

LEAD\_VARIANCE (GLOBAL.UNITS\_CUBE.UNITS, 1, CLOSEST) OVER (DIMENSION GLOBAL.TIME BY ANCESTOR AT DIMENSION LEVEL GLOBAL.TIME.CALENDAR\_QUARTER)

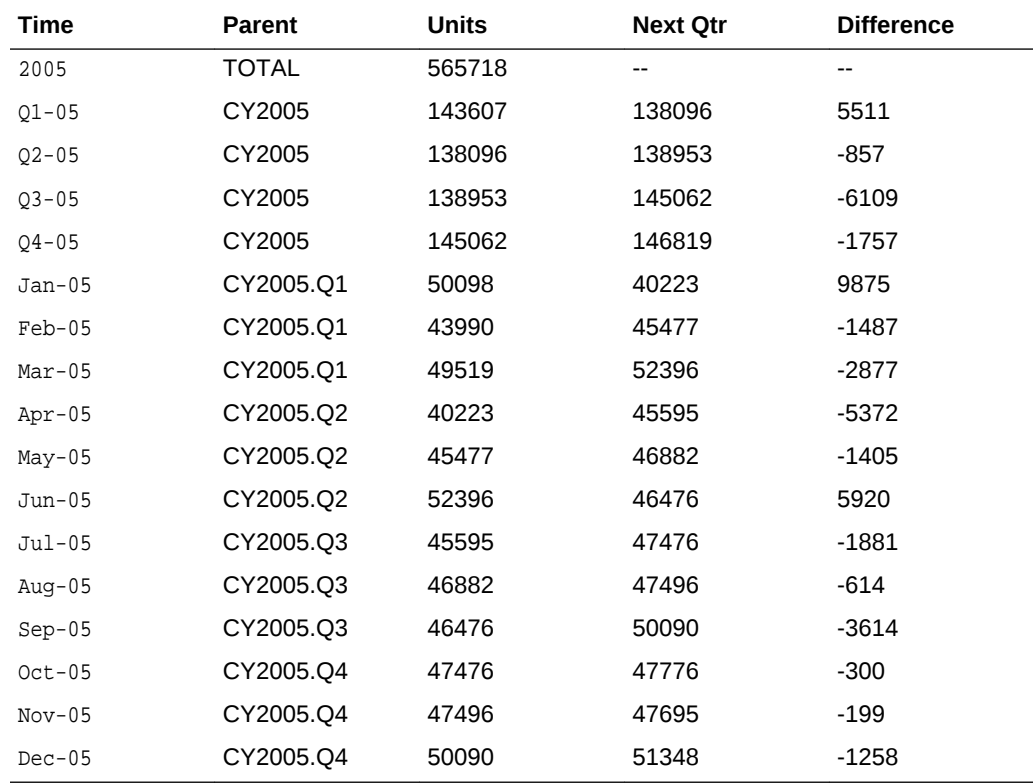

## **Related Topics**

[LAG](#page-44-0), [LEAD,](#page-50-0) [LEAD\\_VARIANCE\\_PERCENT](#page-55-0)

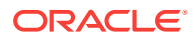

## <span id="page-55-0"></span>2.19 LEAD\_VARIANCE\_PERCENT

LEAD\_VARIANCE\_PERCENT returns the percent difference between values for the current time period and the offset period.

#### **Return Value**

NUMBER

#### **Syntax**

**LEAD\_VARIANCE\_PERCENT (**lead\_args**) OVER (**lead\_clause**)**

## *lead\_args*::=

expression, offset [, {default\_expression | **CLOSEST**} ]

## *lead\_clause*::=

```
[ {DIMENSION dimension_id | HIERARCHY hierarchy_id} ]
[ [BY] { LEVEL
        | PARENT
        | GREGORIAN {YEAR | QUARTER | MONTH | WEEK | DAY}
        | ANCESTOR AT { DIMENSION LEVEL dim_level_id
                      | HIERARCHY LEVEL hier_level_id
 }
        }
   [POSITION FROM {BEGINNING | END}] 
]
```
## **Arguments**

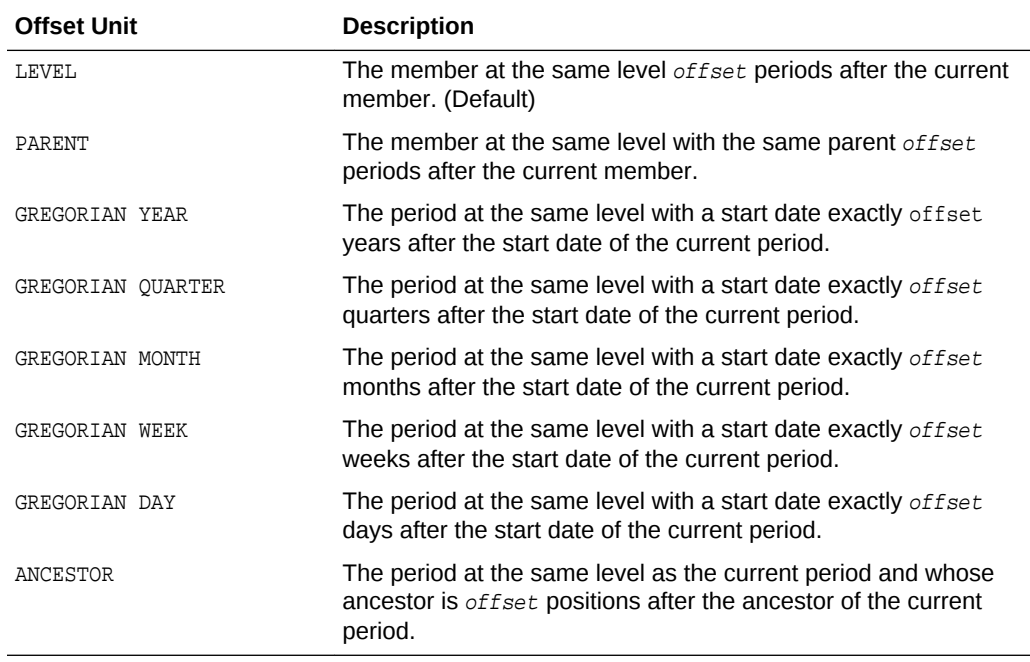

#### *expression*

A dimensional expression whose values you want to calculate.

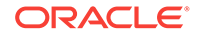

## *offset*

A numeric expression for the number of periods to count forward from the current time period.

## *default\_expression*

The value returned when *offset* does not identify a valid period. This clause is either an expression of any data type or the CLOSEST keyword for the closest match. The closest match is the first member when counting forward.

## *dimension\_id*

The Time dimension over which the lead is calculated.

## *hierarchy\_id*

The hierarchy over which the lead is calculated. Otherwise, the default hierarchy for dimension id is used.

## *dim\_level\_id*

The name of a level of dimension\_id.

*hier\_level\_id*

The name of a level of hierarchy\_id.

#### **BY subclause**

The BY subclause identifies the range of time periods used when counting the offset. Following are descriptions of the keywords:

## **Example**

This calculation returns the percent difference between the current value and the value of the next time period based on calendar quarter. The sample output from this calculation appears in the Percent column.

LEAD\_VARIANCE\_PERCENT (GLOBAL.UNITS\_CUBE.UNITS, 1, CLOSEST) OVER (DIMENSION GLOBAL.TIME BY ANCESTOR AT DIMENSION LEVEL GLOBAL.TIME.CALENDAR\_QUARTER)

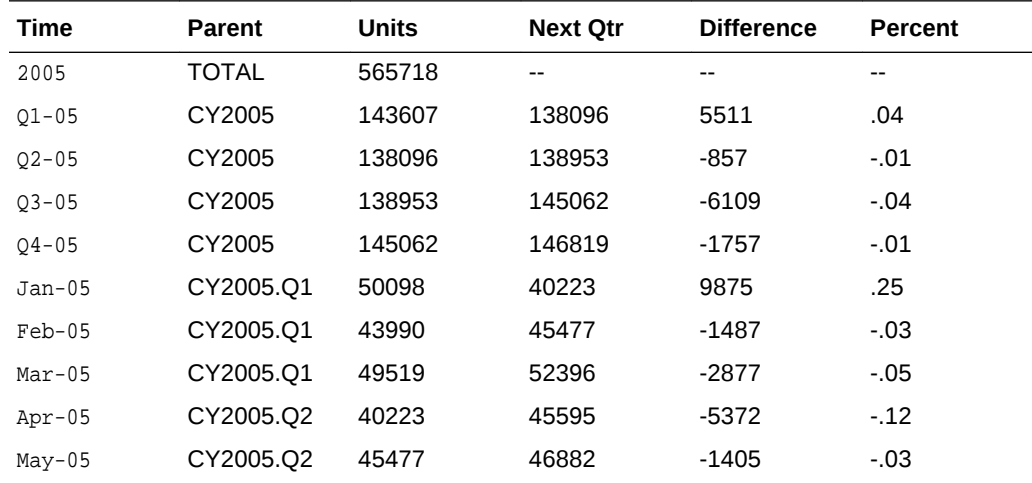

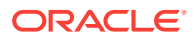

<span id="page-57-0"></span>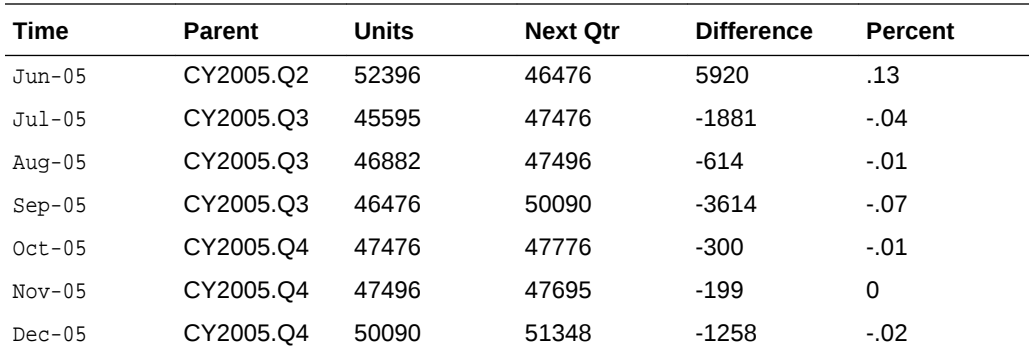

## **Related Topics**

[LAG](#page-44-0), [LEAD,](#page-50-0) [LEAD\\_VARIANCE](#page-52-0)

## 2.20 MAX

MAX returns the largest of a selection of data values calculated over a Time dimension.

The GREGORIAN relations superimpose the Gregorian calendar on the Time dimension. These relations can be useful for calculations on fiscal and nonstandard hierarchies.

#### **Return Value**

NUMBER

#### **Syntax**

**MAX (**value\_expr**) OVER (**window\_clause**)**

#### *window\_clause*::=

```
[ { DIMENSION dimension_id | HIERARCHY hierarchy_id } ]
    BETWEEN preceding_boundary | following_boundary 
     [WITHIN { PARENT
              | LEVEL
             | GREGORIAN {YEAR | QUARTER | MONTH | WEEK}
             | ANCESTOR AT { DIMENSION LEVEL dim_level_id
                          | HIERARCHY LEVEL hier_level_id 
 }
 }
     ]
```
## *preceding\_boundary*::=

```
{UNBOUNDED PRECEDING | expression PRECEDING} AND
    { CURRENT MEMBER
      | expression {PRECEDING | FOLLOWING}
     | UNBOUNDED FOLLOWING
\rightarrow
```
## *following\_boundary*::=

```
{CURRENT MEMBER | expression FOLLOWING} AND
   { expression FOLLOWING
    | UNBOUNDED FOLLOWING
 }
```
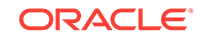

## **Arguments**

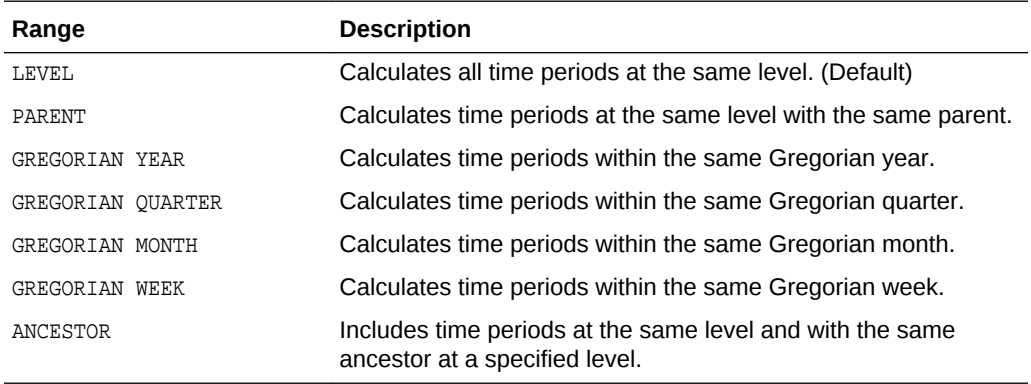

## *value\_expr*

A dimensional expression whose values you want to calculate.

#### *dimension\_id*

The Time dimension over which the values are calculated using the default hierarchy.

### *hierarchy\_id*

The hierarchy over which the values are calculated. If  $dimension\_id$  is used instead, the default hierarchy is used.

#### *dim\_level\_id*

The name of a level of dimension\_id.

## *hier\_level\_id*

The name of a level of hierarchy\_id.

### *boundaries*

The *preceding\_boundary* and *following\_boundary* identify a range of time periods within the group identified by the dimension or hierarchy.

UNBOUNDED starts with the first period or ends with the last period of the group.

CURRENT MEMBER starts or ends the calculation at the current time period.

#### *expression*

A numeric value identifying a period at a particular distance from the current time period that starts or ends the range.

## **WITHIN subclause**

Identifies the range of time periods used in the calculation. Following are descriptions of the keywords.

#### **Example**

This example calculates a moving maximum within the calendar year.

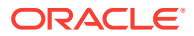

<span id="page-59-0"></span>MAX(GLOBAL.UNITS\_CUBE.UNITS) OVER (DIMENSION GLOBAL.TIME BETWEEN UNBOUNDED PRECEDING AND CURRENT MEMBER WITHIN ANCESTOR AT DIMENSION LEVEL GLOBAL.TIME.CALENDAR\_YEAR)

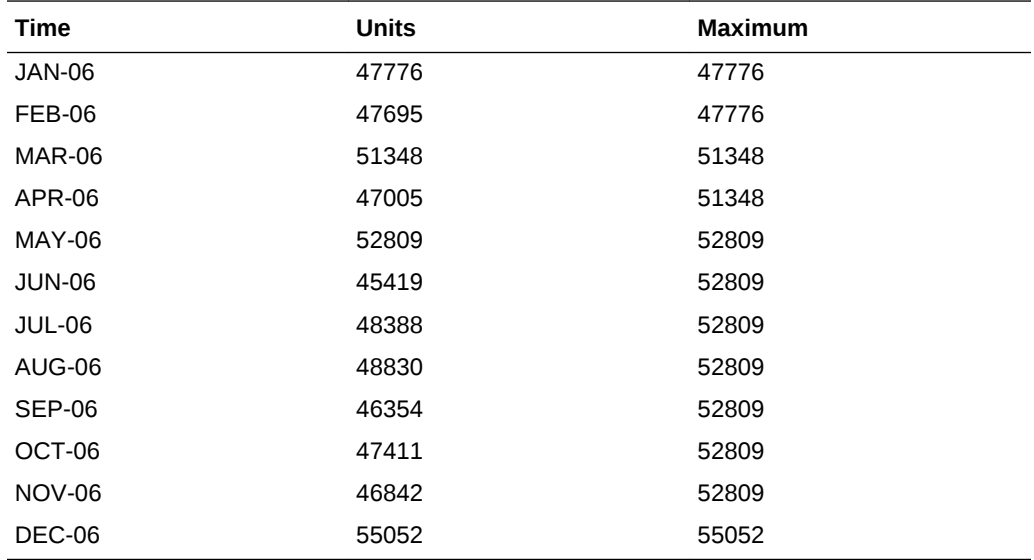

## **Related Topics**

[AVG](#page-29-0), [COUNT](#page-31-0), MIN, [SUM](#page-68-0)

## 2.21 MIN

MIN returns the smallest of a selection of data values calculated over a Time dimension.

The GREGORIAN relations superimpose the Gregorian calendar on the Time dimension. These relations can be useful for calculations on fiscal and nonstandard hierarchies.

## **Return Value**

NUMBER

#### **Syntax**

**MIN (**value\_expr**) OVER (**window\_clause**)**

#### *window\_clause*::=

```
[ { DIMENSION dimension_id | HIERARCHY hierarchy_id } ]
    BETWEEN preceding_boundary | following_boundary 
     [WITHIN { LEVEL
             | PARENT
             | GREGORIAN {YEAR | QUARTER | MONTH | WEEK}
             | ANCESTOR AT { DIMENSION LEVEL dim_level_id
                          | HIERARCHY LEVEL hier_level_id 
 }
 }
     ]
```
*preceding\_boundary*::=

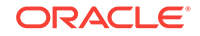

```
{UNBOUNDED PRECEDING | expression PRECEDING} AND
    { CURRENT MEMBER
     | expression {PRECEDING | FOLLOWING}
      | UNBOUNDED FOLLOWING
\rightarrow
```
## *following\_boundary*::=

```
{CURRENT MEMBER | expression FOLLOWING} AND
     { expression FOLLOWING
     | UNBOUNDED FOLLOWING
\vert
```
#### **Arguments**

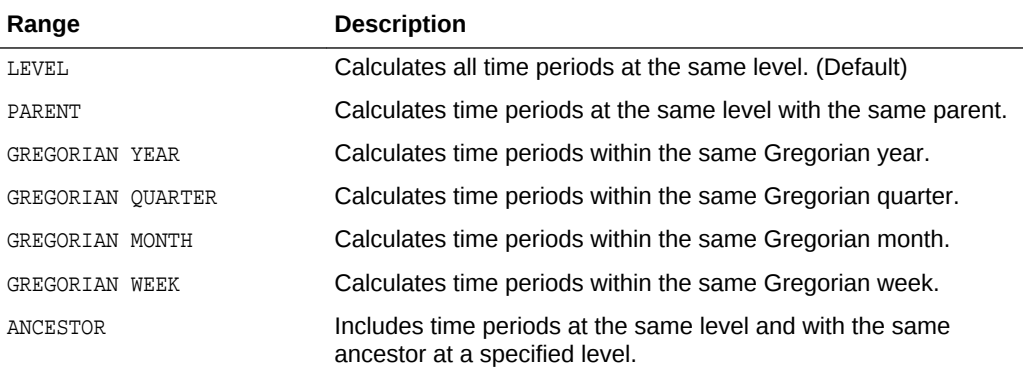

#### *value\_expr*

A dimensional expression whose values you want to calculate.

## *dimension\_id*

The Time dimension over which the values are calculated using the default hierarchy.

#### *hierarchy\_id*

The hierarchy over which the values are calculated. If  $dimension_id$  is used instead, the default hierarchy is used.

## *dim\_level\_id*

The name of a level of dimension\_id.

## *hier\_level\_id*

The name of a level of hierarchy\_id.

## *boundaries*

The *preceding\_boundary* and *following\_boundary* identify a range of time periods within the group identified by the dimension or hierarchy.

UNBOUNDED starts with the first period or ends with the last period of the group.

CURRENT MEMBER starts or ends the calculation at the current time period.

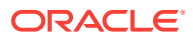

## *expression*

A numeric value identifying a period at a particular distance from the current time period that starts or ends the range.

#### **WITHIN subclause**

Identifies the range of time periods used in the calculation. Following are descriptions of the keywords.

#### **Example**

This example calculates the minimum value between the current member and all subsequent members in the same calendar year. The selection of the data displays the minimum values for the months in 2006.

MIN(GLOBAL.UNITS\_CUBE.UNITS) OVER (DIMENSION GLOBAL.TIME BETWEEN CURRENT MEMBER AND UNBOUNDED FOLLOWING WITHIN ANCESTOR AT DIMENSION LEVEL GLOBAL.TIME.CALENDAR\_YEAR)

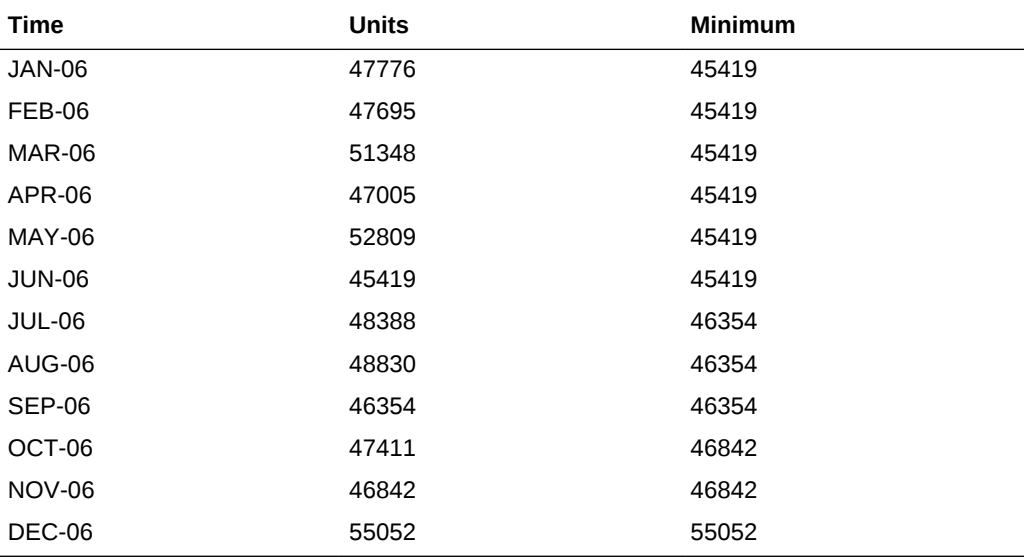

## **Related Topics**

[AVG](#page-29-0), [COUNT](#page-31-0), [MAX](#page-57-0), [SUM](#page-68-0)

## 2.22 OLAP\_DML\_EXPRESSION

OLAP\_DML\_EXPRESSION executes an expression in the OLAP DML language.

### **Return Value**

The data type specified in the syntax

#### **Syntax**

**OLAP\_DML\_EXPRESSION (**expression, datatype**)**

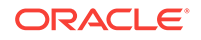

## <span id="page-62-0"></span>**Arguments**

#### *expression*

An expression in the OLAP DML language, such as a call to a function or a program.

#### *datatype*

The data type of the return value from expression.

#### **Example**

In this example, the OLAP\_DML\_EXPRESSION function executes the OLAP DML RANDOM function to generate a calculated measure with random numbers between 1.05 and 1.10.

OLAP\_DML\_EXPRESSION('RANDOM(1.05, 1.10)', NUMBER)

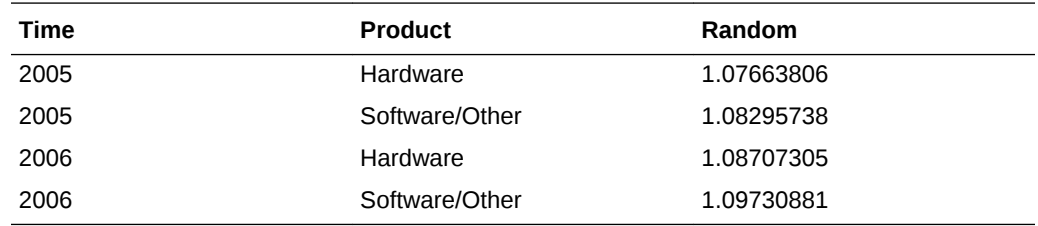

## 2.23 RANK

RANK orders the members of a dimension based on the values of an expression. The function returns the sequence numbers of the dimension members.

RANK assigns the same rank to identical values. For example, RANK may return 1, 2, 3, 3, 5 for a series of five dimension members.

#### **Return Value**

NUMBER

#### **Syntax**

**RANK ( ) OVER (**rank\_clause**)**

## *rank\_clause*::=

```
{ DIMENSION dimension_id | HIERARCHY hierarchy_id }
  ORDER BY order_by_clause [, order_by_clause]...
  [ WITHIN { PARENT
             | LEVEL
           | ANCESTOR AT { DIMENSION LEVEL dim_lvl_id
                          | HIERARCHY LEVEL hier_level_id
 }
           }
  ]
```
### *order\_by\_clause*::=

```
expression [ASC | DESC] [NULLS {FIRST | LAST}]
```
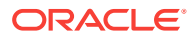

## **Arguments**

PARENT ranks members at the same level with the same parent.

LEVEL ranks all members at the same level.

ANCESTOR ranks all members at the same level and with the same ancestor at a specified level.

#### *dimension\_id*

The dimension over which the values are calculated using the default hierarchy.

### *hierarchy\_id*

The hierarchy over which the values are calculated. If  $dimension_id$  is used instead, then the default hierarchy is used.

## **ORDER BY**

Provides the basis for the ranking. You can provide additional ORDER BY clauses to break any ties in the order.

#### **expression**

Provides the values to use as the basis for the rankings.

## **ASC | DESC**

Sorts the ranking from smallest to largest (ascending) or from largest to smallest (descending).

## **NULLS {FIRST | LAST}**

Determines whether members with null values are listed first or last.

## **WITHIN**

Selects a set of related dimension members to be ranked.

## *dim\_level\_id*

The name of a level of dimension id.

*hier\_level\_id*

The name of a level of hierarchy\_id.

## **Example**

This example ranks time periods within a calendar year by Unit Cost. Notice that no month is ranked 7, because two months (JAN-02 and JUL-02) have the same value and the same rank (6).

RANK() OVER (DIMENSION TIME.CALENDAR ORDER BY PRICE\_CUBE.UNIT\_COST DESC NULLS LAST WITHIN ANCESTOR AT DIMENSION LEVEL TIME.CALENDAR\_YEAR)

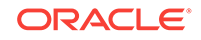

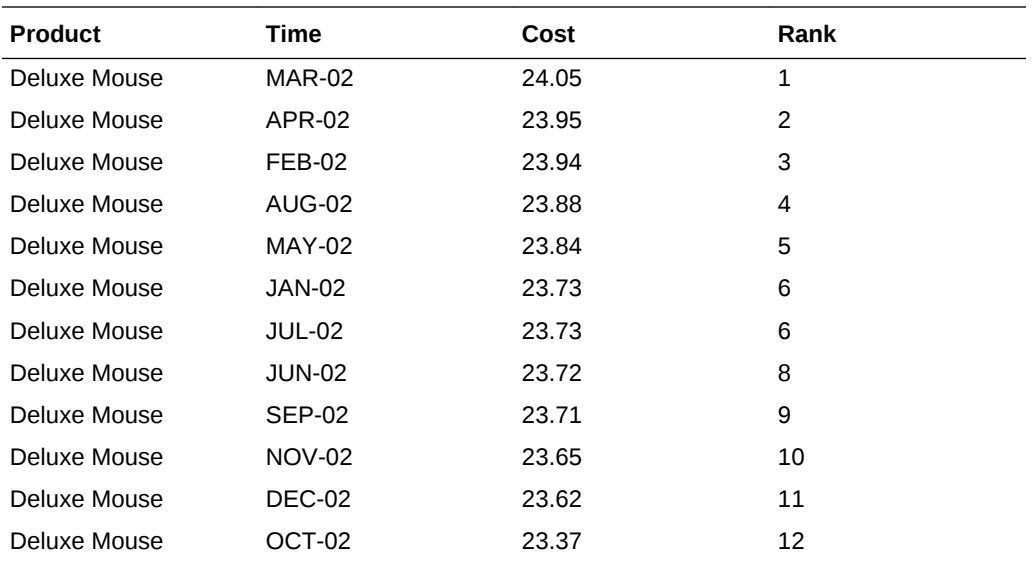

## **Related Topics**

[AVERAGE\\_RANK,](#page-27-0) [DENSE\\_RANK](#page-33-0), ROW\_NUMBER

## 2.24 ROW\_NUMBER

ROW\_NUMBER orders the members of a dimension based on the values of an expression. The function returns the sequence numbers of the dimension members.

ROW\_NUMBER assigns a unique rank to each dimension member; for identical values, the rank is arbitrary. For example, ROW\_NUMBER always returns 1, 2, 3, 4, 5 for a series of five dimension members, even when they have the same value.

#### **Return Value**

NUMBER

**Syntax**

**ROW\_NUMBER ( ) OVER (**rank\_clause**)**

## *rank\_clause*::=

```
{ DIMENSION dimension_id | HIERARCHY hierarchy_id }
  ORDER BY order_by_clause [, order_by_clause]...
  [ WITHIN { PARENT
            | LEVEL
           | ANCESTOR AT { DIMENSION LEVEL dim_lvl_id
                          | HIERARCHY LEVEL hier_level_id
 }
           }
  ]
```
*order\_by\_clause*::=

expression [**ASC** | **DESC**] [**NULLS** {**FIRST** | **LAST**}]

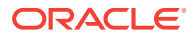

#### **Arguments**

PARENT ranks members at the same level with the same parent.

LEVEL ranks all members at the same level.

ANCESTOR ranks all members at the same level and with the same ancestor at a specified level.

#### *dimension\_id*

The dimension over which the values are calculated using the default hierarchy.

#### *hierarchy\_id*

The hierarchy over which the values are calculated. If dimension\_id is used instead, then the default hierarchy is used.

#### **ORDER BY**

Provides the basis for the ranking. You can provide additional ORDER BY clauses to break any ties in the order.

#### **expression**

Provides the values to use as the basis for the rankings.

### **ASC | DESC**

Sorts the ranking from smallest to largest (ascending) or from largest to smallest (descending).

## **NULLS {FIRST | LAST}**

Determines whether members with null values are listed first or last.

#### **WITHIN**

Selects a set of related dimension members to be ranked.

#### *dim\_level\_id*

The name of a level of dimension id.

#### *hier\_level\_id*

The name of a level of hierarchy\_id.

## **Example**

This example ranks time periods within a calendar year by Unit Cost. Notice even though two months (JAN-02 and JUL-02) have the same value, they are assigned sequential numbers (6 and 7).

ROW\_NUMBER() OVER (HIERARCHY TIME.CALENDAR ORDER BY PRICE\_CUBE.UNIT\_COST DESC NULLS LAST WITHIN ANCESTOR AT DIMENSION LEVEL TIME.CALENDAR\_YEAR)

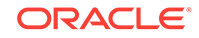

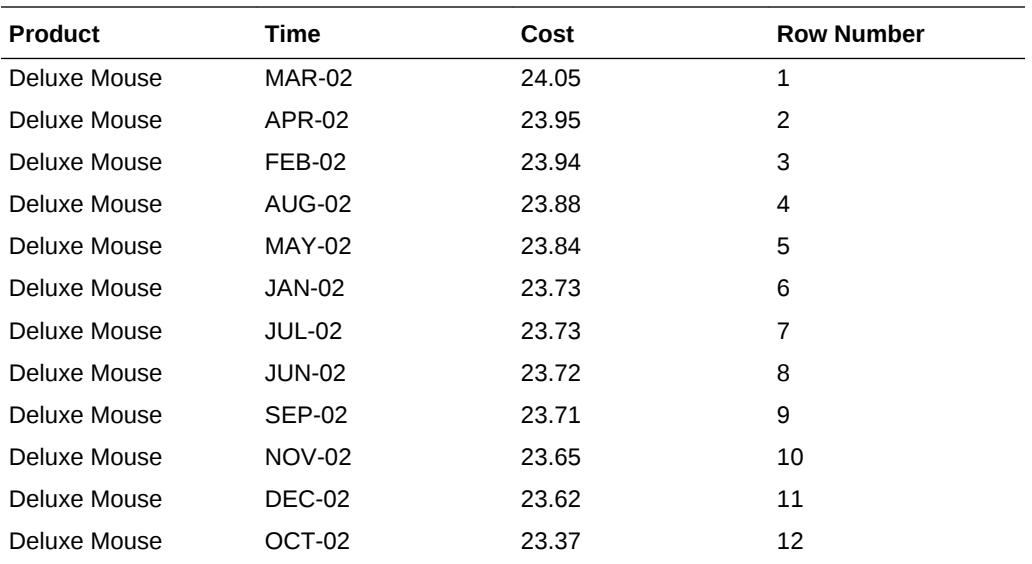

## **Related Topics**

[AVERAGE\\_RANK,](#page-27-0) [DENSE\\_RANK](#page-33-0), [RANK](#page-62-0)

## 2.25 SHARE

SHARE calculates the ratio of an expression's value for the current dimension member to the value for a related member of the same dimension. Arguments to this function identify which related member is used in the ratio.

#### **Return Value**

NUMBER

**Syntax**

## *share\_expression*::=

**SHARE (**expression share\_clause [share\_clause]... **)**

#### *share\_clause*::=

```
OF { DIMENSION dimension_id | HIERARCHY hierarchy_id }
    { PARENT
    | TOP
    | MEMBER 'member_name'
    | DIMENSION LEVEL dim_level_id 
    | HIERARCHY LEVEL hier_level_id 
    }
```
## **Arguments**

Share is calculated with these formulas:

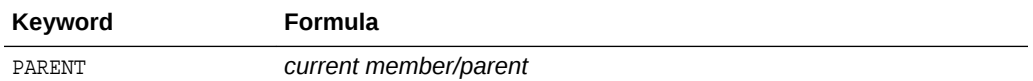

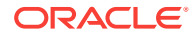

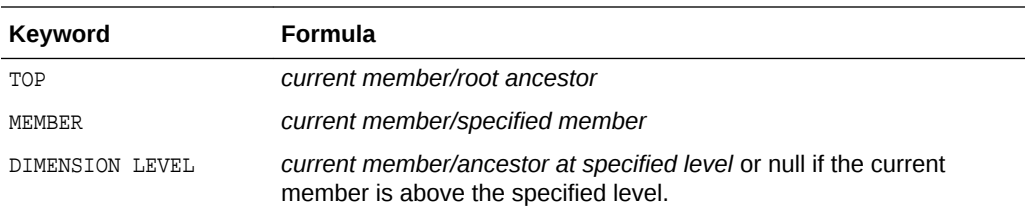

#### *expression*

A dimensional expression whose values you want to calculate.

#### *dimension\_id*

A dimension of expression. The default hierarchy is used in the calculation. If you want to use a different hierarchy, then use the HIERARCHY argument instead.

## *hierarchy\_id*

A level hierarchy of expression.

## *member\_name*

A member of the specified dimension or hierarchy.

*dim\_level\_id*

The name of a level of dimension\_id.

*hier\_level\_id*

The name of a level of hierarchy\_id.

#### **Example**

This example calculates the percent share of the parent member for each product. The results appear in the Share of Parent column.

(SHARE(UNITS\_CUBE.SALES OF HIERARCHY PRODUCT.PRIMARY PARENT))\*100

The next example calculates the percent share of Total Product for each product. The results appear in the Share of Top column.

(SHARE(UNITS\_CUBE.SALES OF HIERARCHY PRODUCT.PRIMARY TOP))\*100

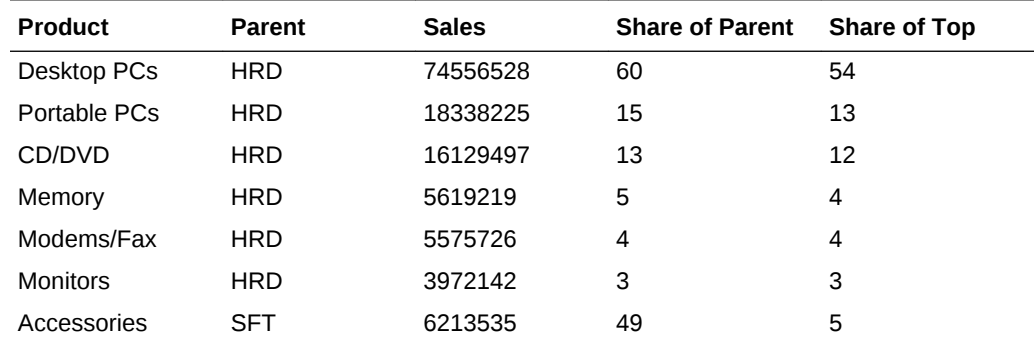

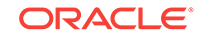

<span id="page-68-0"></span>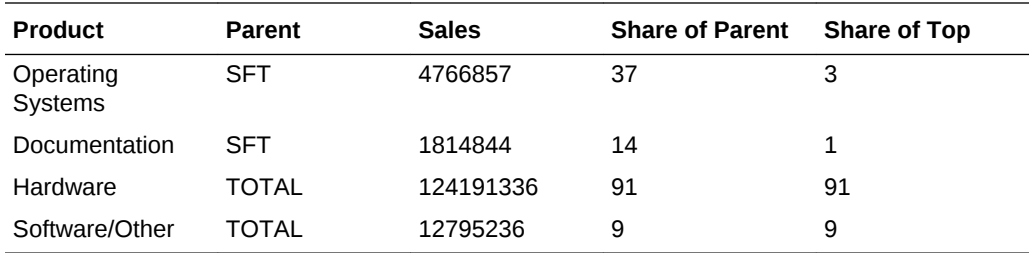

## 2.26 SUM

SUM returns the total of a selection of values calculated over a Time dimension. You can use the SUM function to create period-to-date calculations.

The GREGORIAN relations superimpose the Gregorian calendar on the Time dimension. These relations can be useful for calculations on fiscal and nonstandard hierarchies.

#### **Return Value**

NUMBER

## **Syntax**

```
SUM (value_expr) OVER (window_clause)
```
#### *window\_clause*::=

```
[ { DIMENSION dimension_id | HIERARCHY hierarchy_id } ]
    BETWEEN preceding_boundary | following_boundary 
      [WITHIN { PARENT
               | LEVEL
               | GREGORIAN {YEAR | QUARTER | MONTH | WEEK}
              | ANCESTOR AT { DIMENSION LEVEL dim_level_id
                            | HIERARCHY LEVEL hier_level_id 
 }
 }
      ]
```
*preceding\_boundary*::=

{**UNBOUNDED PRECEDING** | expression **PRECEDING**} **AND** { **CURRENT MEMBER** | expression {**PRECEDING** | **FOLLOWING**} | **UNBOUNDED FOLLOWING**  $\rightarrow$ 

## *following\_boundary*::=

```
{CURRENT MEMBER | expression FOLLOWING} AND
   { expression FOLLOWING
     | UNBOUNDED FOLLOWING
\rightarrow
```
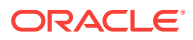

## **Arguments**

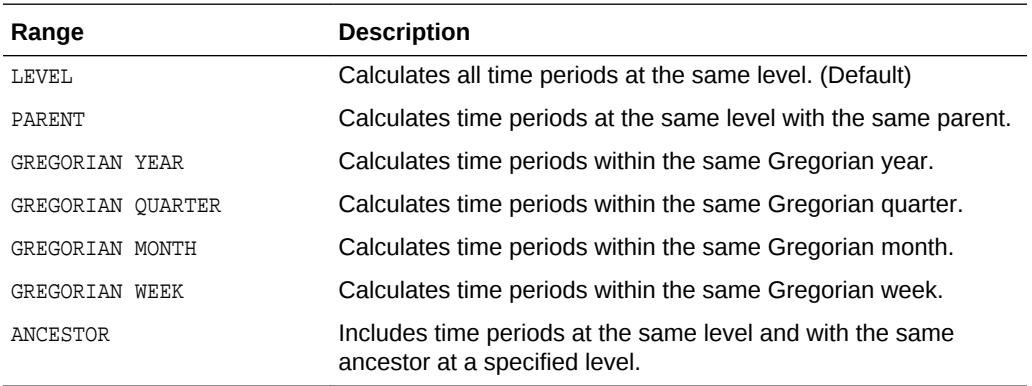

#### *value\_expr*

A dimensional expression whose values you want to calculate.

#### *dimension\_id*

The Time dimension over which the values are calculated using the default hierarchy.

## *hierarchy\_id*

The hierarchy over which the values are calculated. If  $dimension\_id$  is used instead, the default hierarchy is used.

## *dim\_level\_id*

The name of a level of dimension\_id.

#### *hier\_level\_id*

The name of a level of hierarchy\_id.

## *boundaries*

The *preceding\_boundary* and *following\_boundary* identify a range of time periods within the group identified by the dimension or hierarchy.

UNBOUNDED starts with the first period or ends with the last period of the group.

CURRENT MEMBER starts or ends the calculation at the current time period.

#### *expression*

A numeric value identifying a period at a particular distance from the current time period that starts or ends the range.

## **WITHIN subclause**

Identifies the range of time periods used in the calculation. Following are descriptions of the keywords.

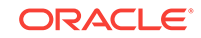

## **Example**

This example calculates the sum of two values, for the current and the following time periods, within a level. The results appear in the Sum column.

SUM(UNITS\_CUBE.SALES) OVER (DIMENSION "TIME" BETWEEN 1 PRECEDING AND CURRENT MEMBER WITHIN LEVEL)

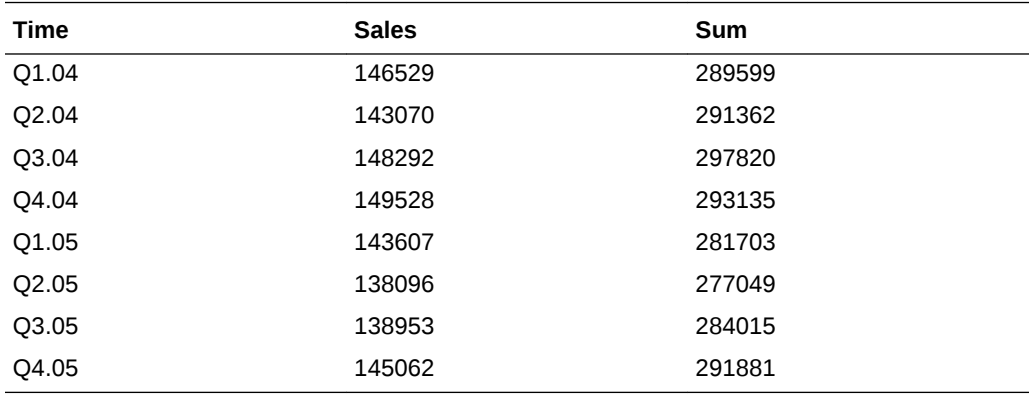

The next example calculates Year-to-Date Sales.

SUM(UNITS\_CUBE.SALES) OVER (HIERARCHY TIME.CALENDAR BETWEEN UNBOUNDED PRECEDING AND CURRENT MEMBER WITHIN ANCESTOR AT DIMENSION LEVEL TIME.CALENDAR\_YEAR)

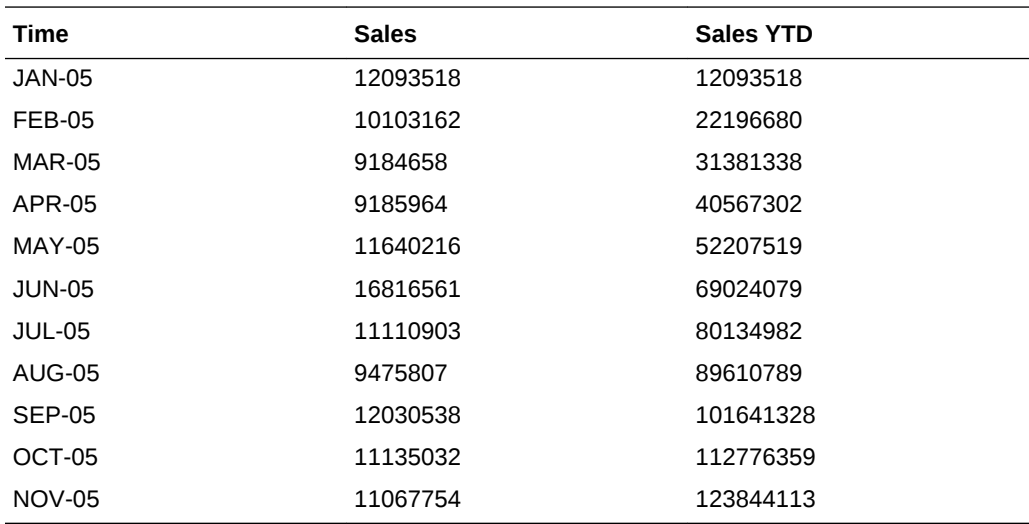

## **Related Topics**

[AVG](#page-29-0), [COUNT](#page-31-0), [MAX](#page-57-0), [MIN](#page-59-0)

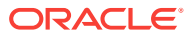

# 3 Row Functions

The OLAP row functions extend the syntax of the SQL row functions for use with dimensional objects. If you use the SQL row functions, then this syntax is familiar. You can use these functions on relational data when loading it into cubes and cube dimensions, and with the OLAP functions when creating calculated measures.

This chapter describes the row functions of the OLAP expression syntax. It contains these topics:

- Row Functions in Alphabetical Order
- [Row Functions By Category](#page-74-0)

## 3.1 Row Functions in Alphabetical Order

## A B C [D](#page-72-0) [E](#page-72-0) [F](#page-72-0) [G](#page-72-0) [H](#page-72-0) [I](#page-72-0) [L](#page-72-0) [M](#page-72-0) [N](#page-72-0) [O](#page-73-0) [P](#page-73-0) [R](#page-73-0) [S](#page-73-0) [T](#page-73-0) [U](#page-74-0) [V](#page-74-0) [W](#page-74-0)

## **A**

[ABS](#page-78-0) [ACOS](#page-78-0) [ADD\\_MONTHS](#page-78-0) [ASCII](#page-79-0) **[ASCIISTR](#page-79-0)** [ASIN](#page-80-0) [ATAN](#page-80-0) [ATAN2](#page-80-0)

## **B**

[BIN\\_TO\\_NUM](#page-81-0) [BITAND](#page-81-0)

## **C**

[CAST](#page-82-0) **[CEIL](#page-82-0) [CHARTOROWID](#page-83-0) [CHR](#page-83-0) [COALESCE](#page-84-0) [CONCAT](#page-84-0) [COS](#page-85-0) [COSH](#page-85-0)** [CURRENT\\_DATE](#page-85-0) [CURRENT\\_TIMESTAMP](#page-86-0)

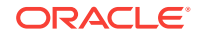
### **D**

[DBTIMEZONE](#page-86-0) [DECODE](#page-87-0)

## **E**

[EXP](#page-87-0) [EXTRACT \(datetime\)](#page-88-0)

## **F**

[FLOOR](#page-88-0) [FROM\\_TZ](#page-89-0)

## **G**

**[GREATEST](#page-89-0)** 

## **H**

**[HEXTORAW](#page-90-0)** 

## **I**

[INITCAP](#page-90-0) **[INSTR](#page-91-0)** 

## **L**

[LAST\\_DAY](#page-91-0) [LEAST](#page-92-0) [LENGTH](#page-92-0) [LN](#page-93-0) [LNNVL](#page-93-0) [LOCALTIMESTAMP](#page-93-0) [LOG](#page-94-0) [LOWER](#page-94-0) [LPAD](#page-95-0) [LTRIM](#page-95-0)

## **M**

[MOD](#page-96-0) [MONTHS\\_BETWEEN](#page-96-0)

## **N**

[NANVL](#page-96-0) [NEW\\_TIME](#page-97-0) [NEXT\\_DAY](#page-98-0) [NLS\\_CHARSET\\_ID](#page-98-0) [NLS\\_CHARSET\\_NAME](#page-99-0) [NLS\\_INITCAP](#page-99-0) [NLS\\_LOWER](#page-100-0)

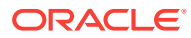

[NLS\\_UPPER](#page-100-0) [NLSSORT](#page-101-0) [NULLIF](#page-101-0) [NUMTODSINTERVAL](#page-102-0) [NUMTOYMINTERVAL](#page-102-0) [NVL](#page-103-0) [NVL2](#page-103-0)

## **O**

[ORA\\_HASH](#page-104-0)

## **P**

[POWER](#page-105-0)

## **R**

[RAWTOHEX](#page-105-0) [REGEXP\\_COUNT](#page-105-0) [REGEXP\\_INSTR](#page-108-0) [REGEXP\\_REPLACE](#page-106-0) [REGEXP\\_SUBSTR](#page-109-0) [REMAINDER](#page-110-0) [REPLACE](#page-110-0) [ROUND \(date\)](#page-111-0) [ROUND \(number\)](#page-111-0) [ROWIDTOCHAR](#page-112-0) [ROWIDTONCHAR](#page-112-0) [RPAD](#page-112-0) [RTRIM](#page-113-0)

## **S**

[SESSIONTIMEZONE](#page-113-0) **[SIGN](#page-113-0)** [SIN](#page-114-0) [SINH](#page-114-0) **[SOUNDEX](#page-115-0)** [SQRT](#page-115-0) [SUBSTR](#page-116-0) [SYS\\_CONTEXT](#page-116-0) **[SYSDATE](#page-118-0)** [SYSTIMESTAMP](#page-119-0)

## **T**

[TAN](#page-119-0) [TANH](#page-119-0) [TO\\_BINARY\\_DOUBLE](#page-120-0) [TO\\_BINARY\\_FLOAT](#page-121-0) [TO\\_CHAR \(character\)](#page-122-0) [TO\\_CHAR \(datetime\)](#page-122-0)

**ORACLE** 

[TO\\_CHAR \(number\)](#page-123-0) [TO\\_DATE](#page-124-0) [TO\\_DSINTERVAL](#page-124-0) [TO\\_NCHAR \(character\)](#page-125-0) [TO\\_NCHAR \(datetime\)](#page-125-0) [TO\\_NCHAR \(number\)](#page-126-0) [TO\\_NUMBER](#page-127-0) [TO\\_TIMESTAMP](#page-127-0) [TO\\_TIMESTAMP\\_TZ](#page-128-0) [TO\\_YMINTERVAL](#page-129-0) **[TRANSLATE](#page-130-0)** [TRANSLATE \(USING\)](#page-130-0) [TRIM](#page-131-0) [TRUNC \(number\)](#page-131-0) [TZ\\_OFFSET](#page-132-0)

## **U**

[UID](#page-132-0) [UNISTR](#page-133-0) [UPPER](#page-133-0) [USER](#page-133-0)

## **V**

**[VSIZE](#page-134-0)** 

**W**

[WIDTH\\_BUCKET](#page-134-0)

# 3.2 Row Functions By Category

The row functions are grouped into the following categories:

- **Numeric Functions**
- [Character Functions That Return Characters](#page-75-0)
- [NLS Character Functions](#page-76-0)
- [Character Functions That Return Numbers](#page-76-0)
- [Datetime Functions](#page-76-0)
- [General Comparison Functions](#page-76-0)
- [Conversion Functions](#page-77-0)
- [Encoding and Decoding Function](#page-77-0)
- [Null-Related Functions](#page-77-0)
- [Environment and Identifier Functions](#page-78-0)

## 3.2.1 Numeric Functions

These functions accept numeric input and return numeric values:

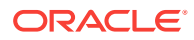

<span id="page-75-0"></span>[ABS](#page-78-0) [ACOS](#page-78-0) [ASIN](#page-80-0) [ATAN](#page-80-0) [ATAN2](#page-80-0) [BITAND](#page-81-0) **[CEIL](#page-82-0) [COS](#page-85-0) [COSH](#page-85-0)** [EXP](#page-87-0) [FLOOR](#page-88-0) [LN](#page-93-0) [LOG](#page-94-0) [MOD](#page-96-0) [NANVL](#page-96-0) [POWER](#page-105-0) [REMAINDER](#page-110-0) [ROUND \(number\)](#page-111-0) **[SIGN](#page-113-0)** [SIN](#page-114-0) [SINH](#page-114-0) [SQRT](#page-115-0) [TAN](#page-119-0) [TANH](#page-119-0) [TRUNC \(number\)](#page-131-0) [WIDTH\\_BUCKET](#page-134-0)

# 3.2.2 Character Functions That Return Characters

These functions accept character input and return character values:

[CHR](#page-83-0) **[CONCAT](#page-84-0)** [INITCAP](#page-90-0) [LOWER](#page-94-0) [LPAD](#page-95-0) [LTRIM](#page-95-0) [NLS\\_CHARSET\\_NAME](#page-99-0) [NLS\\_INITCAP](#page-99-0) [NLS\\_LOWER](#page-100-0) [NLS\\_UPPER](#page-100-0) [NLSSORT](#page-101-0) [REGEXP\\_REPLACE](#page-106-0) [REGEXP\\_SUBSTR](#page-109-0) [REPLACE](#page-110-0) [RPAD](#page-112-0) [RTRIM](#page-113-0) **[SOUNDEX](#page-115-0)** [SUBSTR](#page-116-0) **[TRANSLATE](#page-130-0)** 

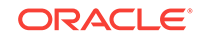

## [TRIM](#page-131-0) [UPPER](#page-133-0)

# <span id="page-76-0"></span>3.2.3 NLS Character Functions

These functions return information about a character set:

[NLS\\_CHARSET\\_ID](#page-98-0) [NLS\\_CHARSET\\_NAME](#page-99-0)

# 3.2.4 Character Functions That Return Numbers

These functions accept character input and return numeric values:

[ASCII](#page-79-0) **[INSTR](#page-91-0) [LENGTH](#page-92-0)** [REGEXP\\_COUNT](#page-105-0) [REGEXP\\_INSTR](#page-108-0)

## 3.2.5 Datetime Functions

These functions operate on date, timestamp, or interval values:

[ADD\\_MONTHS](#page-78-0) [CURRENT\\_DATE](#page-85-0) [CURRENT\\_TIMESTAMP](#page-86-0) [DBTIMEZONE](#page-86-0) [EXTRACT \(datetime\)](#page-88-0) [FROM\\_TZ](#page-89-0) [LAST\\_DAY](#page-91-0) [LOCALTIMESTAMP](#page-93-0) [MONTHS\\_BETWEEN](#page-96-0) [NEW\\_TIME](#page-97-0) [NEXT\\_DAY](#page-98-0) [NUMTODSINTERVAL](#page-102-0) [NUMTOYMINTERVAL](#page-102-0) [ROUND \(date\)](#page-111-0) [SESSIONTIMEZONE](#page-113-0) **[SYSDATE](#page-118-0) [SYSTIMESTAMP](#page-119-0)** [TO\\_CHAR \(datetime\)](#page-122-0) [TO\\_DSINTERVAL](#page-124-0) [TO\\_TIMESTAMP](#page-127-0) [TO\\_TIMESTAMP\\_TZ](#page-128-0) [TO\\_YMINTERVAL](#page-129-0) [TZ\\_OFFSET](#page-132-0)

# 3.2.6 General Comparison Functions

These functions determine the greatest or least value in a set of values:

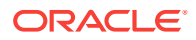

**[GREATEST](#page-89-0)** [LEAST](#page-92-0)

# <span id="page-77-0"></span>3.2.7 Conversion Functions

These functions change a value from one data type to another:

**[ASCIISTR](#page-79-0)** [BIN\\_TO\\_NUM](#page-81-0) [CAST](#page-82-0) **[CHARTOROWID](#page-83-0) [HEXTORAW](#page-90-0)** [NUMTODSINTERVAL](#page-102-0) [NUMTOYMINTERVAL](#page-102-0) [RAWTOHEX](#page-105-0) [ROWIDTOCHAR](#page-112-0) [ROWIDTONCHAR](#page-112-0) [TO\\_BINARY\\_DOUBLE](#page-120-0) [TO\\_BINARY\\_FLOAT](#page-121-0) [TO\\_CHAR \(character\)](#page-122-0) [TO\\_CHAR \(datetime\)](#page-122-0) [TO\\_CHAR \(number\)](#page-123-0) [TO\\_DATE](#page-124-0) [TO\\_DSINTERVAL](#page-124-0) [TO\\_NCHAR \(character\)](#page-125-0) [TO\\_NCHAR \(datetime\)](#page-125-0) [TO\\_NCHAR \(number\)](#page-126-0) [TO\\_NUMBER](#page-127-0) [TO\\_TIMESTAMP](#page-127-0) [TO\\_TIMESTAMP\\_TZ](#page-128-0) [TO\\_YMINTERVAL](#page-129-0) [TRANSLATE \(USING\)](#page-130-0) **[UNISTR](#page-133-0)** 

# 3.2.8 Encoding and Decoding Function

These functions return a numeric value for each input value:

[DECODE](#page-87-0) [ORA\\_HASH](#page-104-0) **[VSIZE](#page-134-0)** 

## 3.2.9 Null-Related Functions

These functions facilitate null handling:

**[COALESCE](#page-84-0)** [LNNVL](#page-93-0) [NANVL](#page-96-0) [NULLIF](#page-101-0) [NVL](#page-103-0)

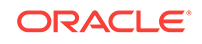

## [NVL2](#page-103-0)

# <span id="page-78-0"></span>3.2.10 Environment and Identifier Functions

These functions provide information about the instance and the session:

[SYS\\_CONTEXT](#page-116-0) [UID](#page-132-0) [USER](#page-133-0)

# 3.3 ABS

ABS returns the absolute value of a numeric expression.

## **Return Value**

NUMBER

### **Syntax**

**ABS**(n)

### **Arguments**

n is any numeric expression.

## **Example**

ABS(-15) returns the value 15.

# 3.4 ACOS

ACOS calculates the angle value in radians of a specified cosine.

### **Return Value**

NUMBER

### **Syntax**

**ACOS**(n)

## **Arguments**

n is a numeric expression for the cosine in the range of -1 to 1.

## **Example**

ACOS(.3) returns the value 1.26610367.

# 3.5 ADD\_MONTHS

ADD\_MONTHS returns a date that is a specified number of months after a specified date.

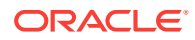

<span id="page-79-0"></span>When the starting date is the last day of the month or when the returned month has fewer days, then ADD\_MONTHS returns the last day of the month. Otherwise, the returned day is the starting day.

**Return Value**

DATE

**Syntax**

**ADD\_MONTHS**(date, integer)

### **Arguments**

date is the starting date.

integer is the number of months to be added to the starting date.

#### **Example**

ADD\_MONTHS('17-JUN-06', 1) returns the value 17-JUL-06.

# 3.6 ASCII

ASCII returns the decimal representation of the first character of an expression.

### **Return Value**

NUMBER

### **Syntax**

**ASCII**(char)

#### **Arguments**

char can be any text expression.

### **Example**

ASCII('Boston') returns the value 66, which is the ASCII equivalent of the letter B.

# 3.7 ASCIISTR

ASCIISTR converts a string in any character set to ASCII in the database character set. Non-ASCII characters are represented as \xxxx, where xxxx is a UTF-16 code unit.

### **Return Value**

VARCHAR2

#### **Syntax**

**ASCIISTR**(char)

### **Arguments**

char can be any character string.

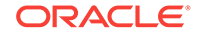

ASCIISTR('Skåne') returns the value Sk\00E5ne.

# <span id="page-80-0"></span>3.8 ASIN

ASIN calculates the angle value in radians of a specified sine.

**Return Value**

NUMBER

**Syntax**

**ASIN**(n)

### **Arguments**

n is a numeric expression in the range of -1 to 1 that contains the decimal value of a sine.

### **Example**

ASIN(.3) returns the value 0.304692654.

# 3.9 ATAN

ATAN calculates the angle value in radians of a specified tangent.

Use ATAN2 to retrieve a full-range (0 - 2 *pi*) numeric value indicating the arc tangent of a given ratio.

### **Return Value**

NUMBER

**Syntax**

**ATAN**(n)

### **Arguments**

n is a numeric expression that contains the decimal value of a tangent.

### **Example**

ATAN(.3) returns the value 0.291456794.

# 3.10 ATAN2

ATAN2 returns a full-range (0 - 2 *pi*) numeric value of the arc tangent of a given ratio. The function returns values in the range of -*pi* to *pi*, depending on the signs of the arguments.

Use ATAN to calculate the angle value (in radians) of a specified tangent that is not a ratio.

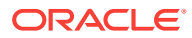

## <span id="page-81-0"></span>**Return Value**

NUMBER

**Syntax**

**ATAN2**(n1, n2)

### **Arguments**

n1 and n2 are numeric expressions for the components of the ratio.

### **Example**

ATAN2(.3, .2) returns the value 0.982793723.

# 3.11 BIN\_TO\_NUM

BIN\_TO\_NUM converts a bit vector to its equivalent number.

## **Return Value**

NUMBER

**Syntax**

```
BIN_TO_NUM(expr [, expr ]... )
```
### **Arguments**

expr is a numeric expression with a value of 0 or 1 for the value of a bit in the bit vector.

### **Example**

BIN\_TO\_NUM(1,0,1,0) returns the value 10.

# 3.12 BITAND

BITAND computes an AND operation on the bits of two nonnegative integers, and returns an integer. This function is commonly used with the DECODE function.

An AND operation compares two bit values. If both values are 1, the operator returns 1. If one or both values are 0, the operator returns 0.

### **Return Value**

NUMBER

### **Syntax**

**BITAND**(expr1, expr2)

### **Arguments**

expr1 and expr2 are numeric expressions for nonnegative integers.

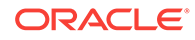

BITAND(7, 29) returns the value 5.

The binary value of 7 is 111 and of 29 is 11101. A bit-by-bit comparison generates the binary value 101, which is decimal 5.

# <span id="page-82-0"></span>3.13 CAST

CAST converts values from one data type to another.

### **Return Value**

The data type specified by type\_name.

### **Syntax**

**CAST**(expr **AS** type\_name)

### **Arguments**

expr can be an expression in one of the data types.

type\_name is one of the data types listed in [Table 1-2.](#page-12-0)

Table 3-1 shows which data types can be cast into which other built-in data types. NUMBER includes NUMBER, DECIMAL, and INTEGER. DATETIME includes DATE, TIMESTAMP, TIMESTAMP WITH TIMEZONE, and TIMESTAMP WITH LOCAL TIMEZONE. INTERVAL includes INTERVAL DAY TO SECOND and INTERVAL YEAR TO MONTH.

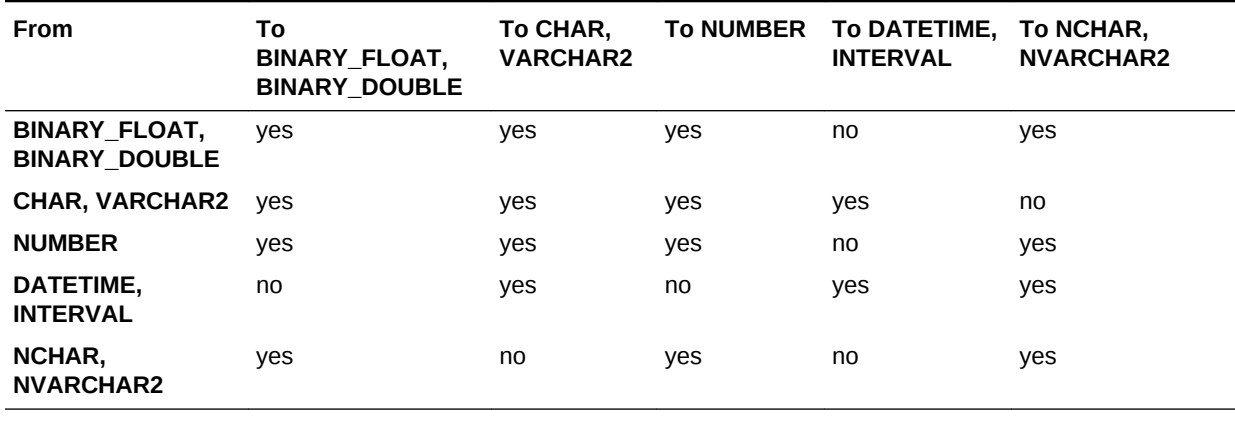

### **Table 3-1 Compatible Data Types**

### **Example**

CAST('123.4567' AS NUMBER(10,2)) returns the value 123.46.

# 3.14 CEIL

CEIL returns the smallest whole number greater than or equal to a specified number.

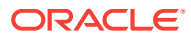

### <span id="page-83-0"></span>**Return Value**

NUMBER

**Syntax**

**CEIL**(n)

### **Arguments**

n is a numeric expression.

### **Examples**

CEIL(3.1415927) returns the value 4.

```
CEIL(-3.4) returns the value -3.00.
```
# 3.15 CHARTOROWID

CHARTOROWID converts a value from a text data type to a ROWID data type.

For more information about the ROWID pseudocolumn, refer to the *Oracle Database SQL Language Reference*.

### **Return Value**

ROWID

### **Syntax**

**CHARTOROWID**(char)

### **Arguments**

char is a text expression that forms a valid rowid.

### **Example**

chartorowid('AAAN6EAALAAAAAMAAB') returns the text string AAAN6EAALAAAAAMAAB as a rowid.

# 3.16 CHR

CHR converts an integer to the character with its binary equivalent in either the database character set or the national character set.

For single-byte character sets, if  $n > 256$ , then CHR converts the binary equivalent of mod(n, 256).

For the Unicode national character sets and all multibyte character sets, n must resolve to one entire code point. Code points are not validated, and the result of specifying invalid code points is indeterminate.

### **Return Value**

```
VARCHAR2 | NVARCHAR2
```
ORACLE

### <span id="page-84-0"></span>**Syntax**

**CHR**(n [ USING NCHAR\_CS ])

### **Arguments**

n is a numeric expression.

USING NCHAR\_CS returns a character in the national character set. Otherwise, the return value is in the database character set. The OLAP engine uses the UTF8 national character set, so the return value may be different from the SQL CHR function, which uses the database UTF16 national character set.

### **Example**

CHR(67), CHR(67 USING NCHAR\_CS), and CHR(323) all return the letter c on an ASCII-based system with the WE8DEC database character set and the UTF8 national character set. CHR(323) is evaluated as  $CHR(MOD(323, 256))$ .

# 3.17 COALESCE

COALESCE returns the first non-null expression in a list of expressions, or NULL when all of the expressions evaluate to null.

## **Return Value**

Data type of the first argument

**Syntax**

**COALESCE**(expr [, expr ]...)

### **Arguments**

expr can be any expression.

### **Examples**

COALESCE(5, 8, 3) returns the value 5.

COALESCE(NULL, 8, 3) returns the value 8.

# 3.18 CONCAT

CONCAT joins two expressions as a single character string. The data type of the return value is the same as the expressions, or if they are mixed, the one that results in a lossless conversion.

## **Return Value**

CHAR | NCHAR | VARCHAR2 | NVARCHAR2

### **Syntax**

**CONCAT**(char1, char2)

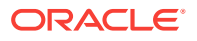

## <span id="page-85-0"></span>**Arguments**

char1 and char2 are text expressions.

### **Example**

CONCAT('The current date is ', 'October 13, 2006') returns the string The current date is October 13, 2006.

# 3.19 COS

cos calculates the cosine of an angle.

### **Return Value**

NUMBER

### **Syntax**

**COS**(n)

### **Arguments**

n is a numeric expression for an angle represented in radians.

## **Example**

COS(180 \* 3.1415927/180) returns the cosine of 180 degrees as the value -1. The expression converts degrees to radians.

# 3.20 COSH

COSH calculates the cosine of a hyperbolic angle.

### **Return Value**

NUMBER

## **Syntax**

**COSH**(n)

## **Arguments**

n is a numeric expression for a hyperbolic angle.

### **Example**

COSH(0) returns the value 1.

# 3.21 CURRENT\_DATE

CURRENT\_DATE returns the current date in the session time zone.

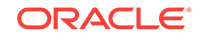

### <span id="page-86-0"></span>**Return Value**

DATE

## **Syntax**

CURRENT\_DATE

### **Example**

CURRENT\_DATE returns a value such as 12-AUG-08.

# 3.22 CURRENT\_TIMESTAMP

CURRENT\_TIMESTAMP returns the current date and time in the session time zone. The time zone offset identifies the current local time of the session.

### **Return Value**

TIMESTAMP WITH TIME ZONE

### **Syntax**

**CURRENT\_TIMESTAMP** [ (precision) ]

### **Arguments**

precision specifies the fractional second precision of the returned time value. The default value is 6.

#### **Examples**

CURRENT\_TIMESTAMP returns a value such as 08-AUG-06 11.18.31.082257 AM -08:00.

CURRENT\_TIMESTAMP(2) returns a value such as 08-AUG-06 11.18.31.08 AM -08:00.

# 3.23 DBTIMEZONE

DBTIMEZONE returns the value of the database time zone as either a time zone offset from Coordinated Universal Time (UTC) or a time zone region name.

To obtain other time zone offsets, use TZ\_OFFSET.

### **Return Value**

VARCHAR2

**Syntax**

**DBTIMEZONE**

### **Example**

DBTIMEZONE returns the offset -08:00 for Mountain Standard Time.

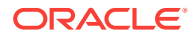

# <span id="page-87-0"></span>3.24 DECODE

DECODE compares an expression to one or more search strings one by one.

If expr is search, then DECODE returns the corresponding result. If there is no match, then DECODE returns default. If you omit default, then DECODE returns NULL.

### **Return Value**

Data type of the first result argument

### **Syntax**

```
DECODE(expr, search, result
            [, search, result ]...
             [, default ]
\overline{\phantom{a}}
```
### **Arguments**

expr is an expression that is compared to one or more search strings.

search is a string that is searched for a match to expr.

result is the return value when expr matches the corresponding search string.

default is the return value when expr does not match any of the search strings. If default is omitted, then DECODE returns NULL.

The arguments can be any numeric or character type. Two nulls are equivalent. If  $\epsilon_{\text{XPT}}$ is null, then DECODE returns the result of the first search that is also null.

The maximum number of components, including expr, searches, results, and default, is 255.

### **Example**

DECODE(sysdate, '21-JUN-06', 'Summer Solstice', '21-DEC-06', 'Winter Solstice', 'Have a nice day!')

returns these values:

Summer Solstice on June 21, 2006

Winter Solstice on December 21, 2006

Have a nice day! On all other days

# 3.25 EXP

EXP returns e raised to the nth power, where  $e = 2.71828183$ . The function returns a value of the same type as the argument.

### **Return Value**

NUMBER

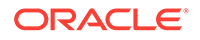

### <span id="page-88-0"></span>**Syntax**

**EXP**(n)

## **Arguments**

n is a numeric expression for the exponent.

### **Example**

```
EXP(4) returns the value 54.59815.
```
# 3.26 EXTRACT (datetime)

EXTRACT returns the value of a specified field from a datetime or interval expression.

### **Return Value**

NUMBER

### **Syntax**

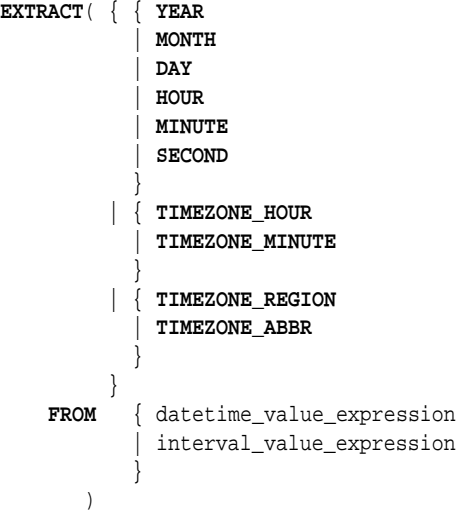

### **Arguments**

datetime\_value\_expression is an expression with a datetime data type.

interval\_value\_expression is an expression with an interval data type.

### **Example**

EXTRACT(MONTH FROM CURRENT\_TIMESTAMP) returns the value 8 for August when the current timestamp is 08-AUG-06 01.10.55.330120 PM -07:00.

EXTRACT(TIMEZONE\_HOUR FROM CURRENT\_TIMESTAMP) returns the value -7 from the same example.

# 3.27 FLOOR

FLOOR returns the largest integer equal to or less than a specified number.

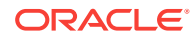

## <span id="page-89-0"></span>**Return Value**

NUMBER

**Syntax**

**FLOOR**(n)

### **Arguments**

n can be any numeric expression.

### **Examples**

FLOOR(15.7) returns the value 15.

FLOOR(-15.7) returns the value -16.

# 3.28 FROM\_TZ

FROM\_TZ CONVerts a timestamp value and a time zone to a TIMESTAMP WITH TIME ZONE data type.

### **Return Value**

TIMESTAMP WITH TIME ZONE

#### **Syntax**

**FROM\_TZ** (timestamp\_value, time\_zone\_value)

#### **Arguments**

timestamp\_value is an expression with a TIMESTAMP data type.

time\_zone\_value is a text expression that returns a string in the format TZH:TZM or in TZR with optional TZD format.

#### **Example**

FROM\_TZ(TIMESTAMP '2008-03-26 08:00:00', '3:00') returns the value 26-MAR-08 08.00.00.000000 AM +03:00.

# 3.29 GREATEST

GREATEST returns the largest expression in a list of expressions. All expressions after the first are implicitly converted to the data type of the first expression before the comparison. Text expressions are compared character by character.

To retrieve the smallest expression in a list of expressions, use LEAST.

### **Return Value**

The data type of the first expression

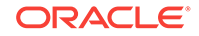

### <span id="page-90-0"></span>**Syntax**

**GREATEST**(expr [, expr ]...)

### **Arguments**

expr can be any expression.

### **Examples**

GREATEST('Harry','Harriot','Harold') returns the value Harry.

GREATEST(7, 19, 3) returns the value 19.

# 3.30 HEXTORAW

HEXTORAW converts a hexadecimal value to a raw value.

### **Return Value**

RAW

**Syntax**

**HEXTORAW** (char)

### **Arguments**

char is a hexadecimal value in the CHAR, VARCHAR2, NCHAR, OT NVARCHAR2 data type.

#### **Example**

HEXTORAW('7D') returns the RAW value 7D.

# 3.31 INITCAP

INITCAP returns a specified text expression, with the first letter of each word in uppercase and all other letters in lowercase. Words are delimited by white space or non-alphanumeric characters. The data type of the return value is the same as the original text.

## **Return Value**

```
CHAR | NCHAR | VARCHAR2 | NVARCHAR2
```
### **Syntax**

**INITCAP**(char)

#### **Arguments**

char can be any text expression.

### **Example**

INITCAP('top ten tunes') and INITCAP('TOP TEN TUNES') both return the string Top Ten Tunes.

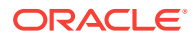

# <span id="page-91-0"></span>3.32 INSTR

The INSTR functions search string for substring. The function returns an integer indicating the position of the character in  $string$ , or a zero (0) if does not find a match.

- INSTR calculates strings using characters as defined by the input character set.
- INSTRB uses bytes instead of characters.
- **INSTRC USES Unicode complete characters.**

REGEXP\_INSTR provides additional options.

### **Return Value**

NUMBER

### **Syntax**

{ **INSTR** | **INSTRB** | **INSTRC** } (string , substring [, position [, occurrence ] ])

### **Arguments**

string is the text expression to search.

substring is the text string to search for.

position is a nonzero integer indicating the character in string where the function begins the search. When position is negative, then INSTR counts and searches backward from the end of string. The default value of position is 1, which means that the function begins searching at the first character of string.

occurrence is an integer indicating which occurrence of string the function should search for. The value of occurrence must be positive. The default values of occurrence is 1, meaning the function searches for the first occurrence of substring.

### **Example**

INSTR('CORPORATE FLOOR','OR', 3, 2) searches the string CORPORATE FLOOR beginning with the third character (R) for the second instance of the substring OR. It returns the value 14, which is the position of the second O in FLOOR.

# 3.33 LAST\_DAY

LAST\_DAY returns the last day of the month in which a particular date falls.

### **Return Value**

DATE

**Syntax**

**LAST\_DAY**(date)

### **Arguments**

date can be any datetime expression.

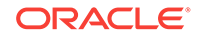

LAST\_DAY('26-MAR-06') returns the value 31-MAR-06.

# <span id="page-92-0"></span>3.34 LEAST

LEAST returns the smallest expression in a list of expressions. All expressions after the first are implicitly converted to the data type of the first expression before the comparison. Text expressions are compared character by character.

To retrieve the largest expression in a list of expressions, use GREATEST.

### **Return Value**

The data type of the first expression

### **Syntax**

**LEAST**(expr [, expr ]...)

### **Arguments**

expr can be any expression.

### **Examples**

LEAST('Harry','Harriot','Harold') returns the value Harold.

LEAST(19, 3, 7) returns the value 3.

# 3.35 LENGTH

The LENGTH functions return the length of a text expression.

- LENGTH COUNTS the number of characters.
- LENGTHB USES bytes instead of characters.
- LENGTHC USES Unicode complete characters.

### **Return Value**

NUMBER

### **Syntax**

{ **LENGTH** | **LENGTHB** | **LENGTHC** }(char)

### **Arguments**

char is any text expression.

### **Example**

LENGTH('CANDIDE') returns the value 7.

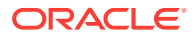

# <span id="page-93-0"></span>3.36 LN

LN returns the natural logarithm of a number greater than 0.

**Return Value**

NUMBER

**Syntax**

**LN**(n)

### **Arguments**

n can be any numeric expression with a value greater than 0.

### **Example**

LN(95) returns the value 4.55387689.

# 3.37 LNNVL

LNNVL evaluates a condition when one or both operands of the condition may be null. LNNVL can be used anywhere a scalar expression can appear, even in contexts where the IS [NOT] NULL, AND, or OR conditions are not valid but would otherwise be required to account for potential nulls.

**NOTE**: This function returns 1 (true) if the condition is false or unknown, and 0 (false) if the condition is true.

### **Return Value**

NUMBER

**Syntax**

**LNNVL**(condition)

### **Arguments**

condition can be any expression containing scalar values.

### **Examples**

```
LNNVL(1 > 4) returns 1 (true).
```
# 3.38 LOCALTIMESTAMP

LOCALTIMESTAMP returns the current date and time in the session time zone.

### **Return Value**

TIMESTAMP

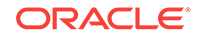

### <span id="page-94-0"></span>**Syntax**

**LOCALTIMESTAMP** [ (timestamp\_precision) ]

### **Arguments**

timestamp\_precision specifies the fractional second precision of the time value returned.

### **Examples**

LOCALTIMESTAMP returns a value such as 09-AUG-06 08.11.37.045186 AM.

LOCALTIMESTAMP(2) returns a value such as 09-AUG-06 08.11.37.040000 AM.

# 3.39 LOG

LOG computes the logarithm of an expression.

**Return Value**

NUMBER

**Syntax**

**LOG**(n2, n1)

### **Arguments**

n<sub>2</sub> is the base by which to compute the logarithm.

n1 is the value whose logarithm is calculated. It can be any numeric expression that is greater than zero. When the value is equal to or less than zero, Log returns a null value.

### **Example**

LOG(10,100) returns the value 2.

# 3.40 LOWER

LOWER converts all alphabetic characters in a text expression to lowercase. The data type of the return value is the same as the original text.

### **Return Value**

```
CHAR | NCHAR | VARCHAR2 | NVARCHAR2
```
### **Syntax**

**LOWER**(char)

### **Arguments**

char can be any text expression.

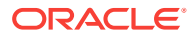

LOWER('STOP SHOUTING') returns the string stop shouting.

# <span id="page-95-0"></span>3.41 LPAD

LPAD adds characters to the left of an expression to a specified length. The data type of the return value is the same as the original text.

Use RPAD to add characters to the right.

### **Return Value**

CHAR | NCHAR | VARCHAR2 | NVARCHAR2

#### **Syntax**

**LPAD**(expr1, n [, expr2 ])

### **Arguments**

expr1 is a text expression for the base string.

 $n$  is the total length of the returned expression. If  $exp1$  is longer than  $n$ , then this function truncates expr1 to n characters.

expr2 is a text expression for the padding characters. By default, it is a space.

#### **Example**

LPAD('Page 1',15,'\*.') returns the value \*.\*.\*.\*.\*Page 1.

```
LPAD('Stay tuned', 4) returns the value Stay.
```
# 3.42 LTRIM

LTRIM scans a text expression from left to right and removes all the characters that match the characters in the trim expression, until it finds an unmatched character. The data type of the return value is the same as the original text.

#### **Return Value**

```
CHAR | NCHAR | VARCHAR2 | NVARCHAR2
```
### **Syntax**

```
LTRIM(char [, set ])
```
### **Arguments**

char is the text expression to be trimmed.

set is a text expression with the characters to remove. The default value of set is a single blank.

### **Examples**

LTRIM(' . . . .Last Word', ' .') returns the value Last Word.

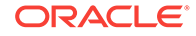

# <span id="page-96-0"></span>3.43 MOD

MOD returns the remainder after a number is divided by another, or the number if the divisor is 0 (zero).

**Return Value**

NUMBER

### **Syntax**

**MOD**(n2, n1)

### **Arguments**

n<sub>2</sub> is a numeric expression for the number to be divided.

n1 is a numeric expression for the divisor.

### **Example**

MOD(13,7) returns the value 6.

# 3.44 MONTHS\_BETWEEN

MONTHS\_BETWEEN calculates the number of months between two dates. When the two dates have the same day component or are both the last day of the month, then the return value is a whole number. Otherwise, the return value includes a fraction that considers the difference in the days based on a 31-day month.

### **Return Value**

NUMBER

**Syntax**

**MONTHS\_BETWEEN**(date1, date2)

#### **Arguments**

date1 and date2 are datetime expressions. If date1 is later than date2, then the result is positive. If date1 is earlier than date2, then the result is negative.

### **Example**

MONTHS\_BETWEEN('15-APR-06', '01-JAN-06') returns the value 3.4516129.

# 3.45 NANVL

NANVL checks if a value is a number. If it is, then NANVL returns that value. If not, it returns an alternate value. This function is typically used to convert a binary double or binary float NaN (Not a Number) value to zero or null.

### **Return Value**

datatype

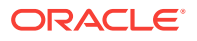

### <span id="page-97-0"></span>**Syntax**

**NANVL** (expression, alternate)

### **Arguments**

expression can be any value.

alternate is the numeric value returned if expression is not a number.

# 3.46 NEW\_TIME

NEW\_TIME converts the date and time from one time zone to another. Before using this function, set the NLS\_DATE\_FORMAT parameter to display 24-hour time.

### **Return Value**

DATE

**Syntax**

**NEW\_TIME**(date, timezone1, timezone2)

### **Arguments**

date is a datetime expression to be converted to a new time zone.

timezone1 is the time zone of date.

timezone2 is the new time zone.

The time zone arguments are limited to the values in Table 3-2. For other time zones, use FROM\_TZ.

| <b>Time Zone</b>              | Abbreviation |
|-------------------------------|--------------|
| Alaska-Hawaii Daylight Time   | <b>HDT</b>   |
| Alaska-Hawaii Standard Time   | HST          |
| <b>Atlantic Daylight Time</b> | <b>ADT</b>   |
| <b>Atlantic Standard Time</b> | AST          |
| Bering Daylight Time          | <b>BDT</b>   |
| <b>Bering Standard Time</b>   | <b>BST</b>   |
| Central Daylight Time         | <b>CDT</b>   |
| <b>Central Standard Time</b>  | <b>CST</b>   |
| Eastern Daylight Time         | <b>EDT</b>   |
| <b>Eastern Standard Time</b>  | <b>EST</b>   |
| <b>Greenwich Mean Time</b>    | <b>GMT</b>   |
| Mountain Daylight Time        | <b>MDT</b>   |
| <b>Mountain Standard Time</b> | MST          |
| Newfoundland Standard Time    | <b>NST</b>   |

**Table 3-2 Time Zones**

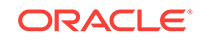

<span id="page-98-0"></span>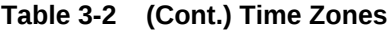

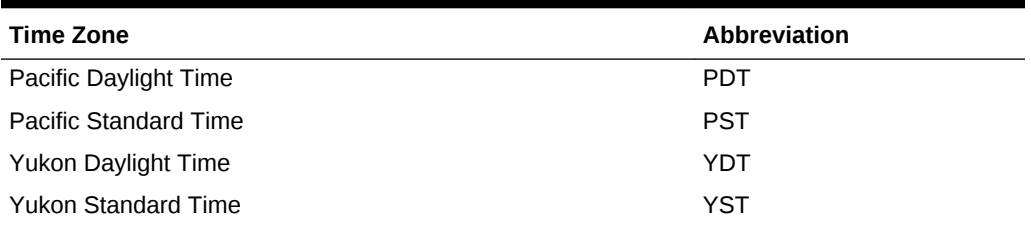

NEW\_TIME(SYSDATE, 'PST', 'EST') returns a value such as 18-JAN-07 04:38:07 in Eastern Standard Time when SYSDATE IS 18-JAN-07 01:38:07 in Pacific Standard Time. For this example, NLS\_DATE\_FORMAT is set to DD-MON-RR HH:MI:SS.

# 3.47 NEXT\_DAY

NEXT\_DAY returns the date of the first instance of a particular day of the week that follows the specified date.

#### **Return Value**

DATE

**Syntax**

**NEXT\_DAY**(date, char)

### **Arguments**

date is a datetime expression.

char is a text expression that identifies a day of the week (for example, Monday) in the language of your session.

### **Example**

NEXT\_DAY('11-SEP-01', 'Monday') returns the value 17-SEP-01.

# 3.48 NLS\_CHARSET\_ID

NLS\_CHARSET\_ID returns the identification number corresponding to a specified character set name.

**Return Value**

NUMBER

**Syntax**

```
NLS_CHARSET_ID ( charset_name )
```
### **Arguments**

charset\_name is a VARCHAR2 expression that is a valid character set name.

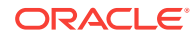

NLS\_CHARSET\_ID('AL32UTF8') returns the value 873.

# <span id="page-99-0"></span>3.49 NLS\_CHARSET\_NAME

NLS\_CHARSET\_NAME returns the name corresponding to a specified character set number.

### **Return Value**

VARCHAR2

**Syntax**

**NLS\_CHARSET\_NAME** (charset\_id)

### **Arguments**

charset\_id is a valid character set number or one of these keywords:

- CHAR\_CS represents the database character set.
- NCHAR\_CS represents the national character set. The national character set for the database can be either UTF-8 or AL16UTF16 (default). However, the national character set for analytic workspaces is always UTF-8.

If the number does not correspond to a character set, then the function returns NULL.

### **Example**

NLS\_CHARSET\_NAME(2000) returns the value AL16UTF16.

# 3.50 NLS\_INITCAP

NLS\_INITCAP returns a string in which each word begins with a capital followed by lower-case letters. White space and nonalphanumeric characters delimit the words.

### **Return Value**

VARCHAR2

#### **Syntax**

**NLS\_INITCAP** (char [, 'nlsparam' ])

### **Arguments**

char can be any text string.

nlsparam can have the form 'NLS\_SORT =sort' where sort is either a linguistic sort sequence or BINARY. The linguistic sort sequence handles special linguistic requirements for case conversions. These requirements can result in a return value of a different length than char. If you omit nlsparam, then this function uses the default sort sequence for your session.

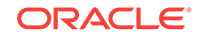

```
NLS_INITCAP('WALKING&THROUGH*A*winter wonderland') returns the value
Walking#Through*A*Winter Wonderland.
```

```
NLS_INITCAP('ijsland') returns the value Ijsland, but
NLS_INITCAP(NLS_INITCAP('ijsland', 'NLS_SORT = XDutch') returns IJsland.
```
# 3.51 NLS\_LOWER

NLS\_LOWER converts all alphabetic characters in a text expression to lowercase. The data type of the return value is the same as the original text.

### **Return Value**

CHAR | NCHAR | VARCHAR2 | NVARCHAR2

**Syntax**

**NLS\_LOWER** (char [, 'nlsparam' ])

### **Arguments**

char can be any text expression.

nlsparam is a linguistic sort sequence in the form NLS\_SORT =sort[\_ai |\_ci], where sort is an NLS language. You can add a suffix to the language to modify the sort:  $_{a}$  for an accent-insensitive sort, or \_ci for a case-insensitive sort.

### **Example**

NLS\_LOWER('STOP SHOUTING') returns the string stop shouting.

# 3.52 NLS\_UPPER

NLS\_UPPER converts all alphabetic characters in a text expression to uppercase. The data type of the return value is the same as the original text.

#### **Return Value**

```
CHAR | NCHAR | VARCHAR2 | NVARCHAR2
```
#### **Syntax**

```
NLS_UPPER (char [, 'nlsparam' ])
```
#### **Arguments**

char can be any text expression.

nlsparam is a linguistic sort sequence in the form  $NLS$  SORT =sort[ai | ci], where sort is an NLS language. You can add a suffix to the language to modify the sort:  $_{\alpha}$  i for an accent-insensitive sort, or \_ci for a case-insensitive sort.

#### **Example**

NLS\_UPPER('This is an emergency') returns the string THIS IS AN EMERGENCY.

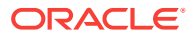

# <span id="page-101-0"></span>3.53 NLSSORT

NLSSORT returns the string of bytes used to sort a text string. You can use this function to specify sorting and comparison operations based on a linguistic sort sequence rather than on the binary value of a string.

**Note**: NLSSORT returns a RAW value, which you may pass to another function. To create a measure or a calculated measure for the values returned by NLSSORT, use the RAWTOHEX function.

For more information about linguistic sorting, refer to the *Oracle Database Globalization Support Guide*.

### **Return Value**

RAW

### **Syntax**

**NLSSORT**(char [, 'nlsparam' ])

### **Arguments**

char is a text expression.

nlsparam is a linguistic sort sequence in the form NLS\_SORT =sort[\_ai |\_ci], where sort is an NLS language. You can add a suffix to the language to modify the sort:  $\alpha$  a for an accent-insensitive sort, or \_ci for a case-insensitive sort.

#### **Example**

NLSSORT('Rumpelstiltskin') returns the value 52756D70656C7374696C74736B696E00 for a default linguistic sort, which in this case is American.

# 3.54 NULLIF

NULLIF compares one expression with another. It returns NULL when the expressions are equal, or the first expression when they are not.

### **Return Value**

Data type of the first argument

**Syntax**

**NULLIF**(expr1, expr2)

### **Arguments**

expr1 is the base expression. It cannot be a literal null.

expr2 is the expression to compare with the base expression.

#### **Example**

NULLIF('red', 'Red') returns the value red.

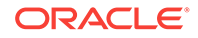

# <span id="page-102-0"></span>3.55 NUMTODSINTERVAL

NUMTODSINTERVAL converts a number to an INTERVAL DAY TO SECOND data type.

### **Return Value**

INTERVAL DAY TO SECOND

### **Syntax**

**NUMTODSINTERVAL**(n, 'interval\_unit')

### **Arguments**

n can be any numeric expression.

interval\_unit is a text expression that specifies the units. It must resolve to one of the following values:

- DAY
- HOUR
- MINUTE
- **SECOND**

These values are case insensitive.

### **Example**

NUMTODSINTERVAL(100, 'MINUTE') returns the value +00 01:40:00.000000.

# 3.56 NUMTOYMINTERVAL

NUMTOYMINTERVAL converts a number to an INTERVAL YEAR TO MONTH data type.

## **Return Value**

INTERVAL YEAR TO MONTH

### **Syntax**

**NUMTOYMINTERVAL**(n, 'interval\_unit')

### **Arguments**

n can be any numeric expression.

interval\_unit is a text expression that specifies the units. It must resolve to one of the following values:

- YEAR
- MONTH

These values are case insensitive.

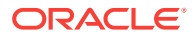

NUMTOYMINTERVAL(18, 'MONTH') returns the value +01-06.

# <span id="page-103-0"></span>3.57 NVL

NVL replaces a null with a string. NVL returns the replacement string when the base expression is null, and the value of the base expression when it is not null.

To replace an expression with one value if it is null and a different value if it is not, use NVL2.

### **Return Value**

Data type of the first argument

### **Syntax**

**NVL**(expr1, expr2)

### **Arguments**

expr1 is the base expression that is evaluated.

expr2 is the replacement string that is returned when expr1 is null.

### **Examples**

NVL('First String', 'Second String') returns the value First String.

NVL(null, 'Second String') returns the value Second String.

# 3.58 NVL2

NVL2 returns one value when the value of a specified expression is not null, or another value when the value of the specified expression is null.

To replace a null value with a string, use NVL.

### **Return Value**

Data type of the first argument

**Syntax**

**NVL2**(expr1, expr2, expr3)

### **Arguments**

expr1 is the base expression whose value this function evaluates.

expr2 is an expression whose value is returned when expr1 is not null.

expr<sub>3</sub> is an expression whose value is returned when expr<sub>1</sub> is null.

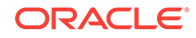

```
NVL2('Which string?', 'First String', 'Second String') returns the value First
String.
```
# <span id="page-104-0"></span>3.59 ORA\_HASH

ORA\_HASH generates hash values for an expression. You can use it to randomly assign a set of values into several buckets for analysis, or to generate a set of random numbers.

### **Return Value**

NUMBER

**Syntax**

**ORA\_HASH** (expr [, max\_bucket [, seed\_value ] ])

### **Arguments**

expr can be any expression that provides the data for generating the hash values.

max\_bucket is the maximum bucket number. For example, when max\_bucket is set to 5, ORA\_HASH returns values of 0 to 5, creating six buckets. Set this value from 0 to 4294967295 or 2^32-1 (default).

seed\_value is a value used by ORA\_HASH to generate the hash values. Enter a different seed\_value for different results. Set this value from 0 (default) to 4294967295 or 2^32-1.

### **Example**

ORA\_HASH(PRODUCT\_CUBE.PRICES, 5) returns a value in the range of 0 to 5 for each value of the Prices measure, as shown in the Hash 5 column. The rows are also sorted on the Hash 5 column.

ORA HASH(PRODUCT CUBE.PRICES, 5, 13) also returns values in the range of 0 to 5, but uses a different seed.

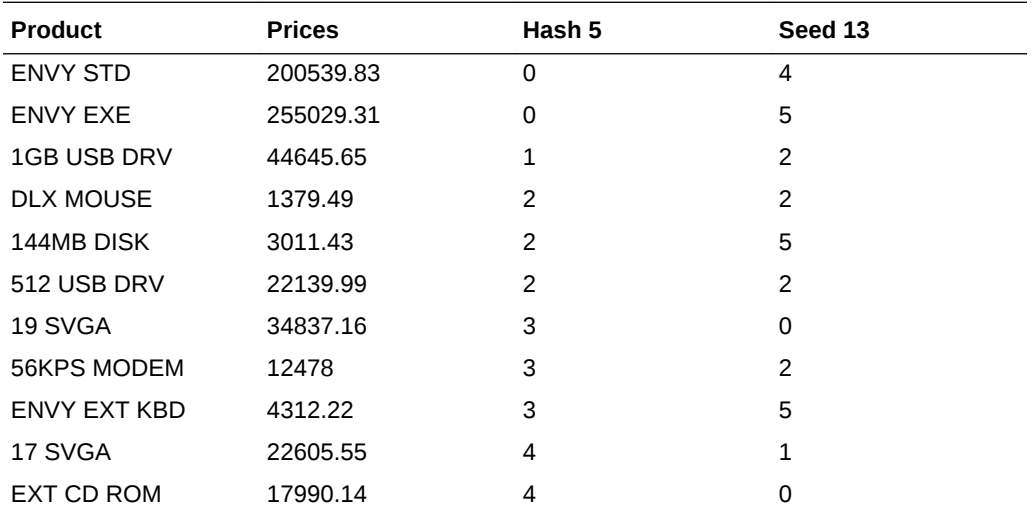

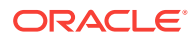

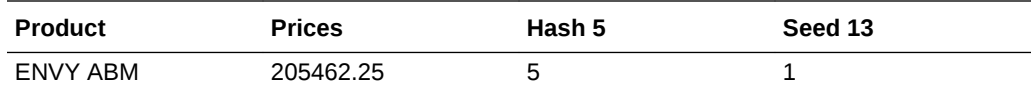

# <span id="page-105-0"></span>3.60 POWER

POWER raises a number to a power.

### **Return Value**

NUMBER

#### **Syntax**

**POWER**(n2, n1)

### **Arguments**

n<sub>2</sub> is any numeric expression that is raised to a power.

n1 is the exponent.

### **Example**

POWER(3,2) returns the value 9.

# 3.61 RAWTOHEX

RAWTOHEX converts raw data to a character value containing its hexadecimal representation.

## **Return Value**

VARCHAR2

#### **Syntax**

**RAWTOHEX**(raw)

### **Arguments**

raw can be any scalar data type other than LONG, LONG RAW, CLOB, BLOB, Or BFILE.

### **Example**

RAWTOHEX(NLSSORT('Rumpelstiltskin')) converts the raw value returned by NLSSORT to the hexadecimal value 52756D70656C7374696C74736B696E00.

# 3.62 REGEXP\_COUNT

REGEXP\_COUNT searches a string for a regular pattern and returns the number of times the pattern occurs. If no match is found, the function returns 0.

The function evaluates strings using characters as defined by the input character set.

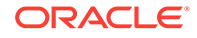

### <span id="page-106-0"></span>**Return Value**

NUMBER

### **Syntax**

```
REGEXP COUNT (source char, pattern
           [, position
            [, match_parameter ]
 ]
)
```
### **Arguments**

source\_char is the text expression to search.

pattern is the string to search for. A period matches any character. For a list of operators, refer to the *Oracle Database SQL Language Reference*, Appendix D, "Oracle Regular Expression Support."

position is a nonzero integer indicating the character of source\_char where the function begins the search. When position is negative, then the function counts and searches backward from the end of string. The default value of position is 1, which means that the function begins searching at the first character of source\_char.

match\_parameter is a text literal that lets you change the default matching behavior of the function. You can specify one or more of the following values:

- c: Case-sensitive matching.
- i: Case-insensitive matching.
- $m$ : Treat the source string as multiple lines. The function interprets  $\wedge$  and  $\phi$  as the start and end, respectively, of any line anywhere in the source string, rather than only at the start or end of the entire source string. By default, the function treats the source string as a single line.
- n: New-line character is among the characters matched by a period (the wildcard character). By default, it is not.
- x: Ignore whitespace characters.

### **Example**

REGEXP\_COUNT('Mississippi', 'i', 1) searches the string Mississippi for the letter i, beginning the search at the first letter. It returns the value 4.

# 3.63 REGEXP\_REPLACE

REGEXP\_REPLACE searches a string for a regular pattern and replaces it with another string. By default, the function returns source\_char with every occurrence of the regular expression pattern replaced with replace\_string.

### **Return Value**

```
CHAR | NCHAR | VARCHAR2 | NVARCHAR2
```
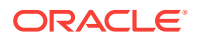

### **Syntax**

```
REGEXP_REPLACE(source_char, pattern
                              [, replace_string
                                   [, position
                                         [, occurrence
                                              [, match_parameter ]
\sim 100 \sim 100 \sim 100 \sim 100 \sim 100 \sim 100 \sim 100 \sim 100 \sim 100 \sim 100 \sim 100 \sim 100 \sim 100 \sim 100 \sim 100 \sim 100 \sim 100 \sim 100 \sim 100 \sim 100 \sim 100 \sim 100 \sim 100 \sim 100 \sim 
 ]
 ]
)
```
### **Arguments**

source\_char is the text expression that is searched.

pattern is the text expression to search for. It is usually a text literal and can contain up to 512 bytes. For a list of operators, refer to the *Oracle Database SQL Language Reference*, Appendix D, "Oracle Regular Expression Support."

replace\_string is the text that replaces pattern in source\_char.

position is a nonzero integer indicating the character of source\_char where the function begins the search. When position is negative, then the function counts and searches backward from the end of string. The default value of position is 1, which means that the function begins searching at the first character of source\_char.

occurrence is an integer indicating which occurrence of pattern the function should search for. The value of occurrence must be positive. The default values of occurrence is 1, meaning the function searches for the first occurrence of pattern.

match\_parameter is a text literal that lets you change the default matching behavior of the function. You can specify one or more of the following values:

- c: Case-sensitive matching.
- i: Case-insensitive matching.
- $m$ : Treat the source string as multiple lines. The function interprets  $\gamma$  and  $\gamma$  as the start and end, respectively, of any line anywhere in the source string, rather than only at the start or end of the entire source string. By default, the function treats the source string as a single line.
- n: New-line character is among the characters matched by a period (the wildcard character). By default, it is not.
- x: Ignore whitespace characters.

### **Example**

REGEXP\_REPLACE('500 Oracle Parkway, Redwood Shores, CA', '( ){2,}', ' ')

eliminates extra spaces and returns the string

500 Oracle Parkway, Redwood Shores, CA

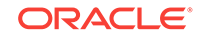
## 3.64 REGEXP\_INSTR

REGEXP\_INSTR searches a string for a regular pattern. It can return an integer indicating either the beginning or the ending position of the matched substring. If no match is found, then the function returns 0.

The function evaluates strings using characters as defined by the input character set.

#### **Return Value**

NUMBER

#### **Syntax**

```
REGEXP_INSTR (source_char, pattern
                    [, position
                        [, occurrence
                            [, return_option
                               [, match_parameter ]
design to the control of the control of the control of the control of the control of the control of the control of
 ]
 ]
 )
```
#### **Arguments**

source char is the text expression to search.

pattern is the string to search for. A period matches any character. For a list of operators, refer to the *Oracle Database SQL Language Reference*, Appendix D, Oracle Regular Expression Support.

position is a nonzero integer indicating the character of source\_char where the function begins the search. When position is negative, then the function counts and searches backward from the end of string. The default value of position is 1, which means that the function begins searching at the first character of source char.

occurrence is an integer indicating which occurrence of pattern the function should search for. The value of occurrence must be positive. The default values of occurrence is 1, meaning the function searches for the first occurrence of pattern.

return option is either 0 to return the position of the match (default), or 1 to return the position of the character following the match.

match parameter is a text literal that lets you change the default matching behavior of the function. You can specify one or more of the following values:

- c: Case-sensitive matching.
- i: Case-insensitive matching.
- $m$ : Treat the source string as multiple lines. The function interprets  $\sim$  and  $\dot{s}$  as the start and end, respectively, of any line anywhere in the source string, rather than only at the start or end of the entire source string. By default, the function treats the source string as a single line.
- n: New-line character is among the characters matched by a period (the wildcard character). By default, it is not.

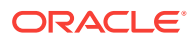

x: Ignore whitespace characters.

#### **Example**

REGEXP\_INSTR('Mississippi', 'i', 1, 3) searches the string Mississippi for the third instance of the letter i, beginning the search at the first letter. It returns the value 8.

## 3.65 REGEXP\_SUBSTR

REGEXP SUBSTR **Searches a string for a pattern and returns the matching string.** 

#### **Return Value**

```
CHAR | NCHAR | VARCHAR2 | NVARCHAR
```
#### **Syntax**

```
REGEXP_SUBSTR(source_char, pattern
          [, position
             [, occurrence
              [, match_parameter ]
 ]
 ]
)
```
#### **Arguments**

source\_char is the text expression that is searched.

pattern is the text expression to search for. It is usually a text literal and can contain up to 512 bytes. For a list of operators, refer to the *Oracle Database SQL Language Reference*, Appendix D, "Oracle Regular Expression Support."

position is a nonzero integer indicating the character of source\_char where the function begins the search. When position is negative, then the function counts and searches backward from the end of string. The default value of position is 1, which means that the function begins searching at the first character of source\_char.

occurrence is an integer indicating which occurrence of pattern the function should search for. The value of occurrence must be positive. The default values of occurrence is 1, meaning the function searches for the first occurrence of pattern.

match\_parameter is a text expression that lets you change the default matching behavior of the function. You can specify one or more of the following values:

- c: Case-sensitive matching.
- i: Case-insensitive matching.
- $m$ : Treat the source string as multiple lines. The function interprets  $\sim$  and  $\varsigma$  as the start and end, respectively, of any line anywhere in the source string, rather than only at the start or end of the entire source string. By default, the function treats the source string as a single line.
- n: New-line character is among the characters matched by a period (the wildcard character). By default, it is not.
- x: Ignore whitespace characters.

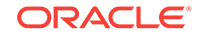

#### **Examples**

REGEXP\_SUBSTR('7 W 96th St, New York, NEW YORK', 'new york', 10, 2, 'i') starts searching at the tenth character and matches NEW YORK in a case-insensitive match.

REGEXP\_SUBSTR('parsley, sage, rosemary, thyme', 's[^,]+e', 1, 2) starts searching at the first character and matches the second substring consisting of the letter s, any number of characters that are not commas, and the letter e. In this example, the function returns the value sage.

### 3.66 REMAINDER

REMAINDER returns a rounded remainder when one number is divided by another using this equation:

 $n2 - (n1 * N)$ 

where  $N$  is the integer nearest  $n2/n1$ .

**Return Value**

NUMBER

**Syntax**

**REMAINDER**(n2, n1)

#### **Arguments**

n1 is a numeric expression for the divisor.

n<sub>2</sub> is a numeric expression for the dividend.

#### **Example**

REMAINDER(18,7) returns the value -3.

### 3.67 REPLACE

REPLACE searches a string for a regular pattern, replaces it with another string, and returns the modified string.

#### **Return Value**

CHAR | NCHAR | VARCHAR2 | NVARCHAR2

#### **Syntax**

**REPLACE**(char, search\_string [, replacement\_string ])

#### **Arguments**

char is the text expression that is searched.

search\_string is the text expression to search for.

replacement\_string is the text expression that replaces search\_string in char.

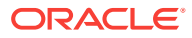

#### **Example**

REPLACE('Nick Nack', 'N', 'Cl') returns the string Click Clack.

## 3.68 ROUND (date)

ROUND returns a date rounded to the unit specified by the date format.

#### **Return Value**

DATE

#### **Syntax**

**ROUND**(date [, fmt ])

#### **Arguments**

date is an expression that identifies a date and time.

fmt is a text literal with a date format, as described in the *Oracle Database SQL Language Reference*.

#### **Examples**

ROUND(SYSDATE, 'YEAR') returns the value 01-JAN-07 for any day in the last half of 2006.

ROUND(TO\_DATE('13-OCT-06'), 'MONTH') returns the value 01-OCT-06.

## 3.69 ROUND (number)

ROUND returns a number rounded to a specified number of places.

#### **Return Value**

NUMBER

#### **Syntax**

**ROUND**(n [, integer ])

#### **Arguments**

n is the number to round.

integer is the number of decimal places of the rounded number. A negative value rounds to the left of the decimal point. The default value is 0.

#### **Examples**

ROUND(15.193) returns the value 15.

ROUND(15.193,1) returns the value 15.2.

ROUND(15.193,-1) returns the value 20.

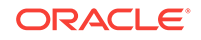

### 3.70 ROWIDTOCHAR

ROWIDTOCHAR converts a row address from a ROWID data type to text. The return value is always 18 characters long in the database character set.

#### **Return Value**

VARCHAR2

**Syntax**

**ROWIDTOCHAR**(rowid)

#### **Arguments**

rowid is a row address to convert.

### 3.71 ROWIDTONCHAR

ROWIDTONCHAR converts a row address from the ROWID data type to text. The return value is always 18 characters in the national character set.

#### **Return Value**

NVARCHAR2

**Syntax**

**ROWIDTONCHAR**(rowid)

#### **Arguments**

rowid is a row address to convert.

### 3.72 RPAD

RPAD adds characters to the right of an expression to a specified length. The data type of the return value is the same as the original text.

Use LPAD to add characters to the left.

#### **Return Value**

```
CHAR | NCHAR | VARCHAR2 | NVARCHAR2
```
**Syntax**

**RPAD**(expr1 , n [, expr2 ])

#### **Arguments**

expr1 is a text expression for the base string.

 $n$  is the total length of the returned expression. If  $exp1$  is longer than  $n$ , then this function truncates expr1 to n characters.

expr2 is a text expression for the padding characters. By default, it is a space.

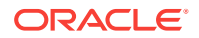

#### **Example**

RPAD('Stay tuned', 15, '. ') returns the value Stay tuned. . . RPAD('Stay tuned', 4) returns the value Stay.

## 3.73 RTRIM

RTRIM SCans a text expression from right to left and removes all the characters that match the characters in the trim expression, until it finds an unmatched character. The data type of the return value is the same as the original text.

#### **Return Value**

CHAR | NCHAR | VARCHAR2 | NVARCHAR2

#### **Syntax**

```
RTRIM(char [, set ])
```
#### **Arguments**

char is the text expression to be trimmed.

set is a text expression with the characters to remove. The default value of set is a single blank.

#### **Examples**

RTRIM('You did that!?!?!?!', '?!') returns the value You did that.

RTRIM('3.14848', '84') returns the text value 3.1.

## 3.74 SESSIONTIMEZONE

SESSIONTIMEZONE returns the time zone of the current session. The return type is a time zone offset from Coordinated Universal Time (UTC) or a time zone region name.

#### **Return Value**

VARCHAR2

**Syntax**

**SESSIONTIMEZONE**

#### **Example**

SESSIONTIMEZONE returns the value -05:00 for Eastern Standard Time.

### 3.75 SIGN

SIGN returns a value that indicates whether a specified number is less than, equal to, or greater than 0 (zero):

 $-1$  if  $n < 0$ 

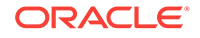

- $\bullet$  0 if n = 0
- $\bullet$  1 if n > 0

#### **Return Value**

NUMBER

#### **Syntax**

**SIGN**(n)

#### **Arguments**

n is a numeric expression.

#### **Example**

SIGN(-15) returns the value -1.

## 3.76 SIN

SIN returns the sine of an angle.

#### **Return Value**

NUMBER

**Syntax**

**SIN**(n)

#### **Arguments**

n is a numeric expression for an angle in radians.

#### **Example**

SIN(30 \* 3.1415927/180) calculates the sine of a 30 degrees angle as the value 0.500000007. The numeric expression converts degrees to radians.

## 3.77 SINH

SINH returns the sine of a hyperbolic angle.

#### **Return Value**

NUMBER

**Syntax**

**SINH**(n)

#### **Arguments**

n is a numeric expression for a hyperbolic angle.

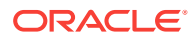

#### **Example**

SINH(1) returns the value 1.17520119.

### 3.78 SOUNDEX

SOUNDEX returns a character string containing the phonetic representation of a text expression. This function lets you compare words that are spelled differently but sound alike.

The function is based on the algorithm described in Donald Knuth's *The Art of Computer Programming*. This algorithm was designed specifically for English. Its results for other languages other than English are unpredictable and typically unsatisfactory.

#### **Return Value**

VARCHAR2

#### **Syntax**

**SOUNDEX** (char)

#### **Arguments**

char can be any text expression.

#### **Example**

All of these examples return the value D500:

```
soundex('Donna')
```
soundex('Diane')

```
soundex('Dana')
```
## 3.79 SQRT

SQRT returns the square root of a number.

#### **Return Value**

NUMBER

#### **Syntax**

**SQRT**(n)

#### **Arguments**

n is a numeric expression for a positive number.

#### **Example**

SQRT(13) returns the value 3.60555128.

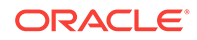

### 3.80 SUBSTR

SUBSTR returns a portion of string, beginning at a specified character position and extending a specified number of characters.

- SUBSTR calculates lengths using characters as defined by the input character set.
- SUBSTRB uses bytes instead of characters.
- SUBSTRC uses Unicode complete characters.

#### **Return Value**

```
CHAR | NCHAR | VARCHAR2 | NVARCHAR2
```
#### **Syntax**

{ **SUBSTR** | **SUBSTRB** | **SUBSTRC** }(char, position [, substring\_length ])

#### **Arguments**

char is a text expression that provides the base string from which the substring is derived.

position identifies the first character of the substring:

- When position is positive, then the function counts from the beginning of char to find the first character.
- When position is negative, then the function counts backward from the end of char.
- When position is 0 (zero), then the first character is the beginning of the substring.

substring\_length is the number of characters in the returned string. By default, the function returns all characters to the end of the base string. If you specify a value less than 1, then the function returns a null.

#### **Examples**

SUBSTR('firefly', 1, 4) returns the substring fire.

SUBSTR('firefly', -3, 3) returns the substring fly.

### 3.81 SYS\_CONTEXT

SYS\_CONTEXT returns the value of an attribute of a named context. The context, attribute, and value must already be defined in the database. If the context is not defined, SYS CONTEXT returns NULL.

**Return Value**

VARCHAR2

**Syntax**

```
SYS_CONTEXT ('namespace', 'parameter')
```
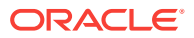

#### **Arguments**

namespace can be any named context in the database. USERENV is a built-in context that describes the current session.

parameter is a defined attribute of namespace. Table 3-3 describes the predefined attributes of USERENV that are most likely to have values. For a complete list, refer to the SYS\_CONTEXT entry in the *Oracle Database SQL Language Reference*.

| <b>USERENV Attribute</b> | <b>Description</b>                                                                                                    |
|--------------------------|----------------------------------------------------------------------------------------------------|
| AUTHENTICATED_IDENTITY   | The identity used for authentication, such as database user<br>name, schema name, or operating system login name.      |
| AUTHENTICATION METHOD    | The method of authentication, such as PASSWORD, OS, or SSL.                                                            |
| CURRENT_EDITION_ID       | The session edition identifier, such as 100.                                                                           |
| CURRENT EDITION NAME     | The session edition name, such as $ORASBASE$ .                                                                         |
| CURRENT_SCHEMA           | The name of the currently active default schema, such as SH.                                                           |
| CURRENT_SCHEMA_ID        | The numeric identifier of the currently active default schema,<br>such as $80.$                                        |
| CURRENT_USER             | The name of the database user whose privileges are currently<br>active, such as SH.                                    |
| CURRENT_USERID           | The numeric identifier of the database user whose privileges are<br>currently active, such as 80.                      |
| DATABASE ROLE            | Data Guard role of the database: PRIMARY, PHYSICAL STANDBY,<br>LOGICAL STANDBY, OF SNAPSHOT STANDBY.                   |
| DB DOMAIN                | The network domain of the database as specified by the<br>DB_DOMAIN initialization parameter, such as us.example.com.  |
| DB NAME                  | The name of the database as specified by the DB_NAME<br>initialization parameter.                                      |
| DB_UNIQUE_NAME           | The unique name of the database within the domain as specified<br>by the DB_UNIQUE_NAME initialization parameter.      |
| ENTERPRISE IDENTITY      | The enterprise-wide identity of the user, or NULL for local users,<br>SYSDBA, and SYSOPER.                             |
| FG_JOB_ID                | Job identifier of the current session if a client foreground process<br>opened it; otherwise, NULL.                    |
| GLOBAL_CONTEXT_MEMORY    | The number used in the System Global Area by the globally<br>accessed context.                                         |
| GLOBAL UID               | The global user identification from Oracle Internet Directory for<br>Enterprise User Security logins; otherwise, NULL. |
| HOST                     | The name of the client host computer.                                                                                  |
| IDENTIFICATION_TYPE      | The way the user schema was created in the database: LOCAL,<br>EXTERNAL, GLOBAL SHARED, OF GLOBAL PRIVATE.             |
| INSTANCE                 | The identification number of the current instance, such as 1.                                                          |
| INSTANCE NAME            | The name of the database instance.                                                                                     |
| IP ADDRESS               | The IP address of the client, such as 10.255.255.255.                                                                  |

**Table 3-3 USERENV Attributes**

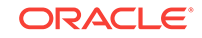

| <b>USERENV Attribute</b> | <b>Description</b>                                                                                                    |
|--------------------------|----------------------------------------------------------------------------------------------------|
| <b>ISDBA</b>             | TRUE if the user was authenticated with DBA privileges;<br>otherwise, FALSE.                                                            |
| LANG                     | A short name for the session language, such as US for AMERICAN.                                                                         |
| LANGUAGE                 | The language, territory, and database character set in the form<br>language territory.characterset, such as<br>AMERICA AMERICAN.WE8DEC. |
| MODULE                   | The application name set through the DBMS APPLICATION INFO<br>package or OCI, such as JDBC Thin Client or SQL Developer.                |
| NETWORK PROTOCOL         | The network protocol being used for communication, such as<br>TCP.                                                                      |
| NLS CALENDAR             | The session calendar, such as GREGORIAN.                                                                                                |
| NLS CURRENCY             | The session currency mark, such as \$.                                                                                                  |
| NLS DATE FORMAT          | The session date format, such as DD-MON-RR.                                                                                             |
| NLS DATE LANGUAGE        | The session date language, such as AMERICAN.                                                                                            |
| NLS SORT                 | BINARY OF a linguistic sort basis, such as XSPANISH.                                                                                    |
| NLS TERRITORY            | The session territory, such as AMERICA.                                                                                                 |
| OS_USER                  | The operating system user name of the client process that<br>initiated the database session.                                            |
| SERVER HOST              | The host name of the computer where the database instance is<br>running.                                                                |
| SERVICE NAME             | The name of the service the session is connected to, such as<br>SYS\$USERS.                                                             |
| SESSION USER             | The database user name or schema name that identified the<br>user at login, such as SH.                                                 |
| SESSIONID                | The session identifier, such as 120456.                                                                                                 |
| SID                      | The session number, such as 86.                                                                                                    |

**Table 3-3 (Cont.) USERENV Attributes**

#### **Example**

SYS\_CONTEXT('USERENV', 'NLS\_DATE\_FORMAT') returns a value such as DD-MON-RR.

## 3.82 SYSDATE

SYSDATE returns the current date and time of the operating system on which the database resides. The format of the value depends on the value of the NLS\_DATE\_FORMAT initialization parameter.

**Return Value**

DATE

**Syntax**

**SYSDATE**

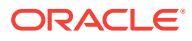

#### **Examples**

SYSDATE returns a value such as 13-AUG-06 with NLS\_DATE\_FORMAT set to DD-MON-RR.

TO\_CHAR(SYSDATE, 'MM-DD-YYYY HH24:MI:SS') returns a value such as 08-13-2006 17:20:47. The date format provided in the call to TO\_CHAR displays both the date and the time.

### 3.83 SYSTIMESTAMP

SYSTIMESTAMP returns the system date, including fractional seconds and time zone, of the system on which the database resides.

**Return Value**

TIMESTAMP WITH TIME ZONE

**Syntax**

**SYSTIMESTAMP**

**Example**

SYSTIMESTAMP returns a value such as

13-AUG-06 05.28.10.385799 PM -08:00.

### 3.84 TAN

TAN returns the tangent of an angle.

**Return Value**

NUMBER

**Syntax**

**TAN**(n)

#### **Arguments**

n is a numeric expression for an angle in radians.

#### **Example**

TAN(135 \* 3.1415927/180) calculates the tangent of a 135 degree angle as the value -0.99999993. The expression converts degrees to radians.

## 3.85 TANH

TANH returns the tangent of a hyperbolic angle.

#### **Return Value**

NUMBER

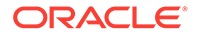

#### **Syntax**

**TANH**(n)

#### **Arguments**

n is a numeric expression for a hyperbolic angle.

#### **Example**

TANH(.5) returns the value 0.462117157.

### 3.86 TO\_BINARY\_DOUBLE

TO\_BINARY\_DOUBLE converts a text or numeric expression to a double-precision floatingpoint number.

#### **Return Value**

BINARY\_DOUBLE

#### **Syntax**

**TO\_BINARY\_DOUBLE** (expr [, fmt [, 'nlsparam' ] ])

#### **Arguments**

n can be any text or numeric expression.

fmt is a text expression that identifies a number format model as described in the *Oracle Database SQL Language Reference*.

nlsparam specifies the characters used by these number format elements:

- Decimal character
- Group separator
- Local currency symbol
- International currency symbol

This argument has the format shown here:

```
'NLS_NUMERIC_CHARACTERS = ''dg''
 NLS_CURRENCY = ''text''
 NLS_ISO_CURRENCY = territory '
```
The  $d$  is the decimal character, and the  $g$  is the group separator. They must be different single-byte characters. Within the quoted string, use two single quotation marks around the parameter values. Ten characters are available for the currency symbol.

If you omit this argument or any of the NLS parameters, then this function uses the default values for your session to interpret expr.

#### **Example**

All of these examples return the value 1.235E+003:

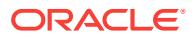

TO\_BINARY\_DOUBLE(1234.56)

TO\_BINARY\_DOUBLE('\$1,234.56', '\$9,999.99')

TO\_BINARY\_DOUBLE('1.234,56', '9G999D99', 'NLS\_NUMERIC\_CHARACTERS='',.''')

## 3.87 TO\_BINARY\_FLOAT

TO\_BINARY\_FLOAT converts a text or numeric expression to a single-precision floatingpoint number.

#### **Return Value**

BINARY\_FLOAT

**Syntax**

**TO\_BINARY\_FLOAT** (expr [, fmt [, 'nlsparam' ] ])

#### **Arguments**

n can be any text or numeric expression.

fmt is a text expression that identifies a number format model as described in the *Oracle Database SQL Language Reference*.

nlsparam specifies the characters used by these number format elements:

- Decimal character
- Group separator
- Local currency symbol
- International currency symbol

This argument has the format shown here:

```
'NLS_NUMERIC_CHARACTERS = ''dg''
 NLS_CURRENCY = ''text''
 NLS_ISO_CURRENCY = territory '
```
The  $d$  is the decimal character, and the  $g$  is the group separator. They must be different single-byte characters. Within the quoted string, use two single quotation marks around the parameter values. Ten characters are available for the currency symbol.

If you omit this argument or any of the NLS parameters, then this function uses the default values for your session to interpret expr.

#### **Examples**

All of these examples return the value 1.235E+003:

```
TO_BINARY_FLOAT(1234.56)
TO_BINARY_FLOAT('$1,234.56', '$9,999.99')
TO_BINARY_FLOAT('1.234,56', '9G999D99', 'NLS_NUMERIC_CHARACTERS='',.''')
```
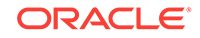

## 3.88 TO\_CHAR (character)

TO\_CHAR(character) converts a text expression to the database character set.

#### **Return Value**

VARCHAR2

**Syntax**

**TO\_CHAR**(exp)

#### **Arguments**

char is a text expression. If it contains characters that are not represented in the database character set, then the conversion results in a loss of data.

#### **Examples**

TO\_CHAR('¡Una qué sorpresa!') returns the value ?Una qu? sorpresa! Two letters are lost in the conversion ( $_1$  and  $_6$ ) because they are not in the database character set.

TO\_CHAR('David Ortiz') returns the value David Ortiz in the database character set. No characters are lost in this conversion because all of them are in the database character set.

### 3.89 TO\_CHAR (datetime)

TO\_CHAR(datetime) converts a datetime or interval expression to a text string in a specified format.

#### **Return Value**

VARCHAR2

**Syntax**

**TO\_CHAR**({ datetime | interval } [, fmt [, 'nlsparam' ] ])

#### **Arguments**

datetime is a datetime expression to be converted to text.

interval is an interval expression to be converted to text.

fmt is a datetime model format specifying the format of char. The default date format is determined implicitly by the NLS\_TERRITORY initialization parameter or can be set explicitly by the NLS\_DATE\_FORMAT parameter. For data type formats, refer to the *Oracle Database SQL Language Reference*.

nlsparam specifies the language in which month and day names and abbreviations are returned. This argument can have this form:

'NLS\_DATE\_LANGUAGE = language'

By default, the return value is in the session date language.

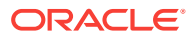

#### **Examples**

TO\_CHAR(SYSDATE) returns a value such as 11-APR-08.

TO\_CHAR(SYSDATE, 'Day: MONTH DD, YYYY') returns a value such as Friday : APRIL 11, 2008.

TO\_CHAR(SYSDATE, 'Day: MONTH DD, YYYY', 'NLS\_DATE\_LANGUAGE = Spanish') returns a value such as Viernes : ABRIL 11, 2008.

## 3.90 TO\_CHAR (number)

TO\_CHAR(number) converts a numeric expression to a text value in the database character set.

#### **Return Value**

VARCHAR2

#### **Syntax**

**TO\_CHAR**(n [, fmt [, 'nlsparam' ] ])

#### **Arguments**

n is a numeric expression to be converted.

fmt is a text expression that identifies a number format model as described in the *Oracle Database SQL Language Reference*.

nlsparam specifies the characters that are returned by these number format elements:

- Decimal character
- Group separator
- Local currency symbol
- International currency symbol

This argument has the format shown here:

```
'NLS_NUMERIC_CHARACTERS = ''dg''
 NLS_CURRENCY = ''text''
 NLS_ISO_CURRENCY = territory '
```
The characters  $d$  and  $g$  represent the decimal character and group separator, respectively. They must be different single-byte characters. Within the quoted string, use two single quotation marks around the parameter values. Ten characters are available for the currency symbol.

If you omit this argument or any of the NLS parameters, then this function uses the default values for your session.

#### **Examples**

TO\_CHAR(1234567, 'C9G999G999D99') returns a text string such as USD1,234,567.00.

TO\_CHAR(1234567, 'C9G999G999D99', 'NLS\_ISO\_CURRENCY = SPAIN') returns the text string EUR1,234,567.00.

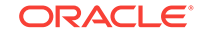

## 3.91 TO\_DATE

TO\_DATE converts a text expression to a DATE data type.

**Return Value**

DATE

**Syntax**

**TO\_DATE**(char [, fmt [, 'nlsparam' ] ])

#### **Arguments**

char is a text expression that represents a date.

fmt is a datetime model format specifying the format of char. The default date format is determined implicitly by the NLS\_TERRITORY initialization parameter or can be set explicitly by the NLS\_DATE\_FORMAT parameter. For data type formats, refer to the *Oracle Database SQL Language Reference*.

nlsparam specifies the language of char. This argument can have this form:

'NLS\_DATE\_LANGUAGE = language'

By default, char is in the session date language.

#### **Examples**

TO\_DATE('October 13, 2008', 'MONTH DD, YYYY') returns the value 13-OCT-08.

TO\_DATE('13 Octubre 2008', 'dd month yyyy', 'NLS\_DATE\_LANGUAGE=SPANISH') also returns the value 13-OCT-08

### 3.92 TO\_DSINTERVAL

TO\_DSINTERVAL converts a text expression to an INTERVAL DAY TO SECOND data type.

#### **Return Value**

INTERVAL DAY TO SECOND

#### **Syntax**

**TO\_DSINTERVAL**(char)

#### **Arguments**

char is a text expression to be converted.

#### **Example**

TO\_DSINTERVAL('360 12:45:49') returns the value +360 12:45:49.000000.

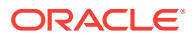

## 3.93 TO\_NCHAR (character)

TO\_NCHAR(character) converts a character string to the national character set.

#### **Return Value**

NVARCHAR2

#### **Syntax**

**TO\_NCHAR**(exp)

#### **Arguments**

exp is a text expression. If it contains characters that are not represented in the national character set, then the conversion results in a loss of data.

#### **Example**

TO\_NCHAR('David Ortiz') returns the value David Ortiz in the national character set.

## 3.94 TO\_NCHAR (datetime)

TO\_NCHAR(datetime) converts a datetime or interval value to the national character set.

#### **Return Value**

NVARCHAR2

#### **Syntax**

```
TO_NCHAR({ datetime | interval }
          [, fmt [, 'nlsparam' ] ]
         )
```
#### **Arguments**

datetime is a datetime expression to be converted to text.

interval is an interval expression to be converted to text.

fmt is a datetime model format specifying the format of char. The default date format is determined implicitly by the NLS\_TERRITORY initialization parameter or can be set explicitly by the NLS\_DATE\_FORMAT parameter. For data type formats, refer to the *Oracle Database SQL Language Reference*.

nlsparam specifies the language in which month and day names and abbreviations are returned. This argument can have this form:

'NLS\_DATE\_LANGUAGE = language'

By default, the return value is in the session date language.

#### **Examples**

TO\_NCHAR(SYSDATE) returns a value such as 11-APR-08.

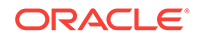

TO\_NCHAR(SYSDATE, 'Day: MONTH DD, YYYY') returns a value such as Friday : APRIL 11, 2008.

TO\_NCHAR(SYSDATE, 'Day: MONTH DD, YYYY', 'NLS\_DATE\_LANGUAGE = Spanish') returns a value such as Viernes : ABRIL 11, 2008.

### 3.95 TO\_NCHAR (number)

TO\_NCHAR(number) converts a number to the national character set.

#### **Return Value**

NVARCHAR2

**Syntax**

**TO\_CHAR**(n [, fmt [, 'nlsparam' ] ])

#### **Arguments**

n is a numeric expression to be converted.

fmt is a text expression that identifies a number format model as described in the *Oracle Database SQL Language Reference*.

nlsparam is a text expression that specifies the characters that are returned by these number format elements:

- Decimal character
- Group separator
- Local currency symbol
- International currency symbol

This argument has the format shown here:

```
'NLS_NUMERIC_CHARACTERS = ''dg''
   NLS_CURRENCY = ''text''
   NLS_ISO_CURRENCY = territory '
```
The characters  $d$  and  $g$  represent the decimal character and group separator, respectively. They must be different single-byte characters. Within the quoted string, use two single quotation marks around the parameter values. Ten characters are available for the currency symbol.

If you omit this argument or any of the NLS parameters, then this function uses the default values for your session.

#### **Examples**

TO\_NCHAR(1234567, 'C9G999G999D99') returns a text string such as USD1,234,567.00.

TO\_NCHAR(1234567, 'C9G999G999D99', 'NLS\_ISO\_CURRENCY = SPAIN') returns the text string EUR1,234,567.00.

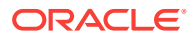

### 3.96 TO\_NUMBER

TO\_NUMBER converts a text expression containing a number to a value of NUMBER data type.

#### **Return Value**

NUMBER

#### **Syntax**

**TO\_NUMBER**(expr [, fmt [, 'nlsparam' ] ])

#### **Arguments**

expr is an expression to be converted to a number.

fmt is a text expression that identifies a number format model as described in the *Oracle Database SQL Language Reference*.

nlsparam specifies the characters used by these number format elements:

- Decimal character
- Group separator
- Local currency symbol
- International currency symbol

This argument has the format shown here:

```
'NLS_NUMERIC_CHARACTERS = ''dg''
 NLS_CURRENCY = ''text''
 NLS_ISO_CURRENCY = territory '
```
The d is the decimal character, and the  $q$  is the group separator. They must be different single-byte characters. Within the quoted string, use two single quotation marks around the parameter values. Ten characters are available for the currency symbol.

If you omit this argument or any of the NLS parameters, then this function uses the default values for your session to interpret expr.

#### **Examples**

TO\_NUMBER('\$1,234,567.89', 'L999G999G999D99') returns the value 1234567.89.

```
TO_NUMBER('EUR1,234,567.89', 'C999G999G999D99', 'NLS_ISO_CURRENCY=SPAIN') also
returns the value 1234567.89.
```
### 3.97 TO\_TIMESTAMP

TO\_TIMESTAMP converts a text expression to a value of TIMESTAMP.

#### **Return Value**

TIMESTAMP

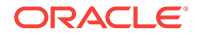

#### **Syntax**

**TO\_TIMESTAMP**(char [, fmt [ 'nlsparam' ] ])

#### **Arguments**

char is a text expression to be converted.

fmt is a datetime model format specifying the format of char. The default date format is determined implicitly by the NLS\_TERRITORY initialization parameter or can be set explicitly by the NLS\_DATE\_FORMAT parameter. For data type formats, refer to the *Oracle Database SQL Language Reference*.

nlsparam specifies the language in which month and day names and abbreviations given in char. This argument has this form:

```
'NLS_DATE_LANGUAGE = language'
```
By default, char is in the session date language.

#### **Examples**

TO\_TIMESTAMP('10-SEP-0614:10:10.123000','DD-MON-RRHH24:MI:SS.FF') returns the value 10-SEP-06 02.10.10.123000 PM.

TO\_TIMESTAMP('10-AGOSTO-0714:10:10', 'DD-MON-RRHH24:MI:SS.FF', 'NLS\_DATE\_LANGUAGE=SPANISH') returns the value 10-AUG-07 02.10.10.000000 PM.

## 3.98 TO\_TIMESTAMP\_TZ

TO\_TIMESTAMP\_TZ converts a text expression to a value of TIMESTAMPWITHTIMEZONE data type.

#### **Return Value**

TIMESTAMP WITH TIME ZONE

**Syntax**

**TO\_TIMESTAMP\_TZ**(char [, fmt [ 'nlsparam' ] ])

#### **Arguments**

char is a text expression to be converted.

 $f$ mt is a datetime model format specifying the format of char. The default date format is determined implicitly by the NLS\_TERRITORY initialization parameter or can be set explicitly by the NLS\_DATE\_FORMAT parameter. For data type formats, refer to the *Oracle Database SQL Language Reference*.

nlsparam specifies the language in which month and day names and abbreviations given in char. This argument has this form:

'NLS\_DATE\_LANGUAGE = language'

By default, char is in the session date language.

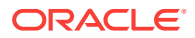

#### **Examples**

TO\_TIMESTAMP\_TZ('2006-03-26 7:33:00 -4:00', 'YYYY-MM-DD HH:MI:SS TZH:TZM') returns the value 26-MAR-06 07.33.00.000000 AM -04:00.

TO\_TIMESTAMP\_TZ('2006-AGOSTO-13 7:33:00 -4:00', 'YYYY-MONTH-DD HH:MI:SS TZH:TZM', 'NLS DATE LANGUAGE=SPANISH') returns the value 13-AUG-06 07.33.00.000000 AM -04:00.

### 3.99 TO\_YMINTERVAL

TO\_YMINTERVAL converts a text expression to an INTERVAL YEAR TO MONTH data type. The function accepts argument in one of the two formats:

- SQL interval format compatible with the SQL standard (ISO/IEC 9075:2003)
- ISO duration format compatible with the ISO 8601:2004 standard

#### **Return Value**

INTERVAL YEAR TO MONTH

#### **Syntax**

```
TO_YMINTERVAL ( ' { sql_format | ym_iso_format } ' )
```

```
sql_format::=
[+]-] years - months
```

```
ym_iso_format::=
[-] P [ years Y ] [months M ] [days D ] [ T [hours H ] [minutes M ] [seconds [. 
frac_secs] S ] ]
```
#### **Arguments**

#### *In SQL format:*

years is an integer between 0 and 999999999

months is an integer between 0 and 11.

Additional blanks are allowed between format elements.

#### *In ISO format:*

years and months are integers between 0 and 999999999.

days, hours, minutes, seconds, and frac\_secs are nonnegative integers and are ignored.

No blanks are allowed in the value.

#### **Examples**

TO\_YMINTERVAL('1-6') and TO\_YMINTERVAL('P1Y6M') return the value +01-06 for 1 year and 6 months.

SYSDATE + TO\_YMINTERVAL('1-6') adds one year and six months to the current date. When SYSDATE is 15-APR-08, the value is 15-OCT-09.

SYSDATE + TO\_YMINTERVAL('P1Y6M') adds one year and six months to the current date using ISO format. When SYSDATE is 15-APR-08, the value is 15-OCT-09.

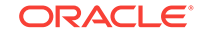

SYSDATE + TO\_YMINTERVAL('-1-2') subtracts one year and two months from the current date. When SYSDATE is 15-APR-08, the value is 15-FEB-07.

### 3.100 TRANSLATE

TRANSLATE enables you to make several single-character, one-to-one substitutions in one operation. This expression returns an expression with all occurrences of each character in one string replaced by its corresponding character in a second string.

#### **Return Value**

CHAR | NCHAR | VARCHAR2 | NVARCHAR2

#### **Syntax**

**TRANSLATE**(expr, from\_string, to\_string)

#### **Arguments**

expr is a text expression to be modified.

from\_string consists of one or more characters to be replaced in expr.

to\_string consists of one or more characters that replace the corresponding characters in from\_string. This string can be shorter than from\_string, so that a null replaces the extra characters. However, to\_string cannot be empty.

#### **Example**

TRANSLATE('disk', 'dk', 'Dc') returns the value Disc.

## 3.101 TRANSLATE (USING)

TRANSLATE converts a text string between the database character set and the national character set.

**Note**: The TRANSLATE USING function is supported primarily for ANSI compatibility. Oracle recommends that you use the TO\_CHAR and TO\_NCHAR functions for converting data to the database or national character sets. TO\_CHAR and TO\_NCHAR can take as arguments a greater variety of data types than TRANSLATE USING, which accepts only character data.

#### **Return Value**

```
VARCHAR2 | NVARCHAR2
```
#### **Syntax**

```
TRANSLATE (char USING { CHAR_CS | NCHAR_CS } )
```
#### **Arguments**

 $char$  is a text expression to be converted to the database character set (USING CHAR  $CS$ ) or the national character set (USING NCHAR\_CS).

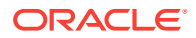

#### **Example**

TRANSLATE('north by northwest' USING NCHAR\_CS) returns the value north by northwest in the national character set.

### 3.102 TRIM

TRIM removes leading or trailing characters (or both) from a character string.

#### **Return Value**

VARCHAR2

#### **Syntax**

```
TRIM([ { { LEADING | TRAILING | BOTH }[ trim_character ] 
          | trim_character
 }
        FROM
      ]
      trim_source
     )
```
#### **Arguments**

LEADING removes matching characters from the beginning of the string.

TRAILING removes matching characters from the end of the string.

BOTH removes matching characters from both the beginning and the end of the string. (Default)

trim\_character is a single character to be removed. By default, it is a space.

trim\_source is the text expression to be trimmed.

#### **Examples**

TRIM('0' FROM '00026501.6703000') returns the value 26501.6703.

TRIM(LEADING '!' FROM '!!Help! Help!!') returns the value Help! Help!!.

## 3.103 TRUNC (number)

TRUNC shortens a numeric expression to a specified number of decimal places.

#### **Return Value**

NUMBER

#### **Syntax**

**TRUNC**(n1 [, n2 ])

#### **Arguments**

n1 is the numeric expression to be truncated.

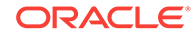

n<sub>2</sub> is the number of decimal places. A positive number truncates digits to the right of the decimal point, and a negative number replaces digits to the left of the decimal point. The default value is zero (0).

#### **Examples**

TRUNC(15.79) returns the value 15. TRUNC(15.79, 1) returns the value 15.7. TRUNC(15.79, -1) returns the value 10.

## 3.104 TZ\_OFFSET

TZ\_OFFSET returns the time zone offset from Coordinated Universal Time (UTC).

#### **Return Value**

VARCHAR2

#### **Syntax**

```
TZ_OFFSET({ 'time_zone_name' | '{ + | - } hh:mi'
            | SESSIONTIMEZONE | DBTMEZONE
 }
         )
```
#### **Arguments**

time\_zone\_name is the name of a time zone.

hh:mm are hours and minutes. This argument simply returns itself.

SESSIONTIMEZONE returns the session time zone.

DBTIMEZONE returns the database time zone.

#### **Examples**

TZ\_OFFSET('US/Eastern') returns the offset -04:00 during Daylight Savings Time.

TZ\_OFFSET('EST') returns the offset -05:00.

TZ\_OFFSET(DBTIMEZONE) returns the offset -07:00 for Mountain Standard Time.

## 3.105 UID

UID returns a unique identifier (UID) for the session user (the user who logged on).

**Return Value**

INTEGER

**Syntax**

**UID**

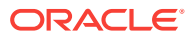

#### **Example**

UID returns a value such as 76.

## 3.106 UNISTR

UNISTR converts a text string to the national character set.

#### **Return Value**

NVARCHAR2

#### **Syntax**

**UNISTR** ( string )

#### **Arguments**

string can be any text expression. For portability, Oracle recommends using only ASCII characters and Unicode encoding values as text literals. A Unicode encoding value has the form \*xxxx* where *xxxx* is the hexadecimal value of a character. Supplementary characters are encoded as two code units, the first from the highsurrogates range (U+D800 to U+DBFF), and the second from the low-surrogates range (U+DC00 to U+DFFF). To include a literal backslash in the string, precede it with another backslash (\\).

#### **Example**

```
UNISTR('abc\00e5\00f1\00f6') returns the value abcåñö.
```
## 3.107 UPPER

UPPER converts all alphabetic characters in a text expression to uppercase. The data type of the return value is the same as the original text.

#### **Return Value**

CHAR | NCHAR | VARCHAR2 | NVARCHAR2

#### **Syntax**

**UPPER**(char)

#### **Arguments**

char can be any text expression.

#### **Example**

UPPER('This is an emergency') returns the string THIS IS AN EMERGENCY.

## 3.108 USER

USER returns the name of the session user (the user who logged on).

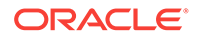

#### **Return Value**

VARCHAR2

**Syntax**

**USER**

#### **Example**

USER returns a value such as GLOBAL.

### 3.109 VSIZE

VSIZE returns the number of bytes in the internal representation of an expression. It returns NULL for a null expression.

#### **Return Value**

**NUMBER** 

#### **Syntax**

**VSIZE** (expr)

#### **Arguments**

expr can be an expression of any data type.

#### **Example**

VSIZE('Sound of thunder') returns the value 16.

VSIZE(CHANNEL.LONG\_DESCRIPTION) returns the following values:

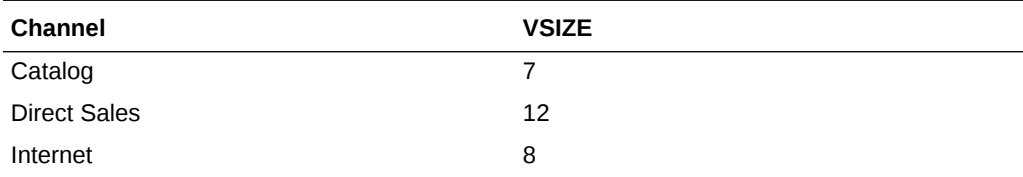

## 3.110 WIDTH\_BUCKET

WIDTH\_BUCKET enables you to construct a histogram range divided into intervals of identical size. The function returns the bucket number into which the value of an expression falls.

When needed, WIDTH\_BUCKET creates an underflow bucket numbered 0 and an overflow bucket numbered num\_buckets+1. These buckets handle values outside the specified range and are helpful in checking the reasonableness of the end points.

#### **Return Value**

NUMBER

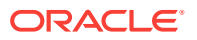

#### **Syntax**

```
WIDTH_BUCKET
    (expr, min_value, max_value, num_buckets)
```
#### **Arguments**

expr is the expression for which the histogram is being created. This expression must evaluate to a numeric or datetime value or to a value. If expr evaluates to null, then the function returns NULL.

min\_value and max\_value are expressions for the end points of the acceptable range for expr. Both of these expressions must evaluate to numeric or datetime values, and neither can evaluate to null.

num\_buckets is an expression for the number of buckets. This expression must evaluate to a positive integer.

#### **Example**

WIDTH\_BUCKET(13, 0, 20, 4) returns the value 3. It creates four buckets from 0 to 20 and sorts the value 13 into bucket 3.

WIDTH\_BUCKET(-5, 0, 20, 4) returns the value 0. The value -5 is below the beginning of the range.

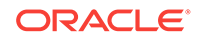

# <span id="page-136-0"></span> $\blacktriangle$ Reserved Words

This appendix lists the reserved words for the OLAP expression syntax.

## A.1 Reserved Words

The following are reserved words for the OLAP Expression Syntax. You should not use them or Oracle Database reserved words as object names. However, if you do, be sure to enclose them in double quotes in the expression syntax.

Refer to the *Oracle Database SQL Language Reference* for a list of Oracle Database reserved words.

AGGREGATE AGGREGATES ALL ALLOW ANALYZE ANCESTOR AND ANY AS ASC AT AVG BETWEEN BINARY\_DOUBLE BINARY\_FLOAT BLOB BRANCH BUILD BY **BYTE** CASE CAST **CHAR** CHILD CLEAR CLOB COMMIT COMPILE **CONSIDER** COUNT DATATYPE DATE

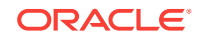

DATE\_MEASURE DAY DECIMAL DELETE DESC DESCENDANT DIMENSION DISALLOW DIVISION DML ELSE END ESCAPE EXECUTE FIRST FLOAT FOR FROM **HIERARCHIES** HIERARCHY HOUR IGNORE IN INFINITE INSERT INTEGER INTERVAL INTO IS LAST LEAF\_DESCENDANT LEAVES LEVEL LEVELS LIKE LIKEC LIKE2 LIKE4 LOAD LOCAL LOG\_SPEC LONG MAINTAIN MAX MEASURE MEASURES MEMBER MEMBERS MERGE

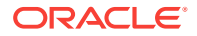

MLSLABEL MIN MINUTE MODEL MONTH NAN NCHAR **NCLOB** NO NONE NOT NULL NULLS NUMBER NVARCHAR2 OF OLAP OLAP\_DML\_EXPRESSION ON **ONLY** OPERATOR OR ORDER OVER OVERFLOW PARALLEL PARENT PLSQL PRUNE RAW RELATIVE ROOT\_ANCESTOR ROWID **SCN SECOND** SELF **SERIAL** SET SOLVE SOME SORT SPEC SUM **SYNCH** TEXT\_MEASURE THEN TIME TIMESTAMP TO

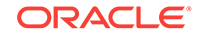

UNBRANCH UPDATE USING VALIDATE VALUES VARCHAR2 WHEN WHERE WITHIN **WITH** YEAR ZERO ZONE

## A.2 Special Symbols

Table A-1 lists symbols that are used in the OLAP expression syntax. To enter them as literal characters, enclose them in quotes the same as any other literal text.

| Symbol      | <b>Description</b>       |
|-------------|--------------------------|
| $\prime$    | Comma                    |
|             | Concatenate              |
|             | <b>Divide</b>            |
| =           | Equals                   |
| $\,>\,$     | Greater than             |
| $>=$        | Greater than or equal to |
|             | Left bracket             |
|             | Left parenthesis         |
| $\,<\,$     | Less than                |
| $\leq$ $=$  | Less than or equal to    |
|             | Minus                    |
| $!=$        | Not equal to             |
| $\hat{~}$   | Not equal to             |
| $\hat{ }$ = | Not equal to             |
| $\pmb{+}$   | Plus                     |
|             | Right bracket            |
|             | Right parenthesis        |
| $^\star$    | Star                     |

**Table A-1 OLAP Expression Syntax Symbols**

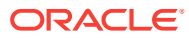

## Index

### A

ancestor function, *[2-11](#page-35-0)* arguments, *[1-14](#page-24-0)* average function, *[2-5](#page-29-0)* AVERAGE\_RANK, *[2-3](#page-27-0)* AVG, *[2-5](#page-29-0)*

### B

BETWEEN operator, *[1-8](#page-18-0)* binary operators, *[1-4](#page-14-0)*

### $\mathcal{C}$

CASE expressions, *[1-11](#page-21-0)* character literal, *[1-11](#page-21-0)* child count function, *[2-12](#page-36-0)* comparison operators, *[1-6](#page-16-0)* concatenation operator, *[1-5](#page-15-0)* conditions, *[1-6](#page-16-0)* COUNT, *[2-7](#page-31-0)* counting functions, *[2-7](#page-31-0)*, *[2-12](#page-36-0)* cumulative averages, *[2-5](#page-29-0)*

### D

data types, *[1-2](#page-12-0)* DENSE\_RANK, *[2-9](#page-33-0)* depth function, *[2-14](#page-38-0)* difference from future period, *[2-28](#page-52-0)* difference from prior period, *[2-22](#page-46-0)*, *[2-24](#page-48-0)* DML expressions, *[2-37](#page-61-0)*

### F

future period functions, *[2-26](#page-50-0)*, *[2-28](#page-52-0)*, *[2-31](#page-55-0)*

### G

group comparison operators, *[1-7](#page-17-0)*

### H

HIER\_ANCESTOR, *[2-11](#page-35-0)* HIER\_CHILD\_COUNT, *[2-12](#page-36-0)* HIER\_DEPTH, *[2-14](#page-38-0)* HIER\_LEVEL, *[2-15](#page-39-0)* HIER\_ORDER, *[2-16](#page-40-0)* HIER\_PARENT, *[2-17](#page-41-0)* HIER\_TOP, *[2-19](#page-43-0)*

### I

identifiers, *[1-1](#page-11-0)* IF ... THEN ... ELSE, *[1-11](#page-21-0)* IS operator, *[1-9](#page-19-0)*

### $\mathbf{L}$

LAG, *[2-20](#page-44-0)* LAG\_VARIANCE, *[2-22](#page-46-0)* LAG\_VARIANCE\_PERCENT, *[2-24](#page-48-0)* largest values, *[2-33](#page-57-0)* later period functions, *[2-26](#page-50-0)*, *[2-28](#page-52-0)*, *[2-31](#page-55-0)* LEAD, *[2-26](#page-50-0)* LEAD\_VARIANCE, *[2-28](#page-52-0)* LEAD\_VARIANCE\_PERCENT, *[2-31](#page-55-0)* level depth function, *[2-14](#page-38-0)* level function, *[2-15](#page-39-0)* LIKE operators, *[1-10](#page-20-0)* literal expressions, *[1-11](#page-21-0)*

### M

MAX, *[2-33](#page-57-0)* MIN, *[2-35](#page-59-0)* moving averages, *[2-5](#page-29-0)*

### N

naming conventions, *[1-1](#page-11-0)* NOT operator, *[1-9](#page-19-0)*

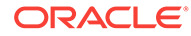

### O

object names, *[1-1](#page-11-0)* OLAP\_DML\_EXPRESSION, *[2-37](#page-61-0)* ordering function, *[2-16](#page-40-0)*

### P

parent function, *[2-17](#page-41-0)* percent difference from future period, *[2-31](#page-55-0)* percent difference from prior period, *[2-24](#page-48-0)* period-to-date function, *[2-44](#page-68-0)* prior period functions, *[2-20](#page-44-0)*, *[2-22](#page-46-0)*, *[2-24](#page-48-0)*

### Q

qualified data references, *[1-14](#page-24-0)* quotes double, for reserved words, *[A-1](#page-136-0)* in naming conventions, *[1-1](#page-11-0)* single, for text literals, *[1-11](#page-21-0)*

### R

RANK, *[2-38](#page-62-0)* ranking functions, *[2-3](#page-27-0)*, *[2-9](#page-33-0)*, *[2-38](#page-62-0)*, *[2-40](#page-64-0)* ratios, *[2-42](#page-66-0)* ROW\_NUMBER, *[2-40](#page-64-0)*

### S

SHARE, *[2-42](#page-66-0)* smallest values, *[2-35](#page-59-0)* sorting functions, *[2-3](#page-27-0)*, *[2-9](#page-33-0)*, *[2-16](#page-40-0)*, *[2-38](#page-62-0)*, *[2-40](#page-64-0)* SPL expressions, *[2-37](#page-61-0)* string, *[1-11](#page-21-0)* SUM, *[2-44](#page-68-0)*

### T

text literal, *[1-11](#page-21-0)* top function, *[2-19](#page-43-0)*

### $\cup$

unary operators, *[1-4](#page-14-0)*

### V

variance functions, *[2-22](#page-46-0)*, *[2-24](#page-48-0)*, *[2-28](#page-52-0)*, *[2-31](#page-55-0)*

### W

WHEN ... THEN, *[1-11](#page-21-0)* windowing functions, *[2-5](#page-29-0)*, *[2-7](#page-31-0)*, *[2-33](#page-57-0)*, *[2-35](#page-59-0)*, *[2-44](#page-68-0)*